**• Enrico Angelo Emili** enricoangelo.emili@unibo.it www.inclusione.it

## LIM, TIC e inclusione

Generazione x, Nativi digitali, Immigrati digitali, Google generation

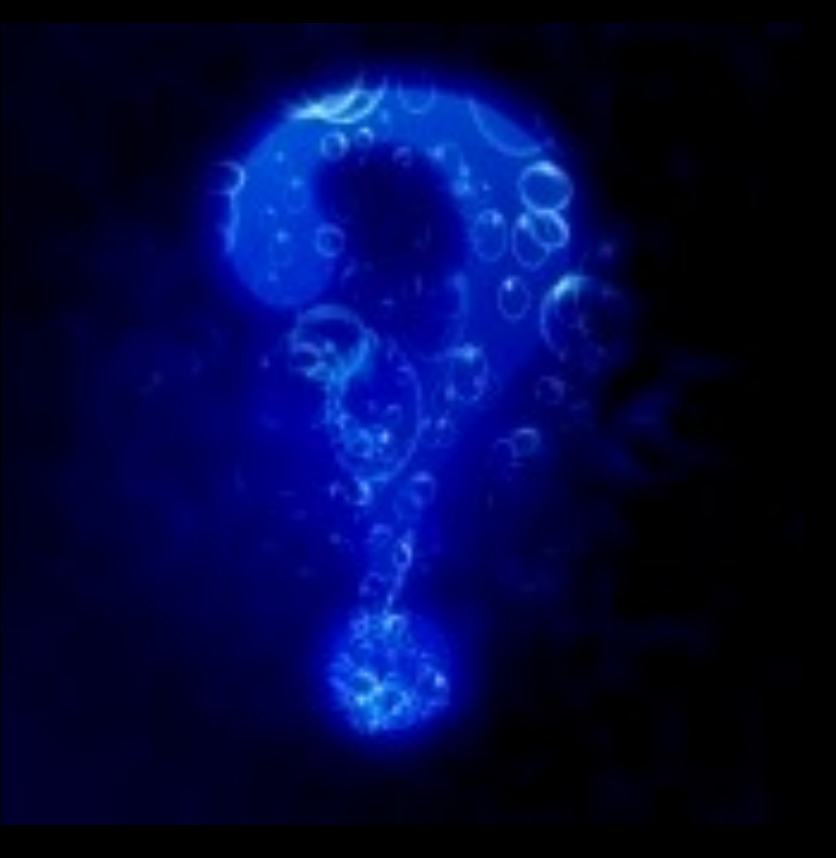

Come preferite effettuare una comunicazione informale non in presenza?

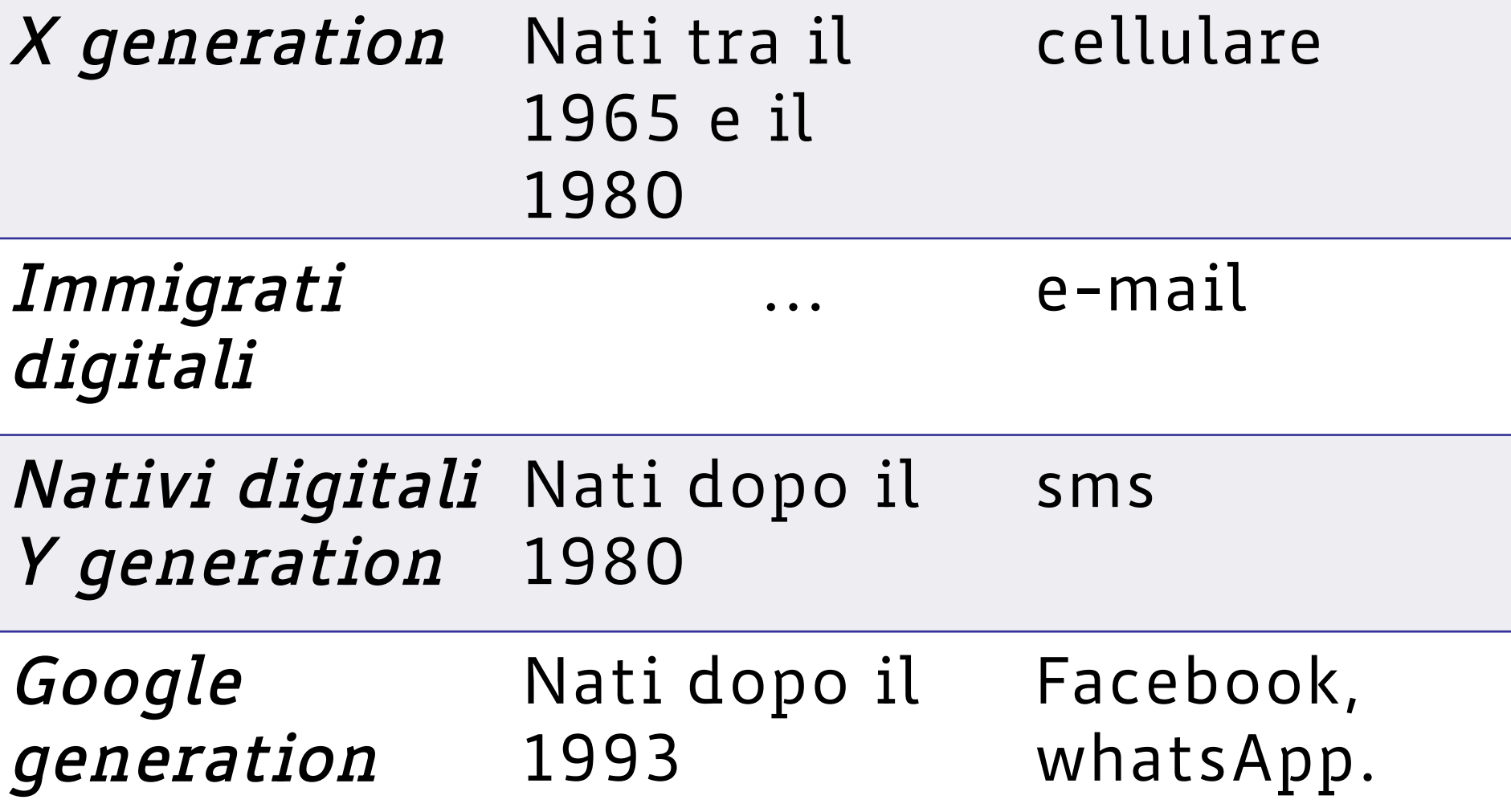

## Google Generation

Generazione nata dopo il 1993 (Google nasce nel 1998)

Eppure generalmente non sono in grado di giudicare le fonti di informazione. Approccio alle informazioni acritico e superficiale. *(Ricerca della British Library of London University))* 

## *GENERAZIONE COPIA-INCOLLA*

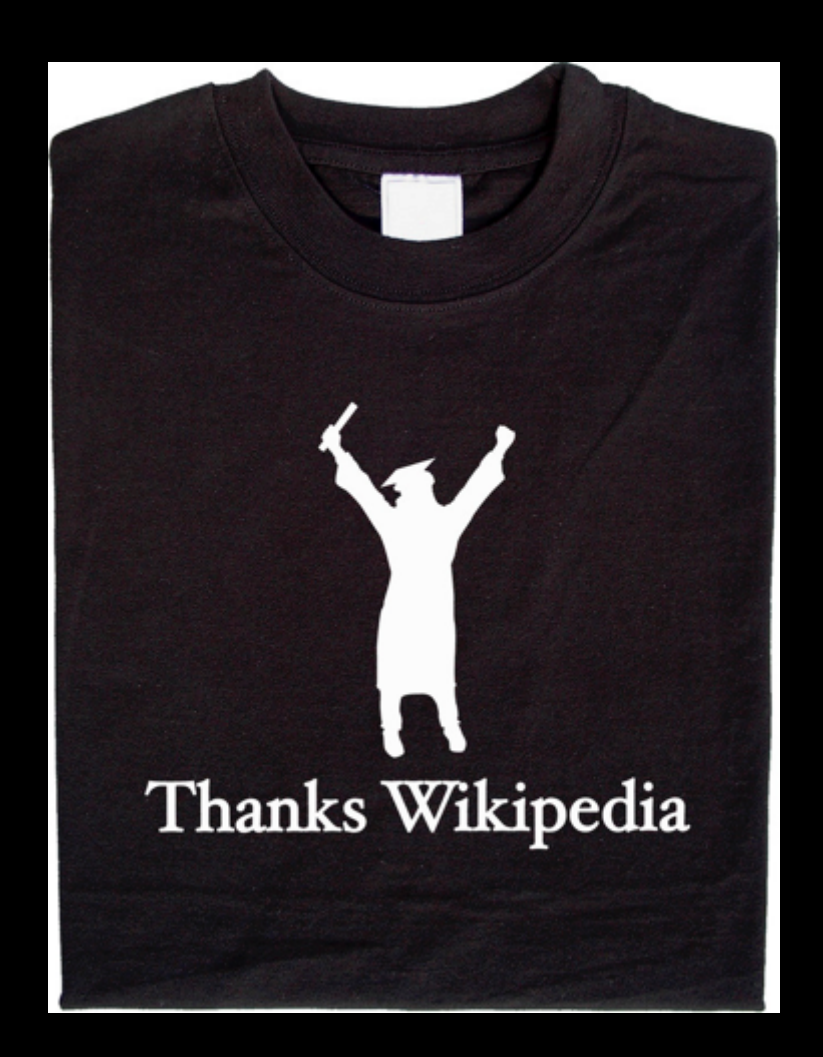

• *Chi non conosce nulla di un determinato argomento non farà progressi utilizzando Google.* 

## Google: impero romano 500.000 siti

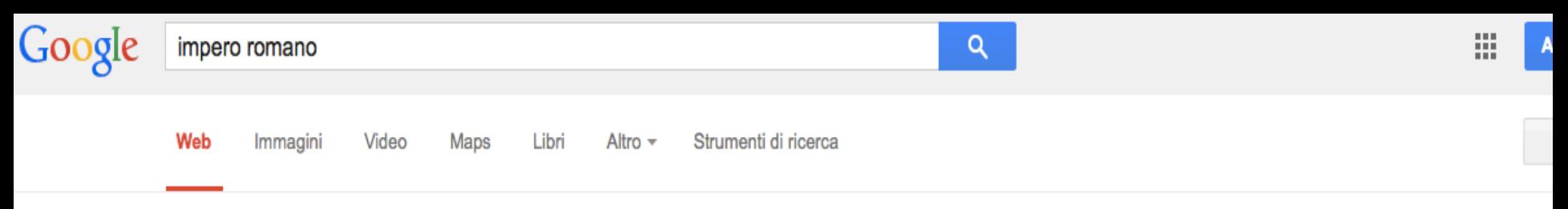

Circa 495.000 risultati (0,20 secondi)

#### **Impero romano** - Wikipedia

#### it.wikipedia.org/wiki/Impero\_romano v

Oltre all'Impero romano d'Oriente, unico Stato successore a pieno titolo dell' Impero romano, le altre entità statuali che si rifecero ad esso, in Occidente (il Regno ...

#### Impero romano d'Occidente

L'Impero romano d'Occidente iniziò a configurarsi come ...

#### Imperatori romani Per approfondire, vedi Impero romano

d'Occidente e ...

#### Caduta dell'Impero romano d...

La caduta dell'Impero romano d'Occidente viene fissata ...

Altri risultati in wikipedia.org »

#### Alto Impero romano

L'Alto Impero romano rappresentò l'ultima parte della storia politica ...

#### Tardo impero romano

Il Tardo Impero romano o Basso Impero romano rappresentò I ...

#### Impero britannico

Diversamente da molti altri Imperi della Storia, l'Impero britannico ...

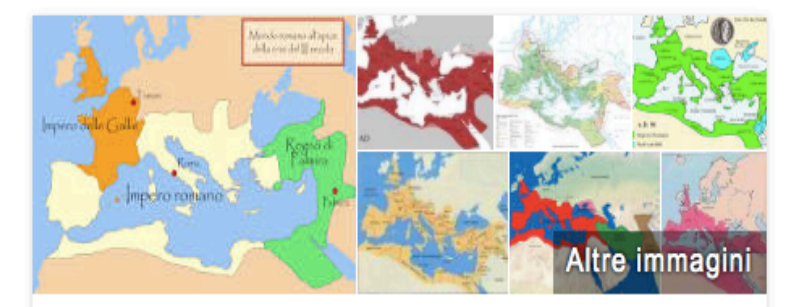

### Impero romano

L'Impero romano è lo Stato romano consolidatosi nell'area euromediterranea tra il I secolo a.C. e il V secolo d.C.. Le due date che generalmente identificano l'inizio e la fine di un'entità statuale unica sono il 27 a. Wikipedia

Popolazione: 56,8 milioni (25 a.C.)

Capitali: Ravenna, Costantinopoli, Roma

Area: 2.750.000 km<sup>2</sup>

Anno di fondazione: 27 a.C.

Governo: Autocrazia

#### **Imperatore romano** - Wikipedia

#### it.wikipedia.org/wiki/Imperatore\_romano v

Per imperatore romano si intende comunemente oggi il capo dell'Impero romano a partire dal 27 a.C., quando il Senato conferì a Gaio Giulio Cesare Ottaviano ...

• Chi conosce già un determinato argomento può procurarsi con Google altre fonti recenti e dettagliate poiché capace di filtrarle.

## Google Scholar: da 500.000 a 50.000

Web Immagini Altro...

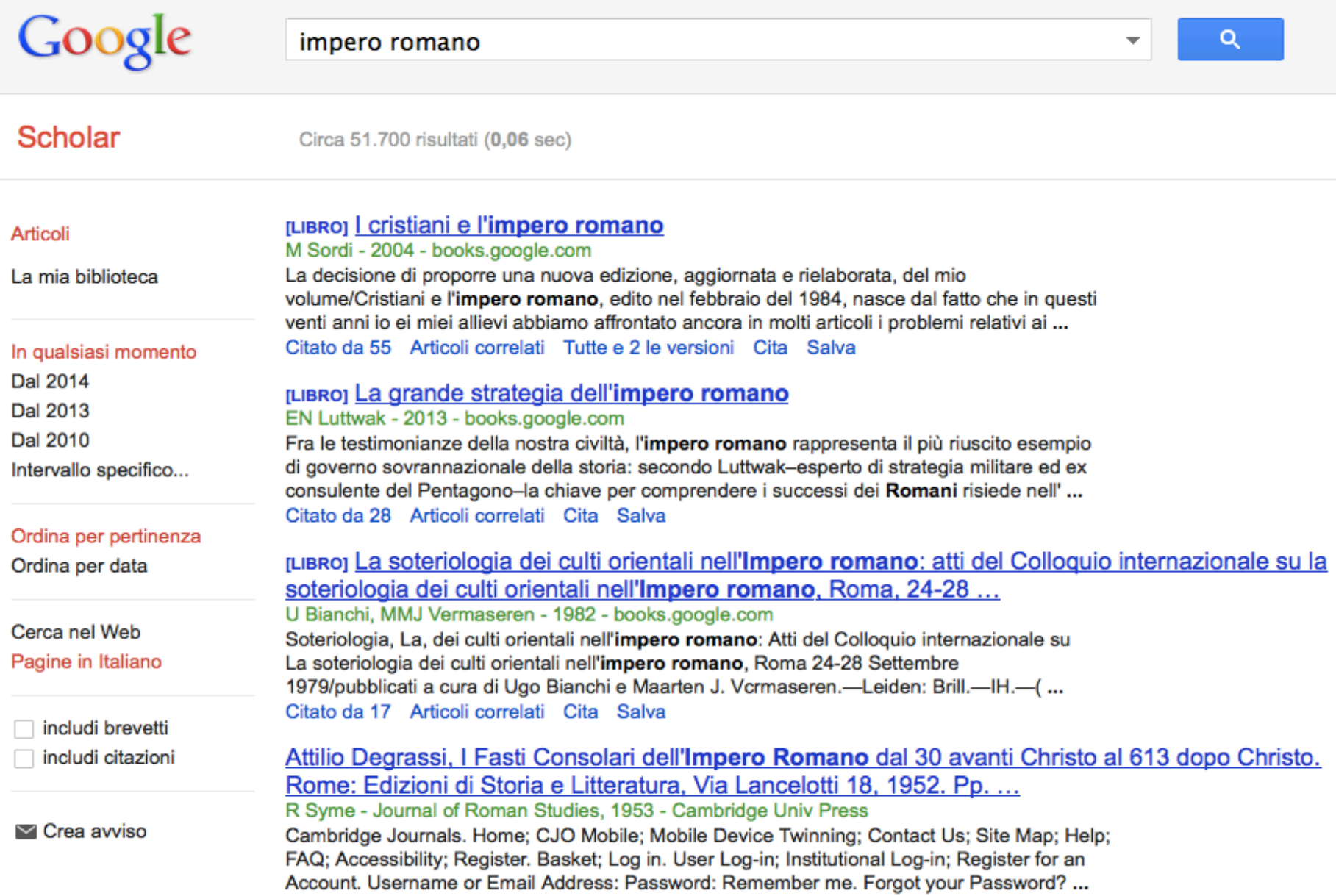

- Non siamo di fronte ad un tratto generazionale.
- La stessa familiarità tecnologica si distribuisce differentemente nei diversi strati sociali e culture
- alla presenza di maestrie tecnologiche non corrispondono equivalenti avanzamenti sul piano dei processi cognitivi e di responsabilità sociale
- (Calvani *et al.*, 2012)

# DOVREMMO ACQUISIRE E TRASMETTERE "SAGGEZZA DIGITALE" (Prensky). LE TECNOLOGIE DOVREBBERO ESSERE VALUTATE CON CRITICITA' E DIMOSTRARSI UN VALORE AGGIUNTO. Fornire modelli d'uso metacognitivi

### DOCUMENTARE e RIPRENDERE UN LAVORO **GRAZIE ALLA LIM...**

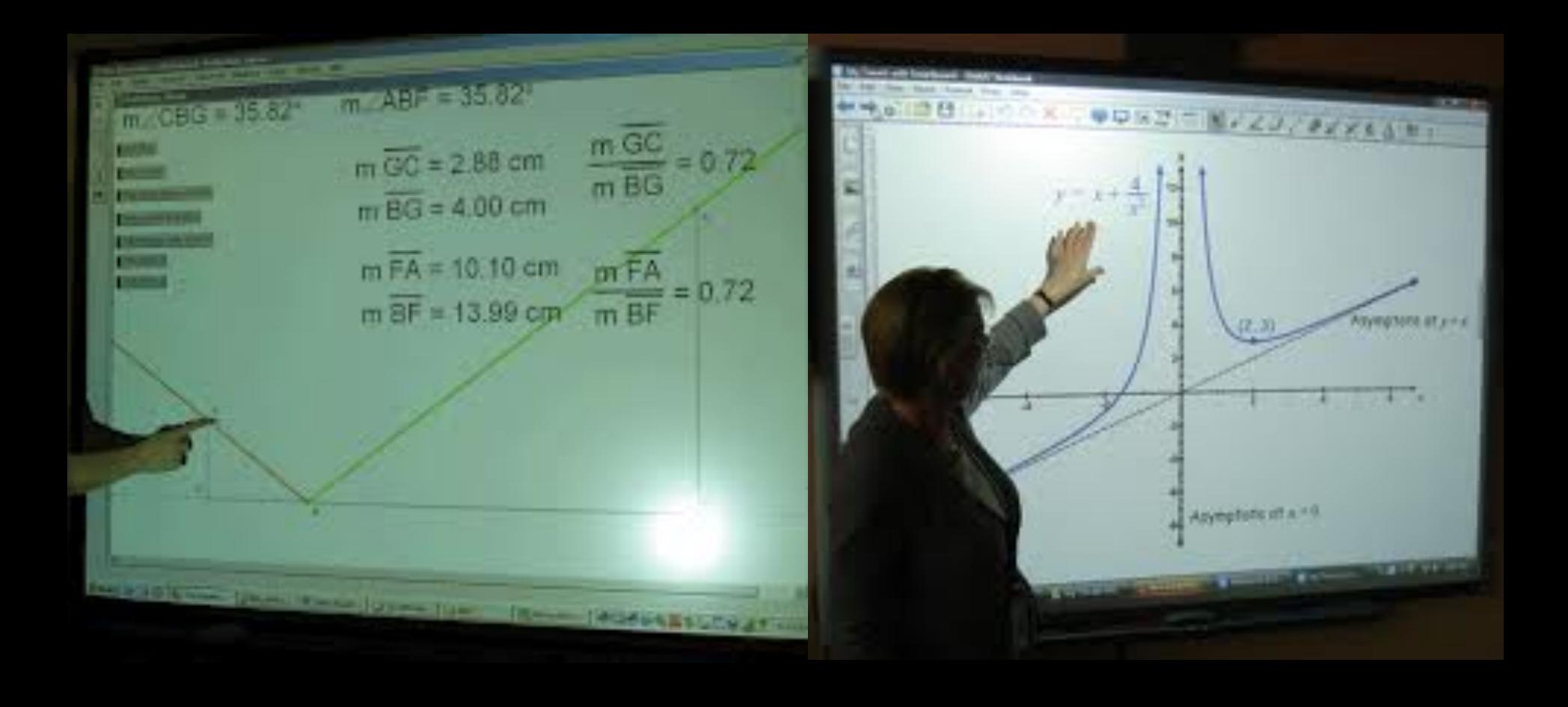

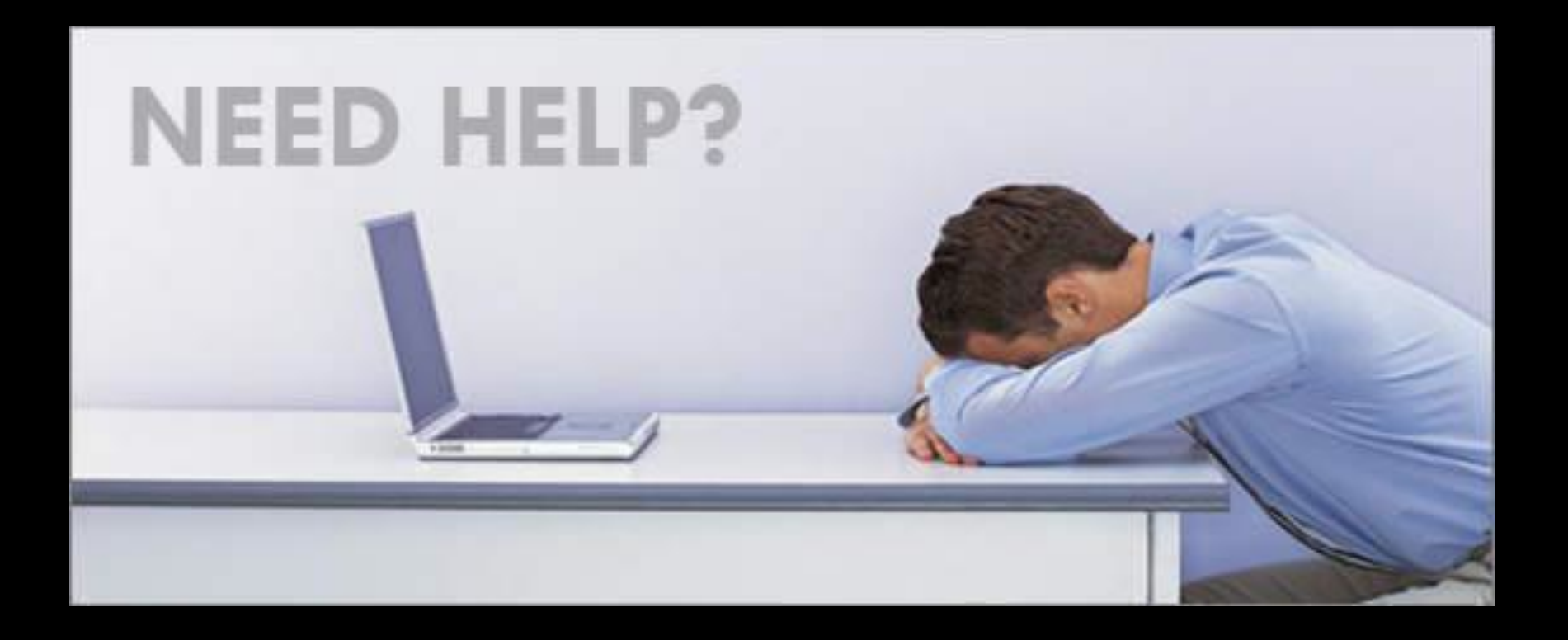

### **Direttiva BES e CTS 27 dicembre 2012 2.2.1 Informazione e formazione**

I CTS informano i docenti, gli alunni, gli studenti

e i loro genitori delle risorse tecnologiche disponibili,

sia gratuite sia commerciali.

I CTS valutano e propongono ai propri utenti soluzioni di software freeware a partire da quelli realizzati mediante l'Azione 6 del Progetto "Nuove Tecnologie e Disabilità"

### http://www.ferraramulticulturale.it/index.php? option=com content&view=article&id=9&Itemid=118

#### **DOVE SI TROVA**

I. C. n. 5 "DANTE **ALIGHIERI"** Via Camposabbionario 11/a 44121 Ferrara tel. 0532 64189 - fax 0532 67541

Dirigente Scolastico: Dott. **Massimiliano Urbinati** Referente: Ins. Maria Antonietta Difonzo cell. 347 0586767

#### **QUANDO CHIEDERE UNA CONSULENZA O UN INCONTRO**

(su appuntamento) in via Camposabbionario 11/a - Ferrara

- · al mattino nelle giornate di martedì, mercoledì, venerdì (o sabato, a settimane alterne)
- · nei pomeriggi di lunedì e giovedì

oppure presso la Scuola Primaria "M. Montessori" in Pza XX Settembre 17 a Portomaggiore (sempre su appuntamento)

· il mercoledì pomeriggio (ore 14,30-16,30)

#### **PER INFORMAZIONI E RICHIESTE DI CONSULENZA**

Preferibilmente via e-mail ctsferrara@gmail.com

### http://usp.scuole.bo.it/cathalogo/index.php

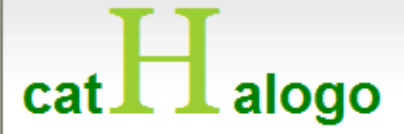

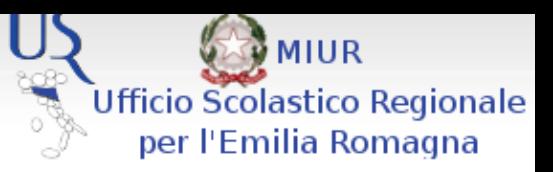

Archivio delle risorse disponibili presso i CTS, CTSP e i CTH Emilia-Romagna

#### Data base risorse

Elenco dei Centri

Materiali

**HOME** 

Sezione riservata

I catalogo presenta tutto il materiale disponibile nei centri territoriali dellEmilia Romagn

Qui puoi trovare la documentazione di tutte le risorse disponibili nei cts-cth e opportuni prenotare prestiti

E<sub>2</sub> SERVING ROOM V USR Emilia-Romagna - CTS Marconi Bologna

### E' un elenco di sussidi, descritti tramite schede, di cui si indica la collocazione e l'eventuale disponibilità

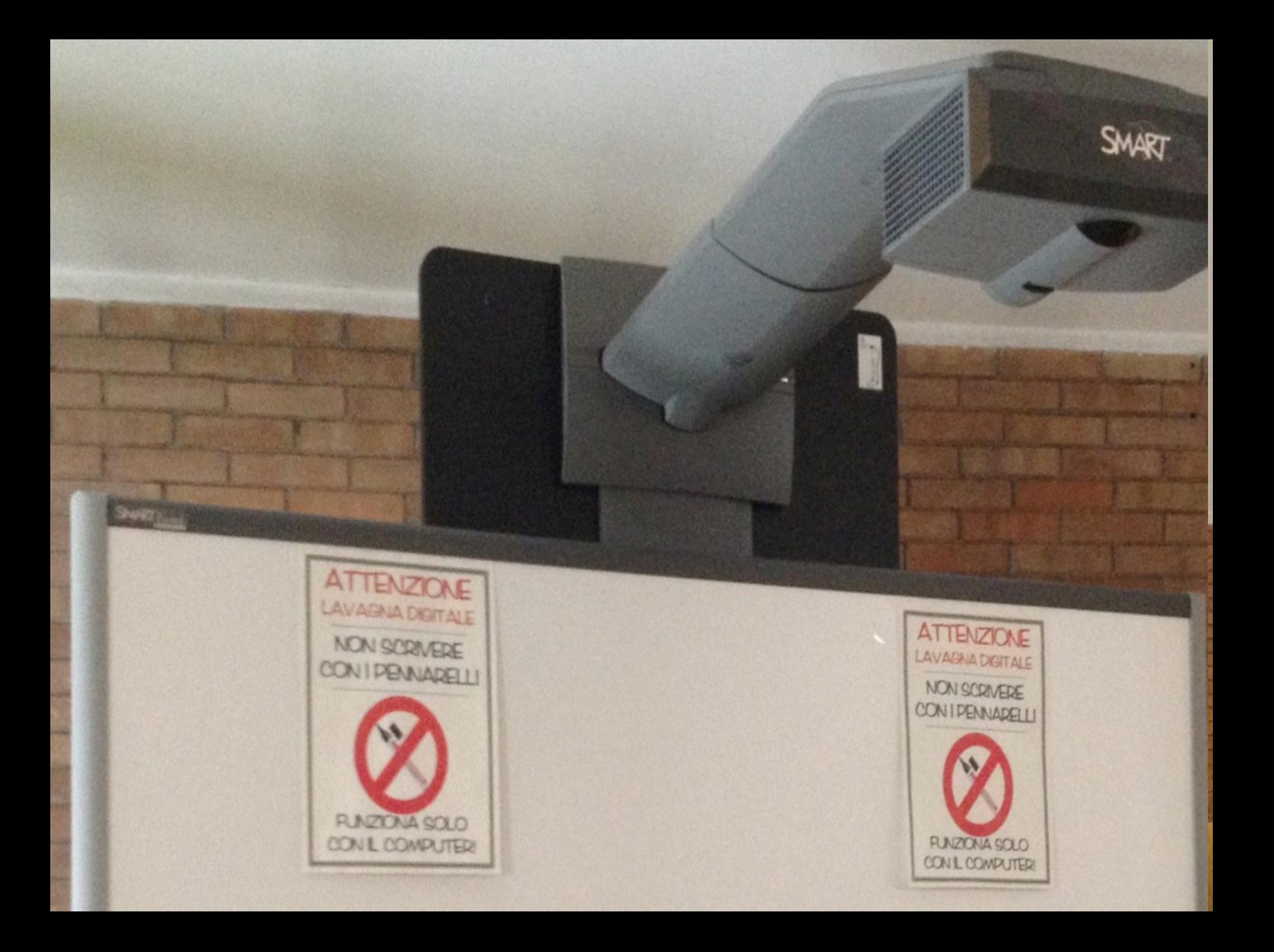

• Haystead e Marzano (2009): tecnologie come la LIM riescono a fare la differenza solo all'interno di ambienti tecnologicamente avanzati, ben strutturati e ben supportati, con insegnanti con molti anni di esperienza, con alta familiarità nell'uso delle tecnologie, capaci di usare in modo abitudinario le tecnologie nella loro classe.

### LAVAGNA DI ARDESIA

Sollecita un modello quasi esclusivamente trasmissivo: scrivere, cancellare, riscrivere, scrivere a più mani.

• Non permette di salvare il lavoro e di riprenderlo.

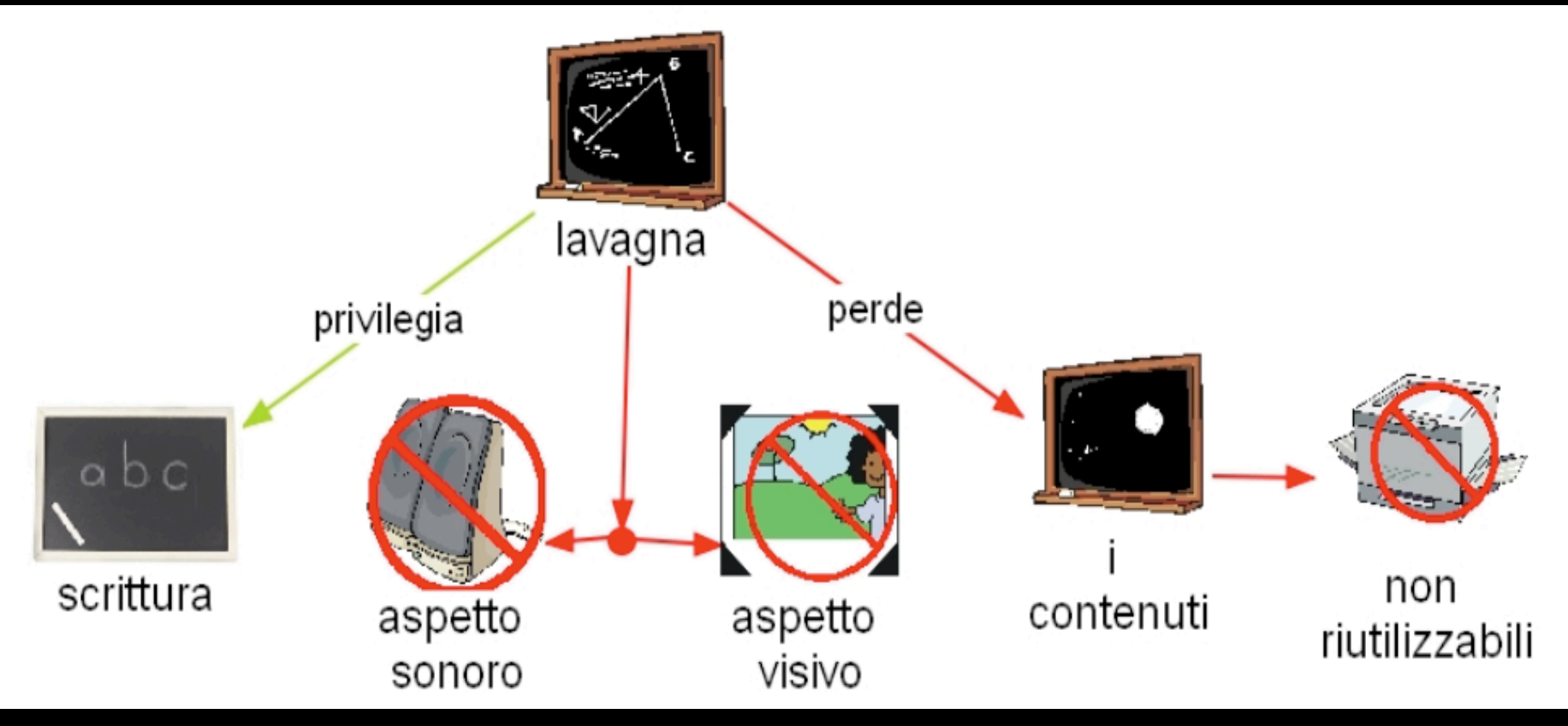

Mappa di M. Peroni, Educatore, 2011/12 – N. 10

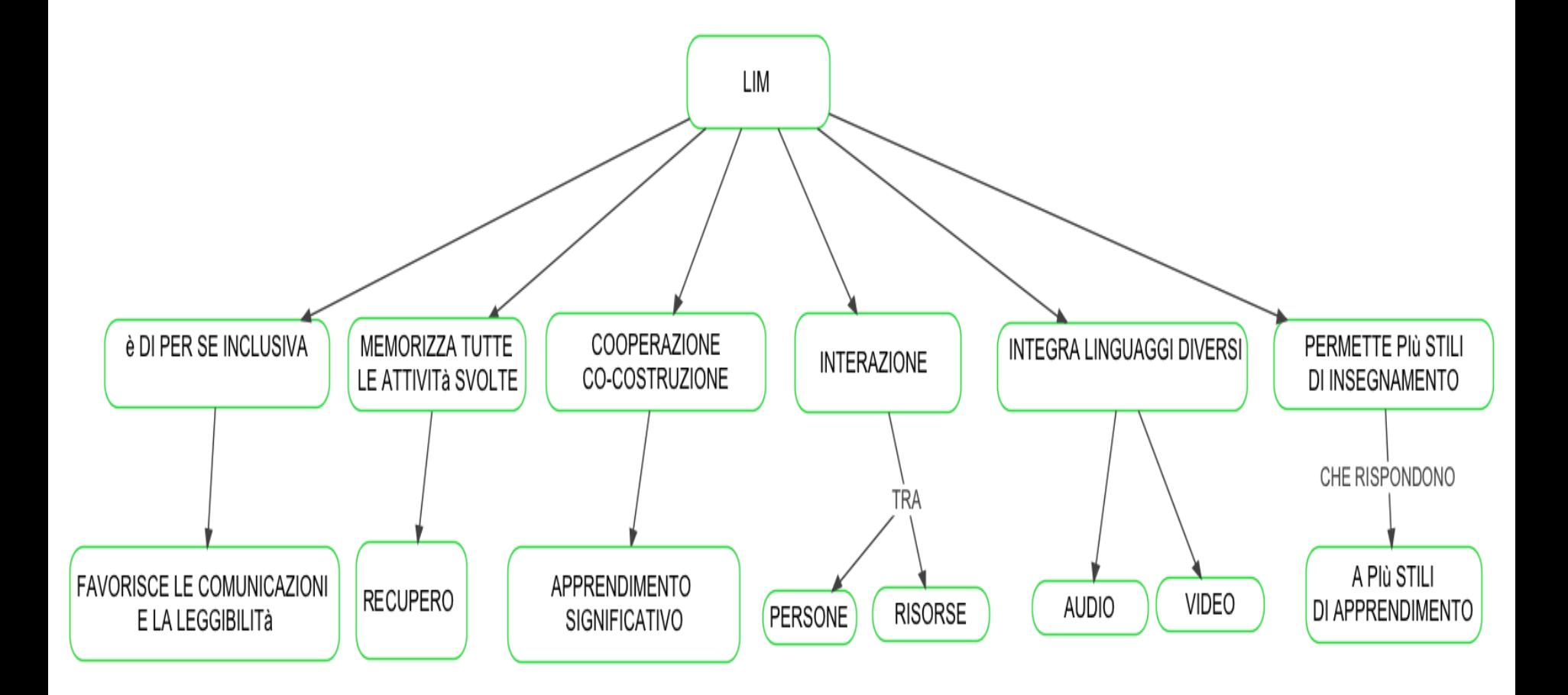

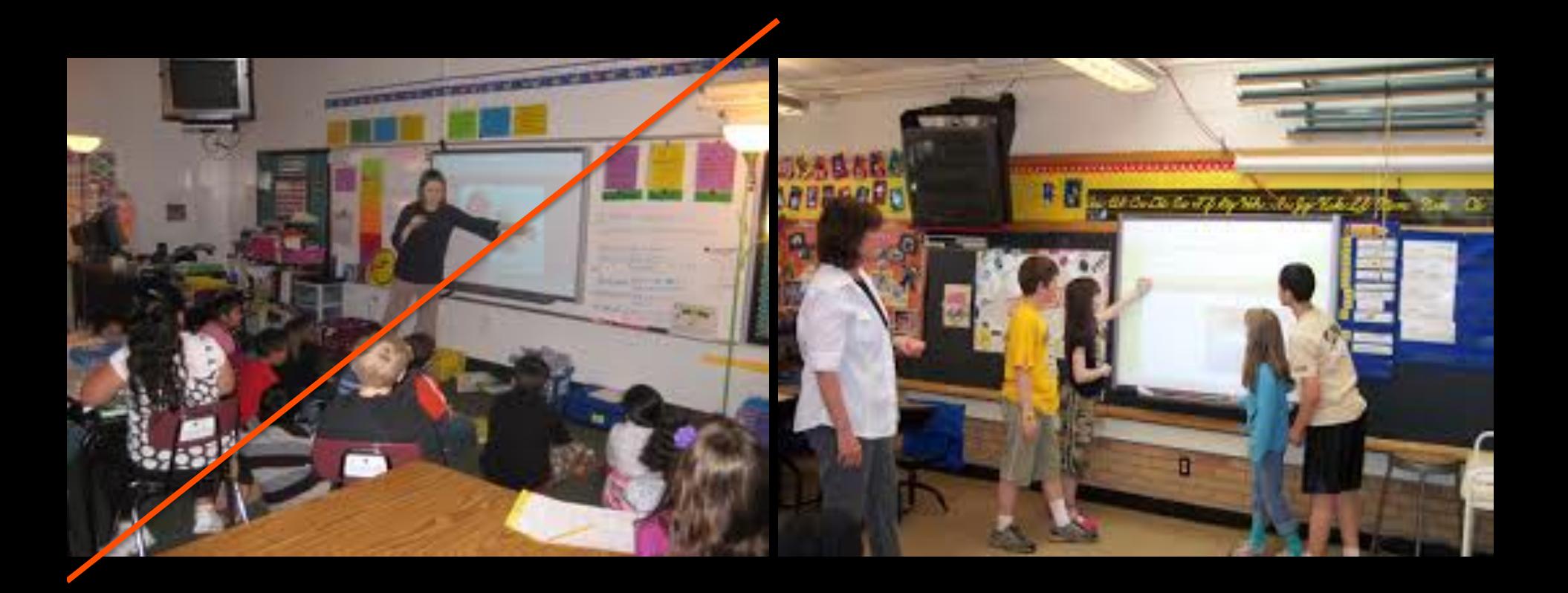

Permette di rispettare i criteri di leggibilità (legge Stanca)

Il testo scritto a mano libera, può essere trasformato in stampato

• Presenza di una penna di riconoscimento forme: trasforma una forma disegnata a mano libera in una perfetta figura geometrica.

• Presenza di strumenti facilitatori della lettura (discriminazione righe di testo)

• Funzione riflettore/zoom: utile per porre l'attenzione su una sola parola o una parte limitata di testo, coprendo nel frattempo l' area circostante.

• Presenza di vari strumenti: calcolatrice, riga, squadra, compasso, goniometro manovrabili semplicemente con la penna digitale o con le mani

Possibilità di registrare e memorizzare tutto quanto viene scritto sulla lavagna poiché filma tutti i movimenti effettuati sullo schermo della lavagna (annotazioni, esercizi, test, disegni) comprese le voci.

Possibilità di sequire una lezione anche a distanza. (studenti ospedalizzati)

• gestire i tempi dell'attività didattica, recuperando quanto fatto in precedenza e salvato sulla Lim;

• trasformare, destrutturare e semplificare il materiale didattico per la classe;

• creare dei propri archivi di risorse multimediali, ipertestuali e interattivi individualizzati sulla classe e sul gruppo, facilmente recuperabili in qualsiasi momento dell'attività didattica;

• Contiene repository di materiali digitali per la didattica (immagini, audio, esercitazioni, ecc.)

- Usarla non è indispensabile
- Non usarla sempre
- Non affaticare la vista
- Non abbandonare la lavagna tradizionale
- Non usare la Lim solo come uno schermo
- Non eccedere nell'uso di Internet
- Non trasmettere gli stessi contenuti cartacei con un restayling didattico alla LIM
- Non procedere in maniera solitaria e trasmissiva se possibile

## Fonte Bonaiuti

## **Byod**

http://serviziomarconi.w.istruzioneer.it/2014/02/08/byod-technologies-italian-classrooms/

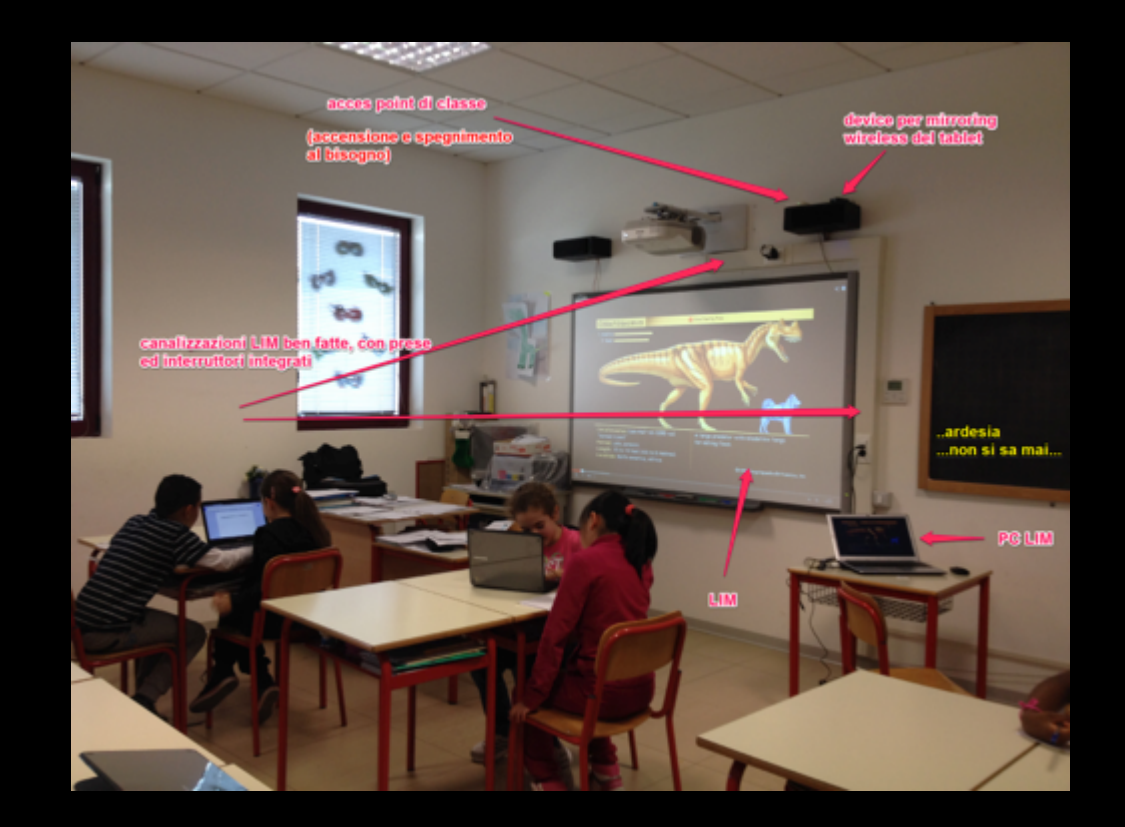

• Sono le metodologie, non le tecnologie a fare la differenza sui risultati dell'apprendimento (Clark et al., 2006; Hattie, 2009)

• Tra tutte le possibili combinazioni della comunicazione multimediale Mayer ha mostrato come la più efficace sia la comunicazione orale accompagnata da immagini statiche (schemi, mappe concettuali).

• Hattie ha dimostrato l'efficacia dei video interattivi (e simulazioni)

## Font Biancoenero:

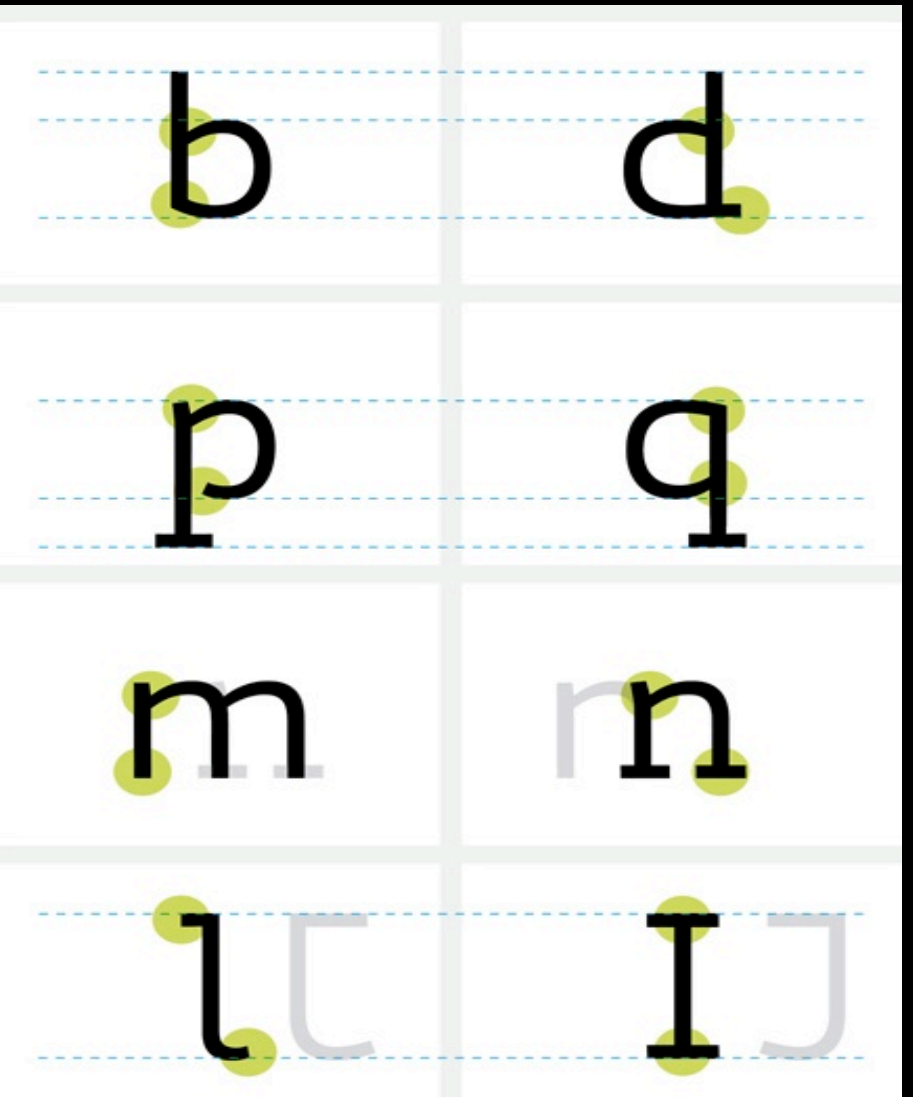

# Open-Dyslexic

Home | Get it Free! | Try it! | License | Instructions | More Projects

■ Like 102 导 Send Tweet 57  $\overline{Q}$  +1  $\leq$  19 **O** Flattr  $\overline{7}$ 

Open-Dyslexic is a new open sourced font created to increase readability for readers with dyslexia. The typefaces includes regular, bold, italic and bold-italic styles. It is being updated continually and improved based on input from dyslexic users. There are no restrictions on using OpenDyslexic outside of attribution.

Download the newest package, and additional dyslexia typefaces in the downloads section.

# Hello.

I'm OpenSource. And I'm free.

www.inclusione.it/font-dsa/

## Clearly: Google Chrome

 $\mathbf{C}$   $\Box$  www.inclusione.it/tiestimonianze/  $\leftarrow$   $\rightarrow$ 

#### Tom Cruise: Attore (Mission Impossible)

Fonte: Dyslexia Center USA

"Dovevo allenarmi tanto per rimanere concentrato. Divenni molto visivo e imparai come creare immagini mentali per comprendere quello che leggevo."

#### Keira Knightley: Attrice (Pirati dei Caraibi)

Fonte: intervista su JoBlo.com di T. Leupp - luglio 2003

Leupp: "Come va con la dislessia adesso?"

Keira: "Bene, grazie, A scuola ero chiamata "stupida" da tanti ragazzi, e questo mi ha reso molto determinata a imparare a leggere e capire come superare gli ostacoli senza girarci troppo attorno. E cosi' ho fatto."

#### Henry Winkler: Attore (personaggio di Fonzie in Happy Days)

Fonte: articolo di C.Westbrook, settembre 2003

"A scuola ero uno che capiva poco. Nessuno sapeva il motivo. lo stesso non capivo il perche'. Fino a quando non mi fu diagnosticata la dislessia. Mentre ascoltavo i dottori che ne descrivevano i sintomi - a un certo punto- dissi: "Sono io!". Anche durante le riprese di Happy Days il problema non scomparve. Ricordo che il momento piu' brutto per me era sedermi attorno a un tavolo a leggere il copione con il cast."

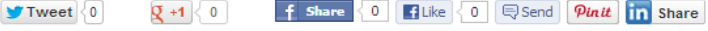

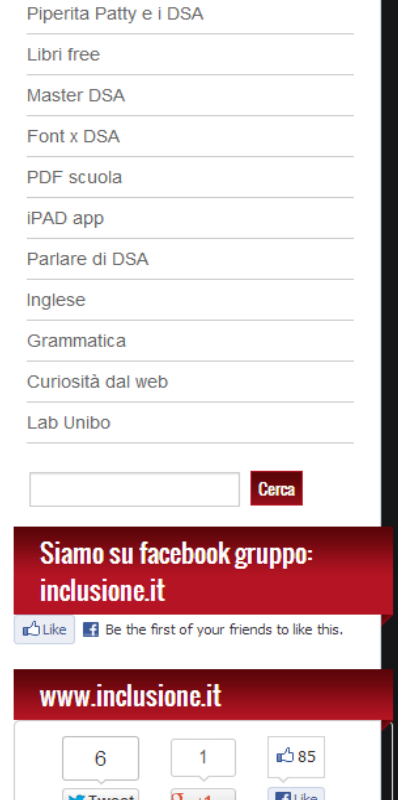

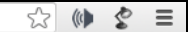

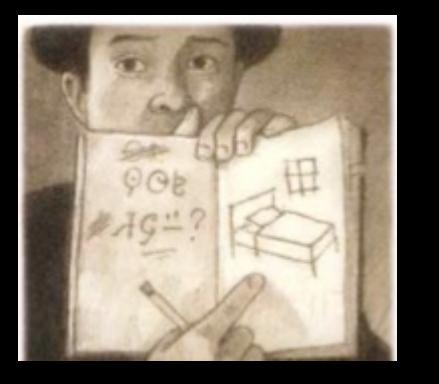

## Font: Verdana, Biancoenero, OpenDyslexic

- Carattere : 14 16… a discrezione; (eventualmente usare solo lo stampato maiuscolo)
- Spaziatura: Espansa di 3 4… pt a discrezione;
- Interlinea: 1,5 2… a discrezione;
- Testo: frasi brevi per riga e andare a capo spesso evitando di dividere la parola
	- Dare una tabulazione all'inizio di ogni paragrafo: preferibilmente corto ed eventualmente ben separato dagli altri paragrafi.
- Evidenziare parole chiave e dare rifermenti grafici per orientarsi nel testo (immagini fortemente collegate ai contenuti e al testo, tabelle, grafici, concetti parole chiave riconoscibili per colore).
- Evitare le ridondanze.

### Si al testo allineato a sinistra" (a);

### No al testo giustificato (b);

Lorem ipsum dolor sit amet, consectetur adipiscing elit. Sed commodo. Donec vel metus sit amet enim euismod tincidunt. Duis aliquam sapien eu elit. Integer mattis tellus ac diam. Duis volutpat lacus a ante. Suspendisse vel eros sed augue sodales interdum. Aenean neque lectus, porttitor non, tempus quis, feugiat in, justo

dolor Lorem ipsum sit consectetur amet. adipiscing elit. Sed commodo. Donec wel metus sit amet enim euismod tincidunt. Duis aliquam sapien eu elit. Integer mattis tellus ac diam. Duis volutpat lacus a ante. Suspendisse vel eros sodales sed augue interdum. Aenean neque lectus, porttitor non. tempus quis, feugiat in, justo
• evitare di iniziare una frase alla fine di una riga di testo come in questo caso. Evitare di iniziare una ….

• non spezzare le parole per non inter\_ rompere il ritmo di lettura;

# paragrafi brevi e distanziati;

Fece l'ingresso una schiera di persone acconciate in modo vistoso e bizzarro. Lentina spalancò gli otchi incredula. Uno di loro era un fico bestiale che aveva visto qualche volta in TV, a un reality. Poi l'avevano eliminato col televoto e non si era più visto. Ma era lui, più bello che mai-

Il Conduttore batté le mani impaziente e chiamó il silenzio. Lentina si guardò intorno e notò che i cassonetti si erano riempiti. La Bombo Miera era gremita. La sala si fece buia, illuminata da un unico, potente faro che inquadrava il Conduttore.

eSignore e signori, benvenuti al Programma Smaltimento. Vi presento subito gli ospiti di oggi: al Magistrato Sentenziosobe

Utilizzare elenchi puntati e numerati,  $\bullet$ piuttosto che la prosa continua.

### Il governo delle città poteva essere affidato:

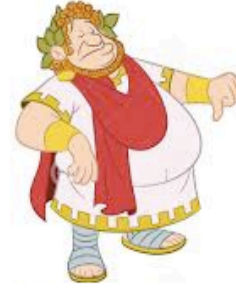

- a un Imperatore
- · a rappresentanti del popolo, eletti dai cittadini.

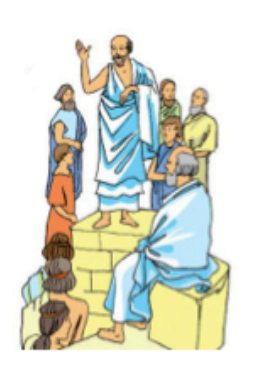

### Nelle póleis esistevano

cittadini ricchi e cittadini poveri.

La società era formata da:

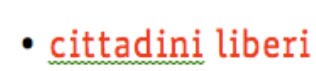

• schiavi

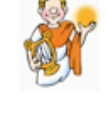

· cittadini stranieri

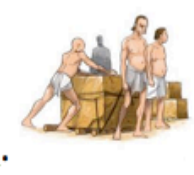

Attenzione agli sfondi:

• utilizzare sfondi ad alto contrasto (bianco o nero) e evitare di inserire testo sopra a immagini;

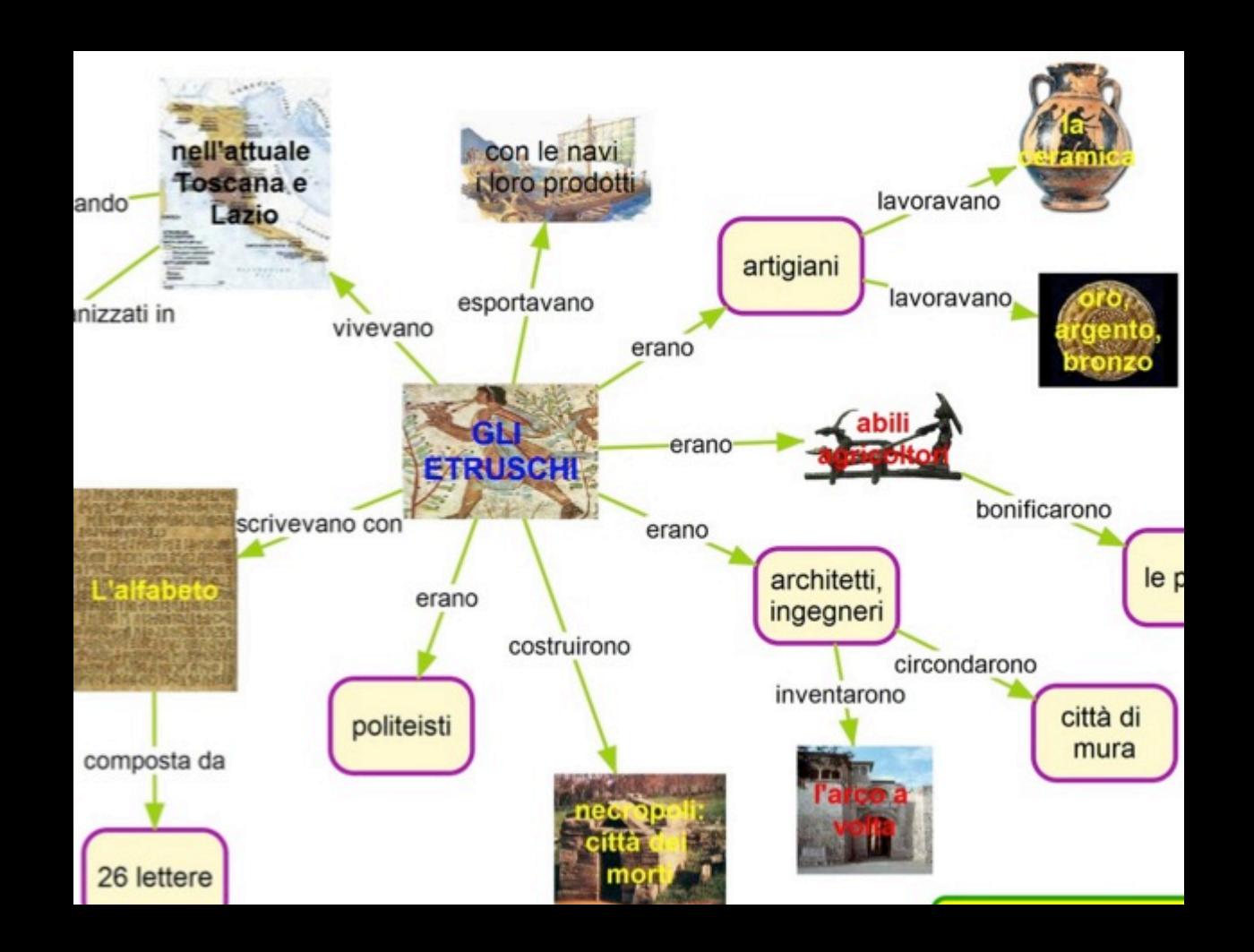

- distinguere le informazioni principali da quelle secondarie; (stile giornalistico)
- privilegiare le frasi coordinate;
- costruzione delle frasi che seguano l'ordine: soggetto-verbo-complemento;
- evitare infiniti, participi e gerundi;
- privilegiare la forma attiva a quella passiva;
- evitare le forme impersonali;
- privilegiare l'indicativo al congiuntivo;

# Appunti

•Secondo una ricerca americana sul metodo di studio:

Il 90 per cento delle parole, che utilizziamo per prendere appunti, non sono necessarie per la memorizzazione di un concetto. Per scrivere quegli stessi appunti si perde molto tempo e fatica a scapito della comprensione e memorizzazione. In una lezione di tipo frontale tratteniamo mediamente il 5% delle informazioni

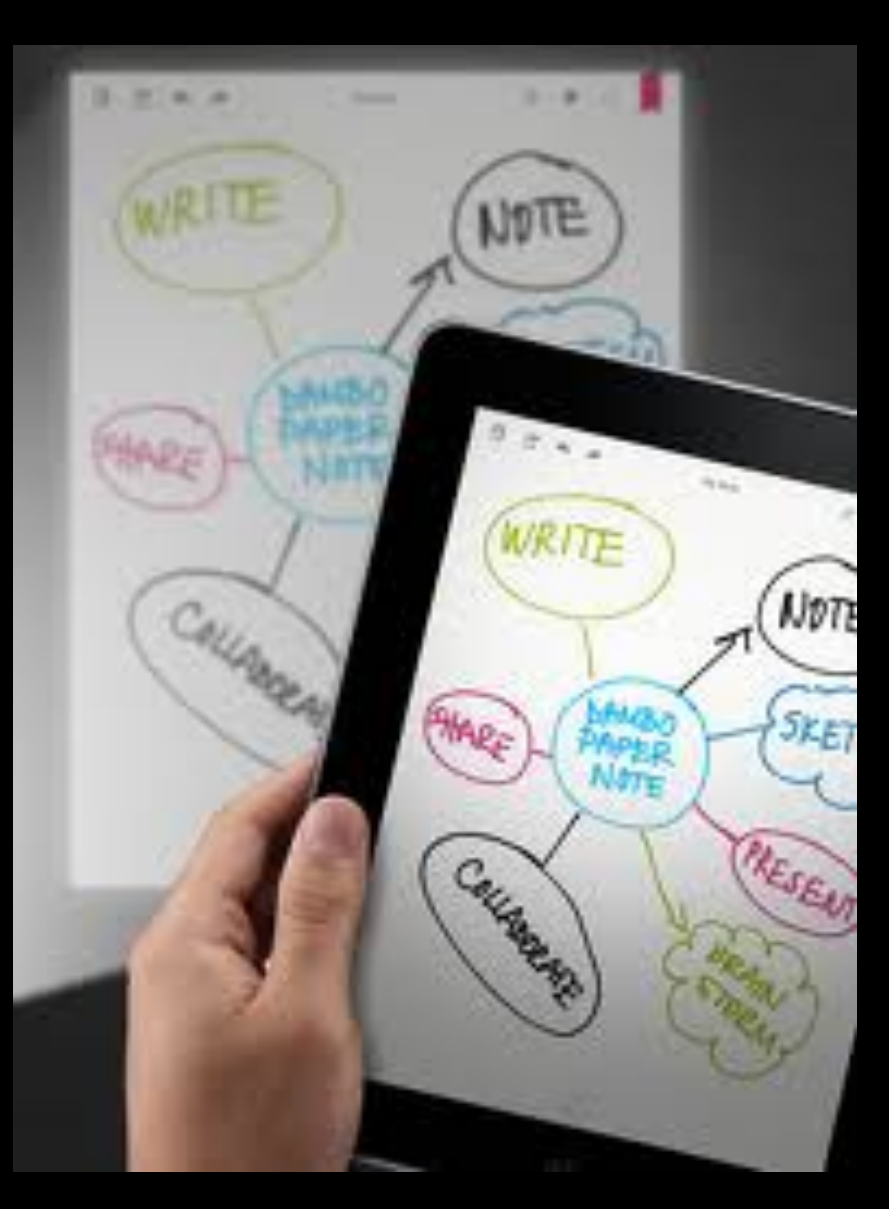

## Foto delle lavagnate

Registrazioni audio della docente

Registrazioni video dietro autorizzazione docente

Mappe concettuali veloci

Appunti su file PDF scolastico

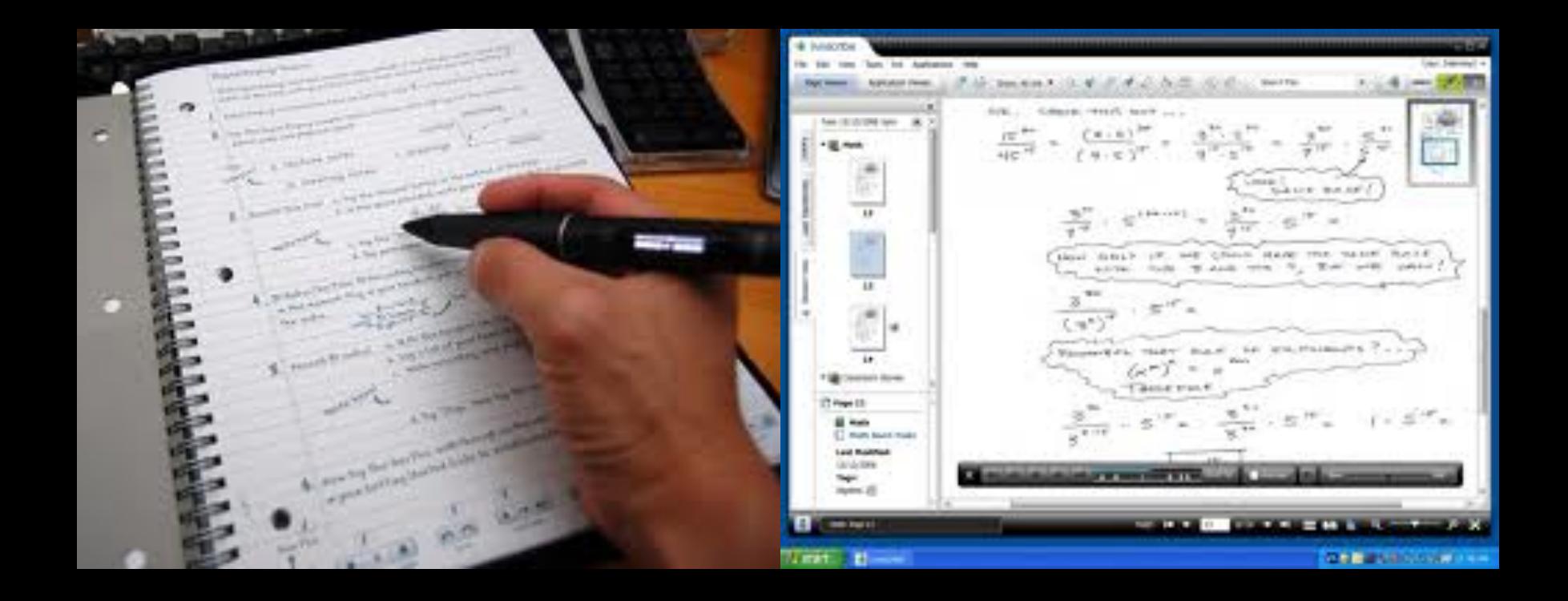

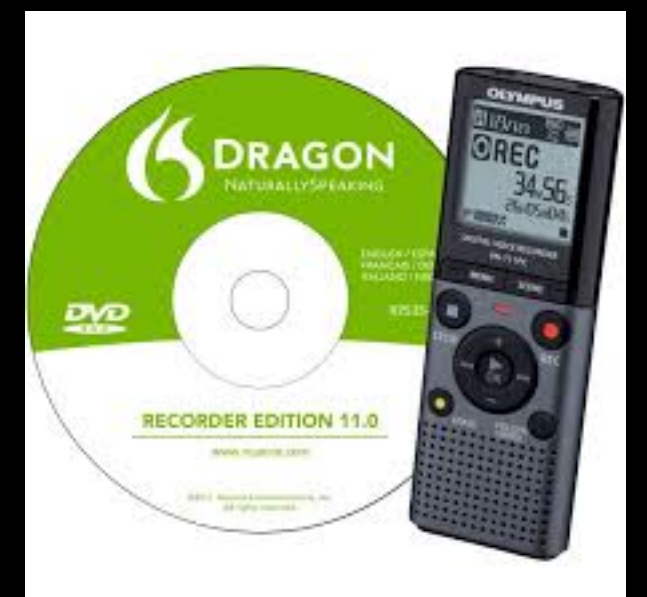

FILE IN PDF O **IN WORD PER PRENDERE APPUNTI SUL NETBOOK SUL TABLET** 

Su www.inclusione.it

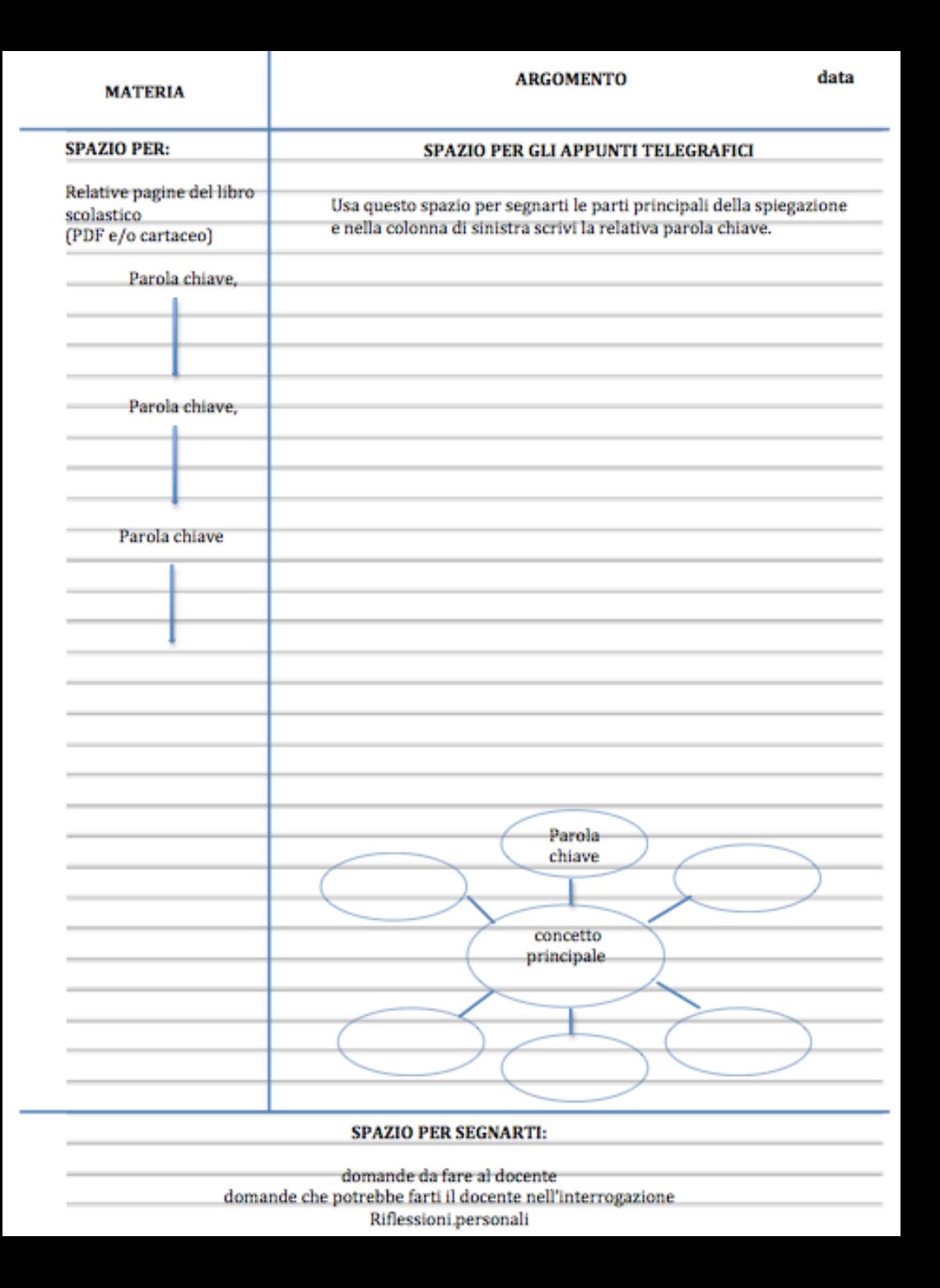

## http://exchange.smarttech.com/index.html?lang=it\_it

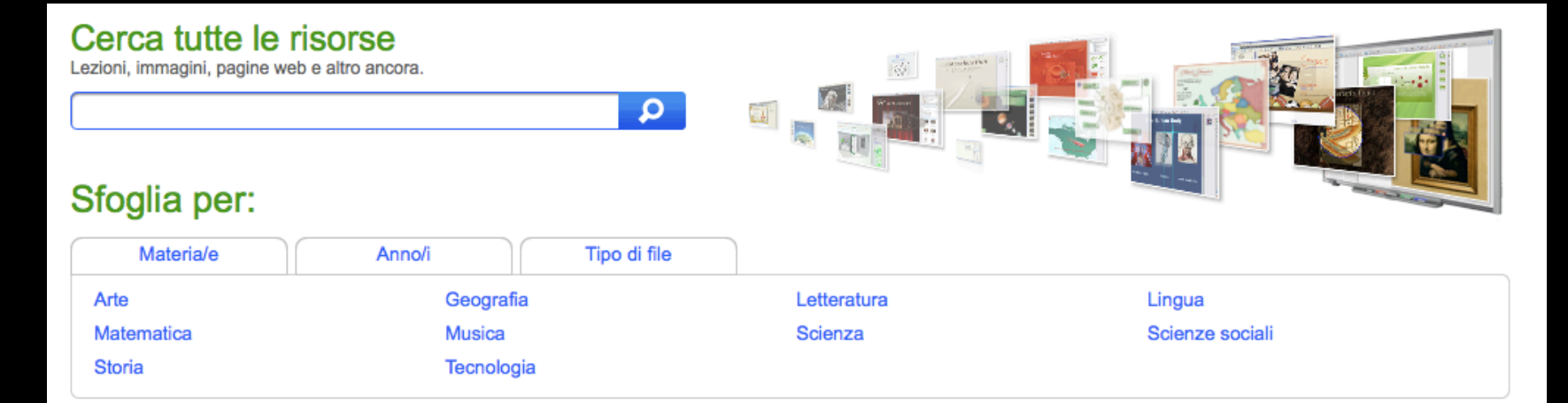

#### Principali download (più)

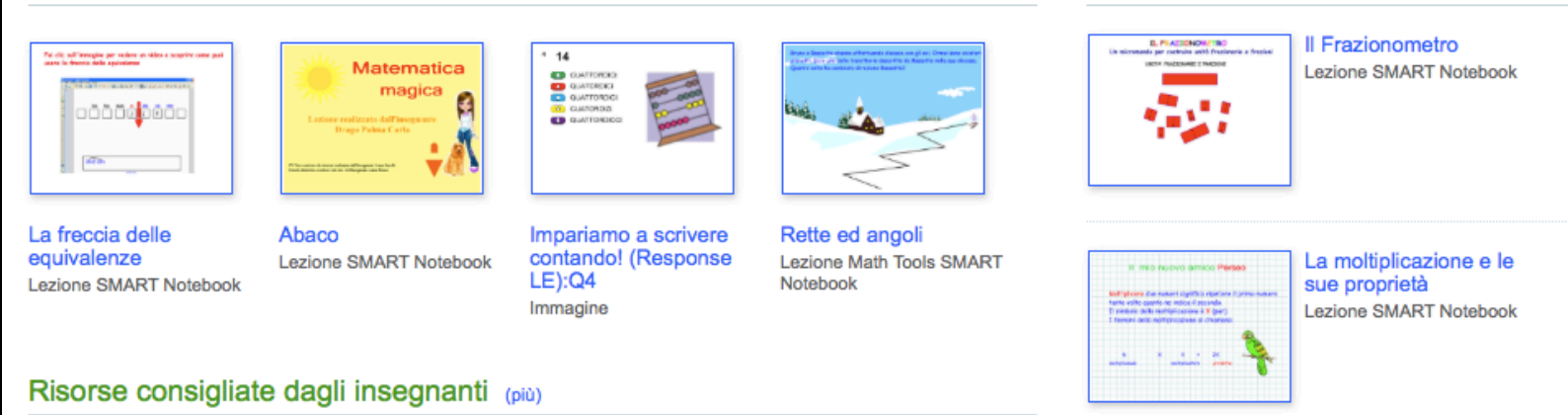

### Il ciclo

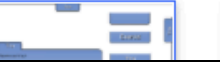

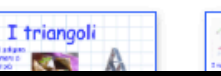

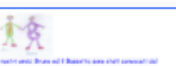

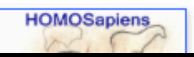

Condiviso di recente (più)

Homo Sapiens e H. Neanderthalensis

# www.inclusione.it

## **Software**

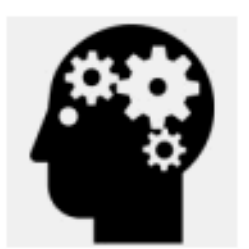

#### **RACCOLTE SFT FREE:**

### **PER MICROSOFT:**

Al seguente link http://usp.scuole.bo.it/ele/ una selezione di programmi per discipline e aree (sistema operativo Microsoft) a cura del CTS Marconi dell'USR Ufficio IX Bo, privi di sintesi vocale ma di libero utilizzo.

#### **PER LINUX/UBUNTU**

Al seguente link http://lnx.istruzioneverona.it/handicap/?page\_id=609 una selezione di programmi DSA per sistema operativo Linux a cura dell'US XII Verona.

## http://www.bo.istruzioneer.it/ele/

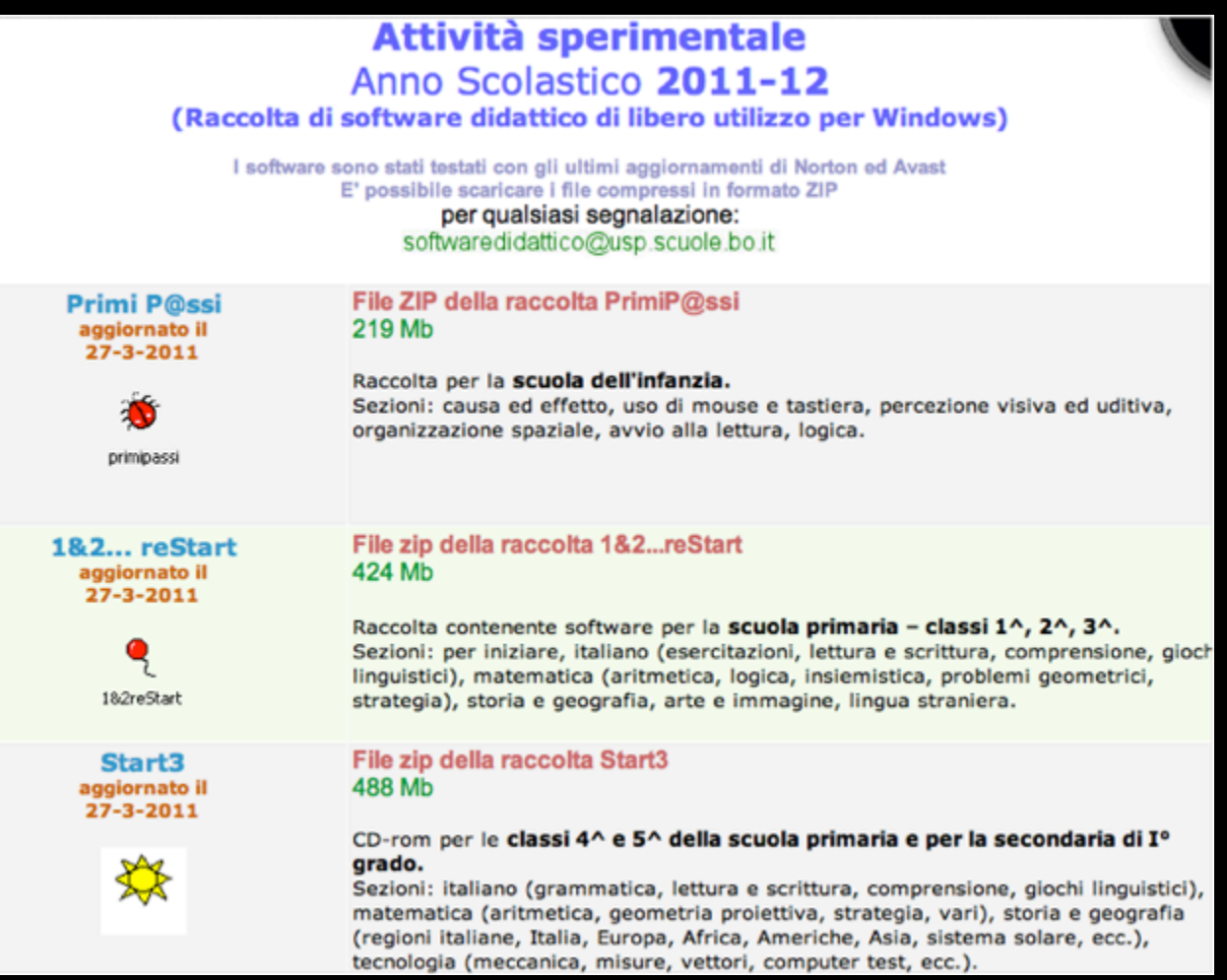

## Bollino Qualisoft (accessibiltà)

I 4 quadranti indicano (dall'alto) - possibilità di utilizzare la tastiera in alternativa al mouse - possibilità di configurare i principali parametri di visualizzazione (generalmente font / colori) - possibilità di utilizzare la sintesi vocale - possibilità di utilizzare scansione mono-bi/tasto

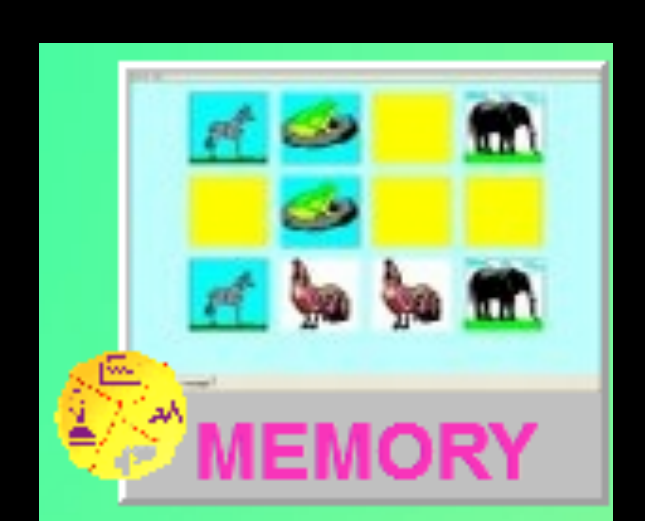

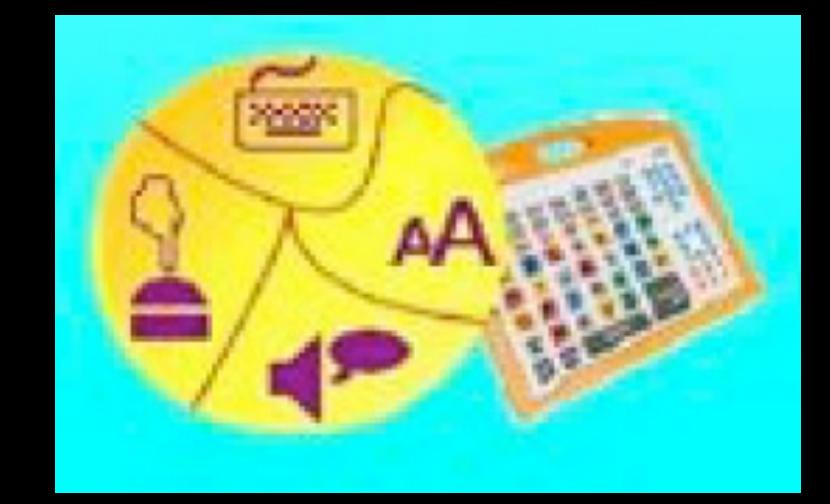

## Si integra nel sistema operativo del computer; non si attiva con un'icona!

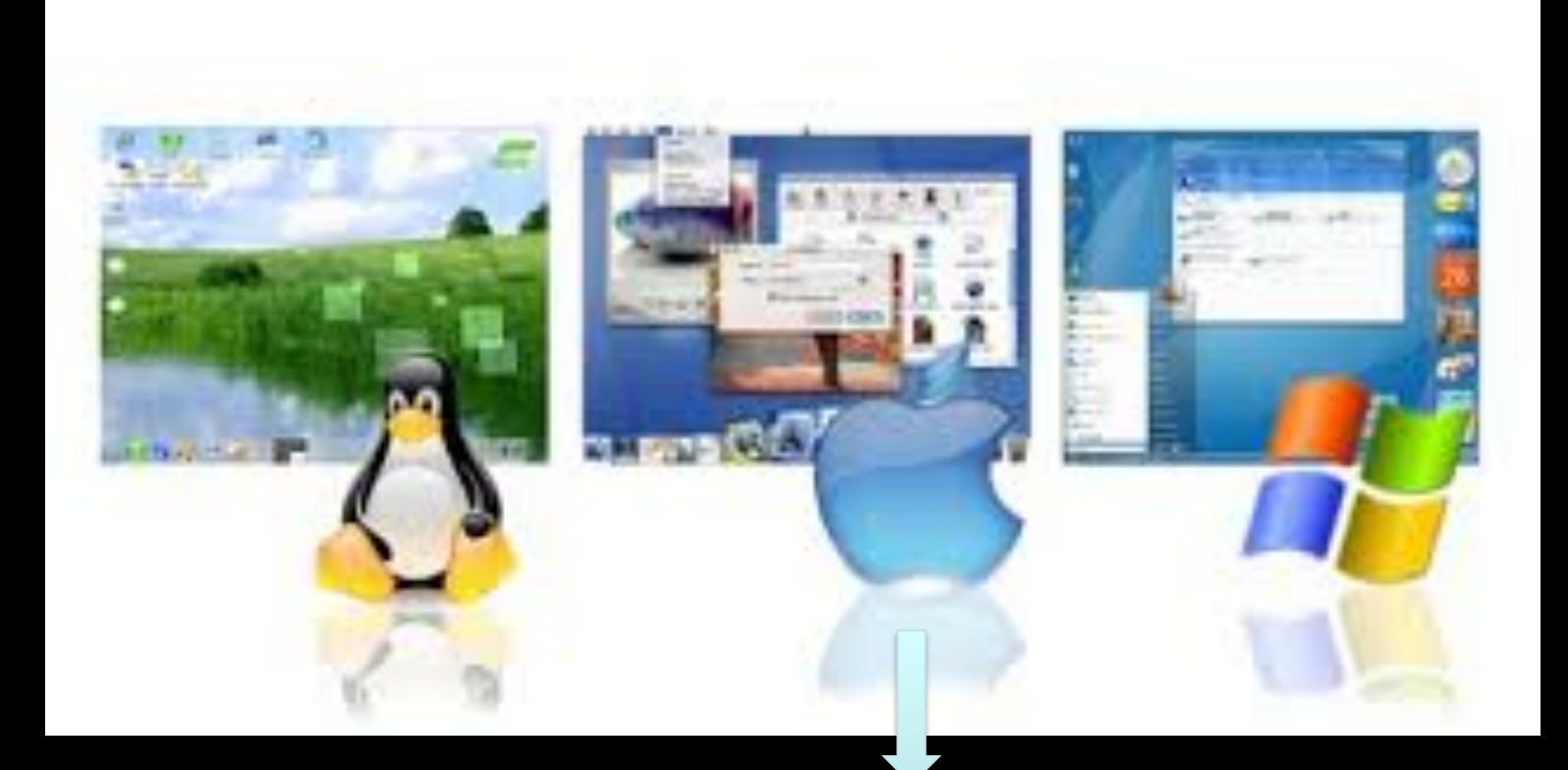

Mac con sintesi vocale compresa ita-inglese

### **PREZZI PER NON ASSOCIATI (Euro):**

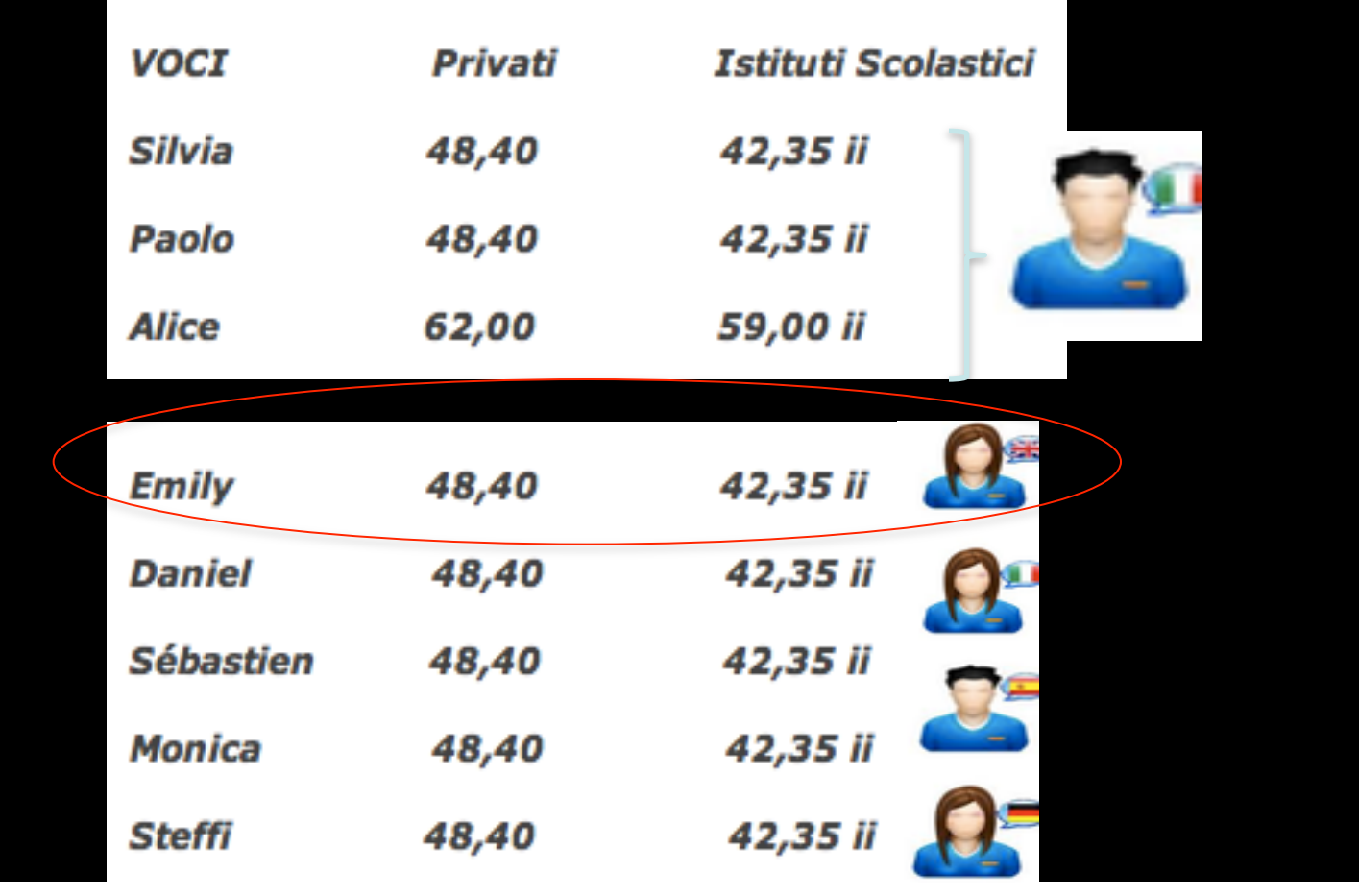

ByteWay e AID hanno stipulato una convenzione che riserva ai soci in regola con la quota associativa annuale, un prezzo favorevole di € 28,50 iva inclusa. La voce "Alice" non fa parte della convenzione.

# LeggiXme di G. Serena

•LeggiXme 

•Leggixme\_SP 

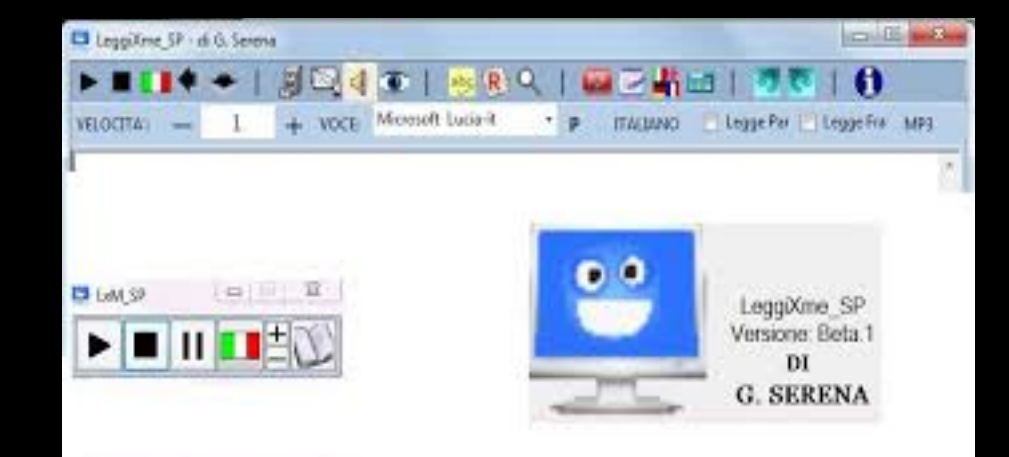

•LeggiXme Jr 

•Leggixme\_Jr\_SP 

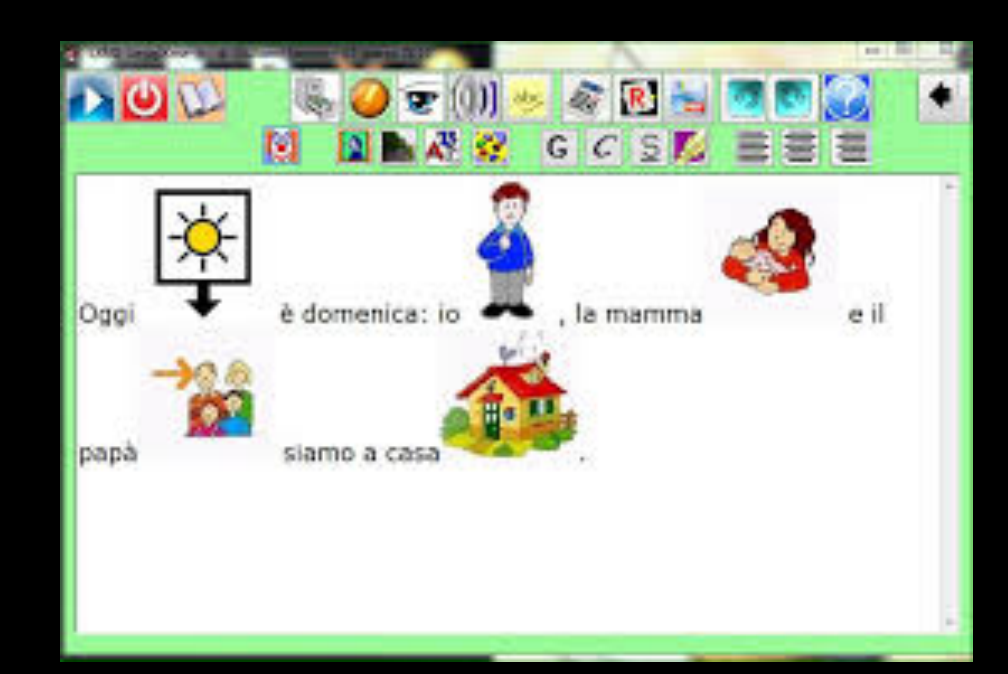

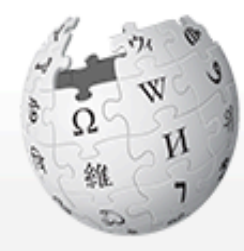

WIKIPEDIA L'enciclopedia libera

lavigazione

aqina principale **Iltime modifiche** Jna voce a caso etrina liuto

Comunità

Portale Comunità ar Wikipediano

ai una donazione

contatti

Stamna/esnorta

Voce **Discussione** Leggl Modifica sorgente Cron  $\Sigma$  $\boxed{\square}$  $\Box$ <BH LXM LeggiX... Mario (personaggio) Da Wikipedia, l'enciclopedia libera. **Mario** ( $\nabla$ <sup>1</sup>) *Mario*<sup>2</sup>) è un idraulico immaginario, protagonista dell'omonima serie di videogiochi. Originariamente noto come Jumpman, fu ideato nel 1981 dal game designer giapponese Shigeru Miyamoto. Essendo il personaggio giocante di numerosi capitoli della serie Super Mario, viene comunemente chiamato **Super Mario.** 

Mario è tra i più celebri personaggi creati dalla Nintendo, azienda nipponica specializzata in campo videoludico, della quale è considerato la mascotte, per via delle sue apparizioni in centinaia di titoli di vario genere, in maggior parte platform, dove si caratterizza per la sua abilità nel salto e per le sue trasformazioni. Al marzo 2011 sono stati venduti oltre 262 milioni di videogiochi aventi Mario come protagonista.<sup>[1]</sup> La prima apparizione dell'idraulico baffuto è come eroe dell'arcade game Donkey Kong. Il fratello Luigi è stato introdotto nel 1983 in Mario Bros, e altri personaggi di fantasia si sono aggiunti nel tempo alle sue avventure.

Mario indossa abitualmente una maglietta rossa, una salopette blu, un paio di quanti bianchi ed un cappello, anch'esso di colore rosso, con la lettera M.

Indice

1 Nome

#### Intel 3 Min Trader

Lina cosa era certa: che il micino bianco non c'entrava affatto: la colpa. era tutta del nero. Durante l'ultimo quarto d'ora Dina, la gatta madre, avera larata la faccia al micino bianco (operazione che il micino dopotutto, aveva sopportato con dignità); era quindi chiaro che esso non aveva potuto aver parte nel misfatto. Il modo come Dina lavava la faccia ai figli era questo: prima teneva il poverino per l'orecchio con una zampa, e poi con l'altra gli stropicciava tutto quanto il muso, contro pela, principiando dal naso; e proprio poco prima, come fio detto, era stata occupatissina col micino blanco, che se ne stava tranquillo e calma tertando di far le fusa; certo col sentimento che tutto si faceva per il suo bene.

One thing was certain: that the white kitten had nothing to do at all: the fault you all black, During the last quarter of an hour Dina, the motiver cat, had washed his face in white papey (which the kitten after all, he had indured with dignity) and it was therefore clear that it had not been able tory, in this county. The way Olinah washed her face to the children was this: first the poor fellow took to his ear with one paw, and then with the other all that's rubbing his nose, against the nap, starting from the nose, and just before, as I said, I was very busy with the white kitter, who was

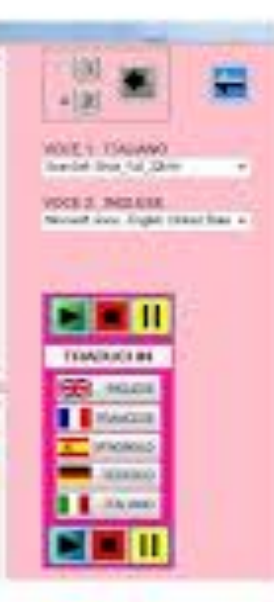

# INGLISC?

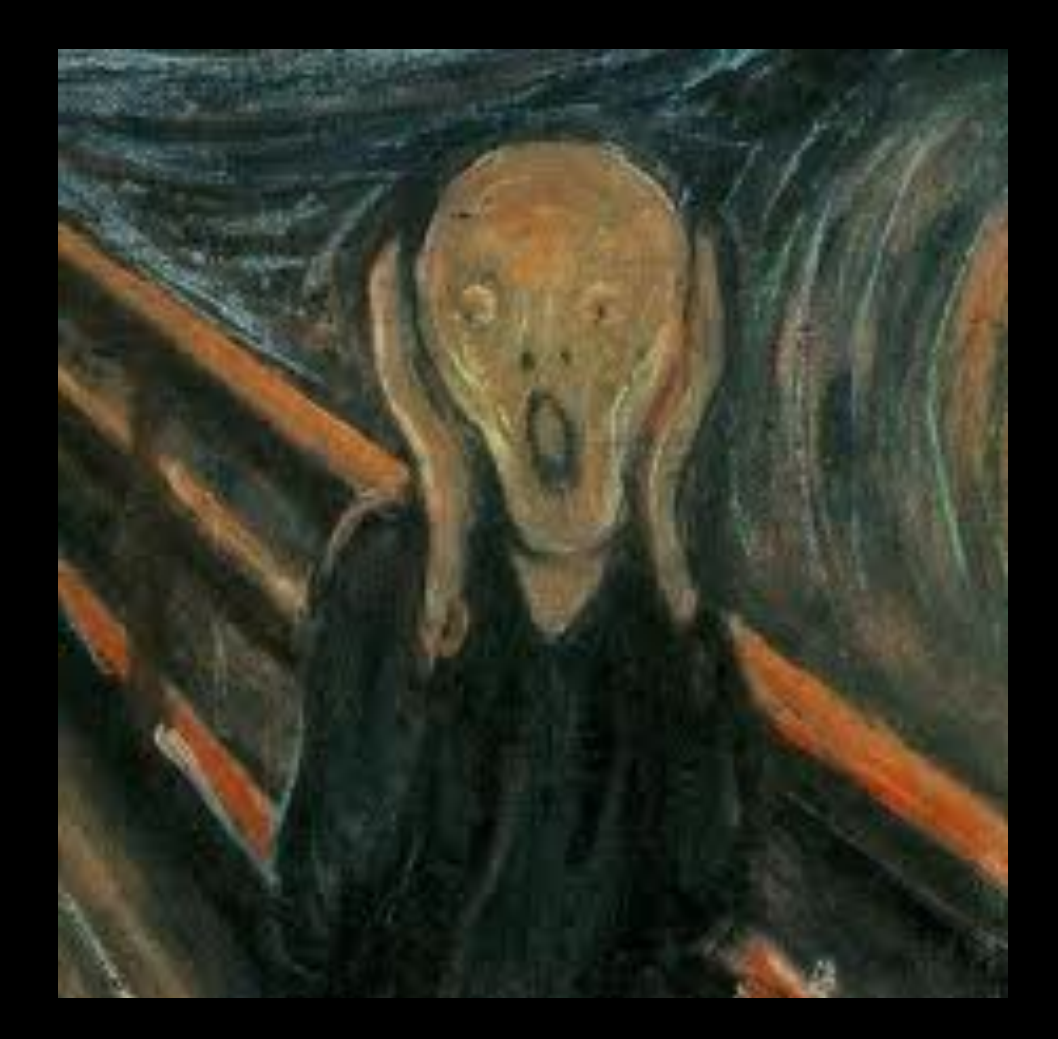

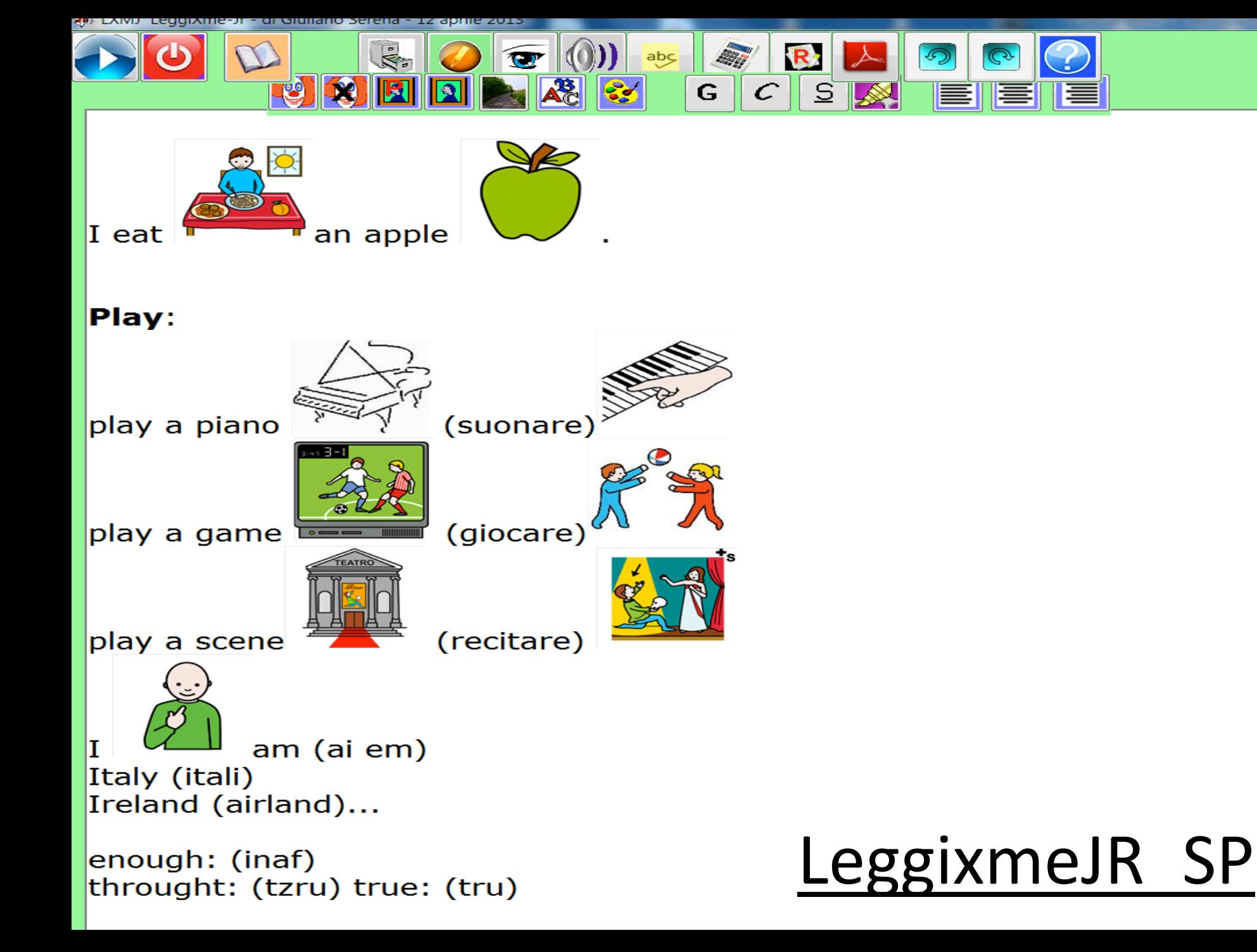

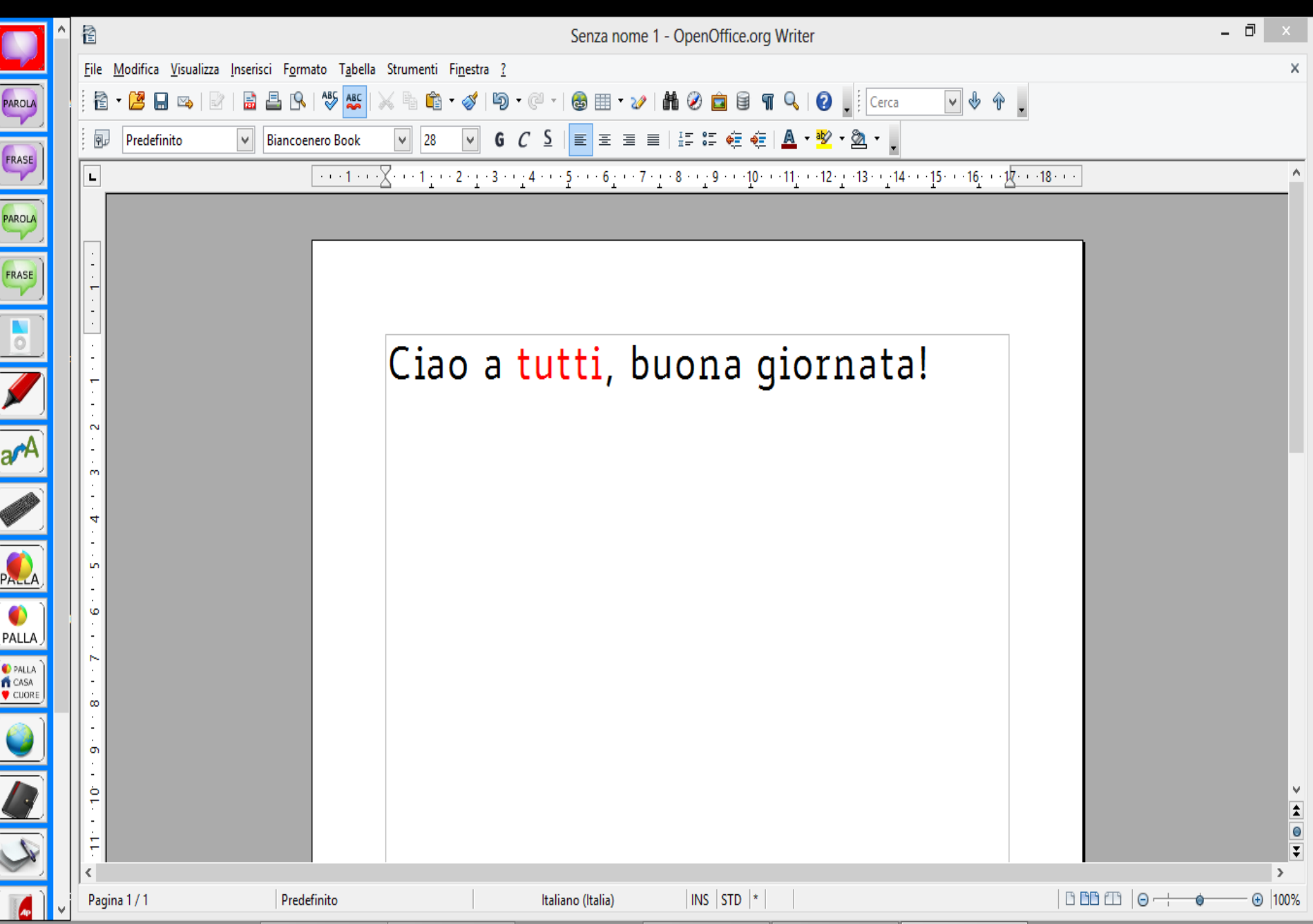

Libro <sup>604</sup>

**Biblioteca digitale** dell'Associazione **Italiana Dislessia** "Giacomo Venuti"

**Home Page** 

**Avviso** 

**FONDAZIONE TELECOM** 

iscriversi e usare il servizio autonomamente.

e "Domande Frequenti" nel riquadro verde a destra.

La Biblioteca digitale per i dislessici "Libroaid" è un progetto dell'Associazione Italiana Dislessia, sostenuto dall'Ufficio Scolastico Regionale dell'Emilia Romagna, e finanziato dalla Fondazione Telecom Italia. Fornisce, agli utenti che ne abbiano diritto, copia dei file digitali dei libri scolastici adottati nelle classi di ogni ordine e grado scolastico.

#### - Home

- Chi siamo
- Editori Convenzionati
- Notizie
- **Catalogo Libri Digitali Scolastici**
- Catalogo Audiolibri
- Il nuovo Finanziamento FTI 2012-2013
- Tracciamento ordine

Ricerca libri digitali Titolo **ISBN** Autore

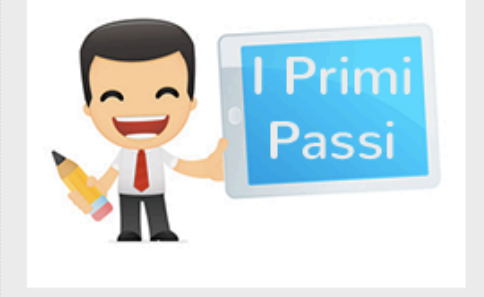

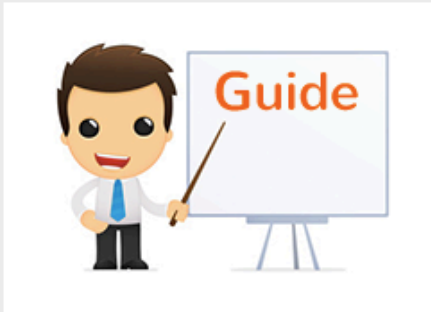

#### Il tuo carrello è vuoto Visita il catalogo

- GUIDE
	- Registrazione
	- Prenotazione testi
	- LibroAID i primi passi
- Domande frequenti
- Regolamento
- Contattaci

## www.libroaid.it

#### DALL'A.S. 2013-14 SERVIZIO SOLO PER П **SOCI AID**

Ricordiamo che da quest'anno l'accesso al servizio NON è più consentito

genitori iscritti sotto il loro vecchio profilo, in maniera tale che possano

consigliamo di leggere attentamente le sezioni: "Regolamento", "GUIDE"

alle ENTI/SCUOLE, preghiamo le stesse di dare comunicazione ai

Prima di procedere all'iscrizione e alla prenotazione dei testi vi

#### POSSIBILITÀ DI DOWNLOAD DIRETTO DAL SITO  $(circa 30%).$ BRI SCOLASTICI IN **PDF**

Case Editrici che hanno dato la loro disponibilità per

- richiesta diretta dei PDF:
- **Zanichelli**: modulo sul sito
- **LaTerza**: la scuola deve inoltrare la richiesta
- **Palumbo Editore**: la scuola deve inoltrare la richiesta
- **De Agostini**: modulo sul sito
- **Giunti**: modulo sul sito

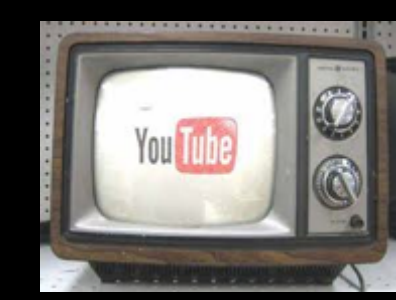

Se un libro non si trova potete seguire le istruzioni

di questo video per trasformare il **libro in pdf:**

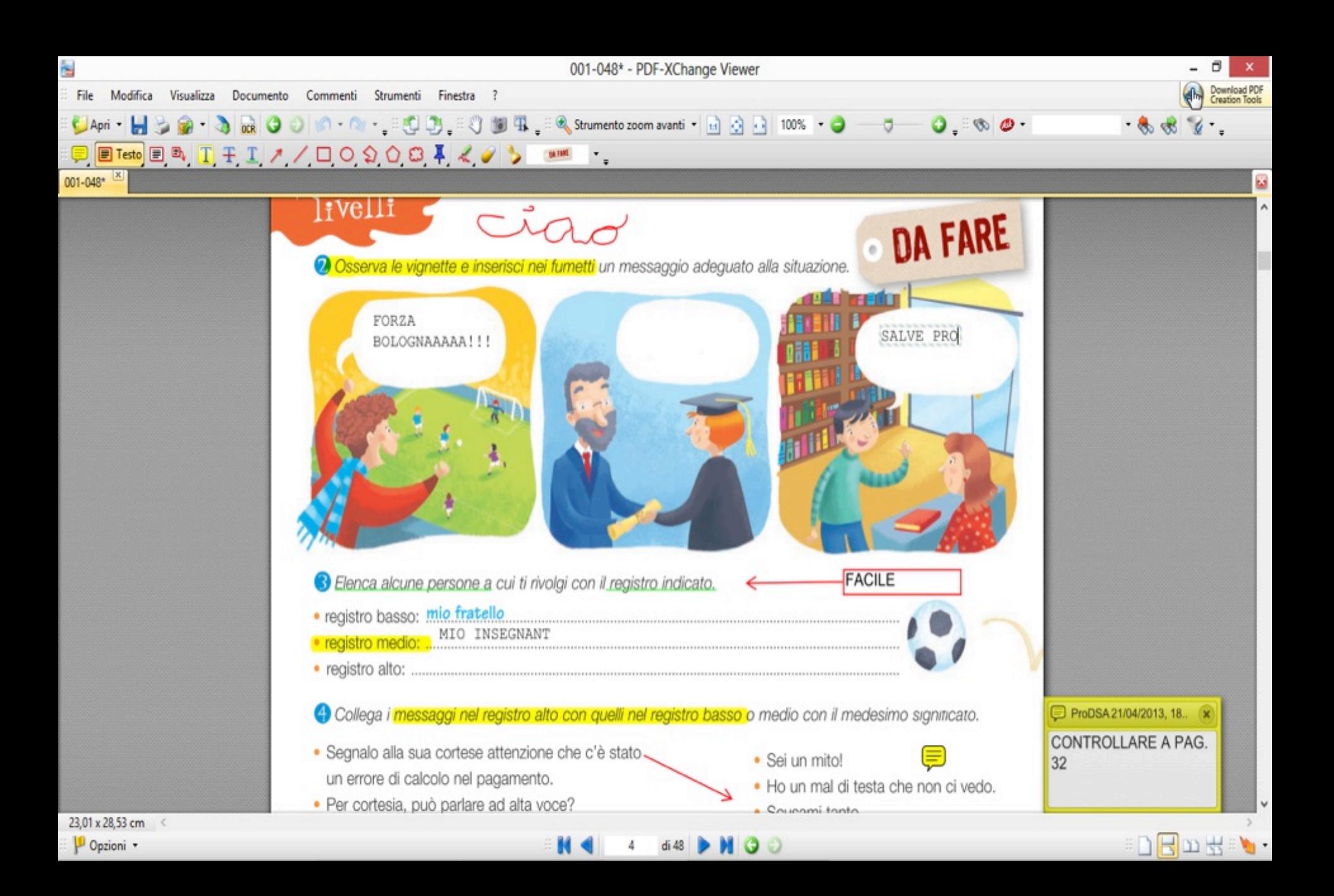

## Pdf-XChange Viewer INTEGRATO con LeggiXme

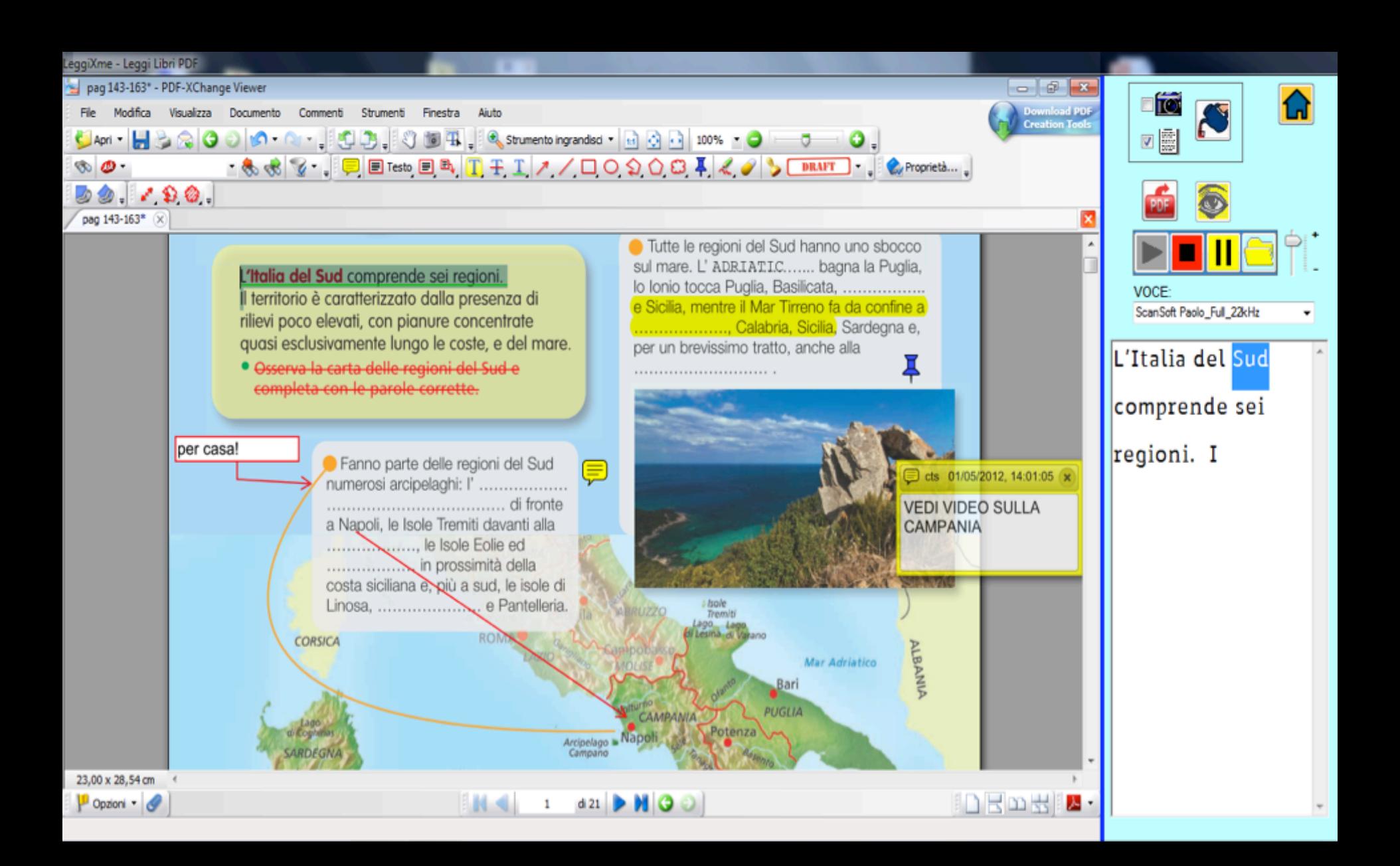

# http://www.ivana.it/sj/

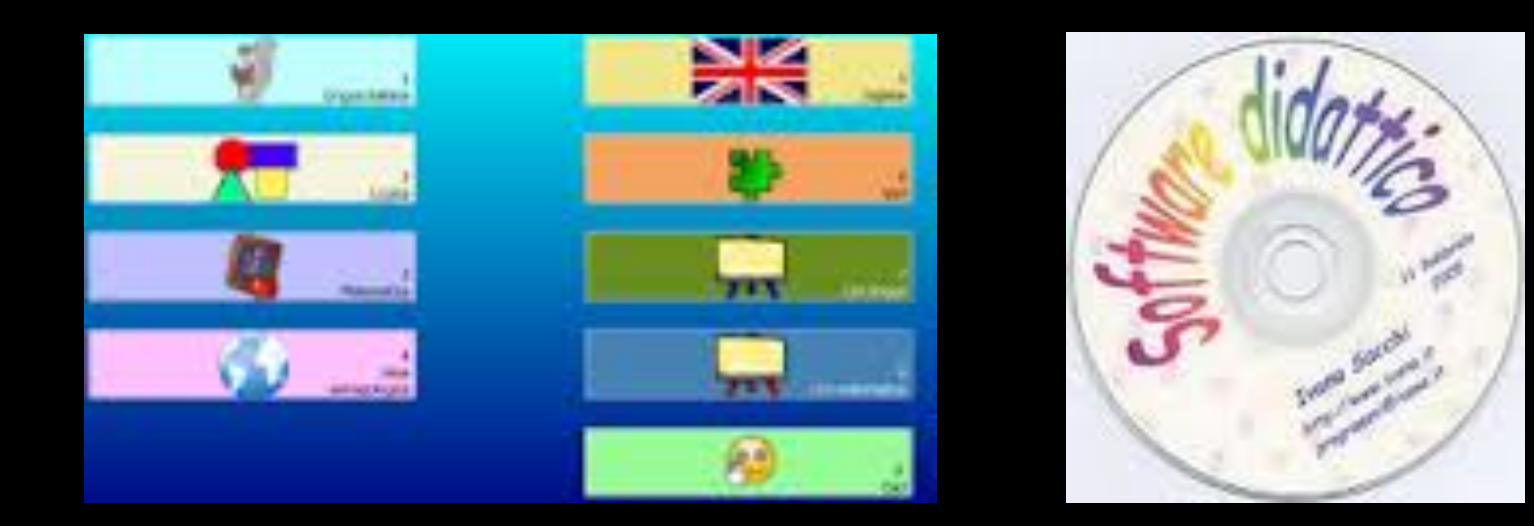

# http://www.iprase.tn.it/iprase/

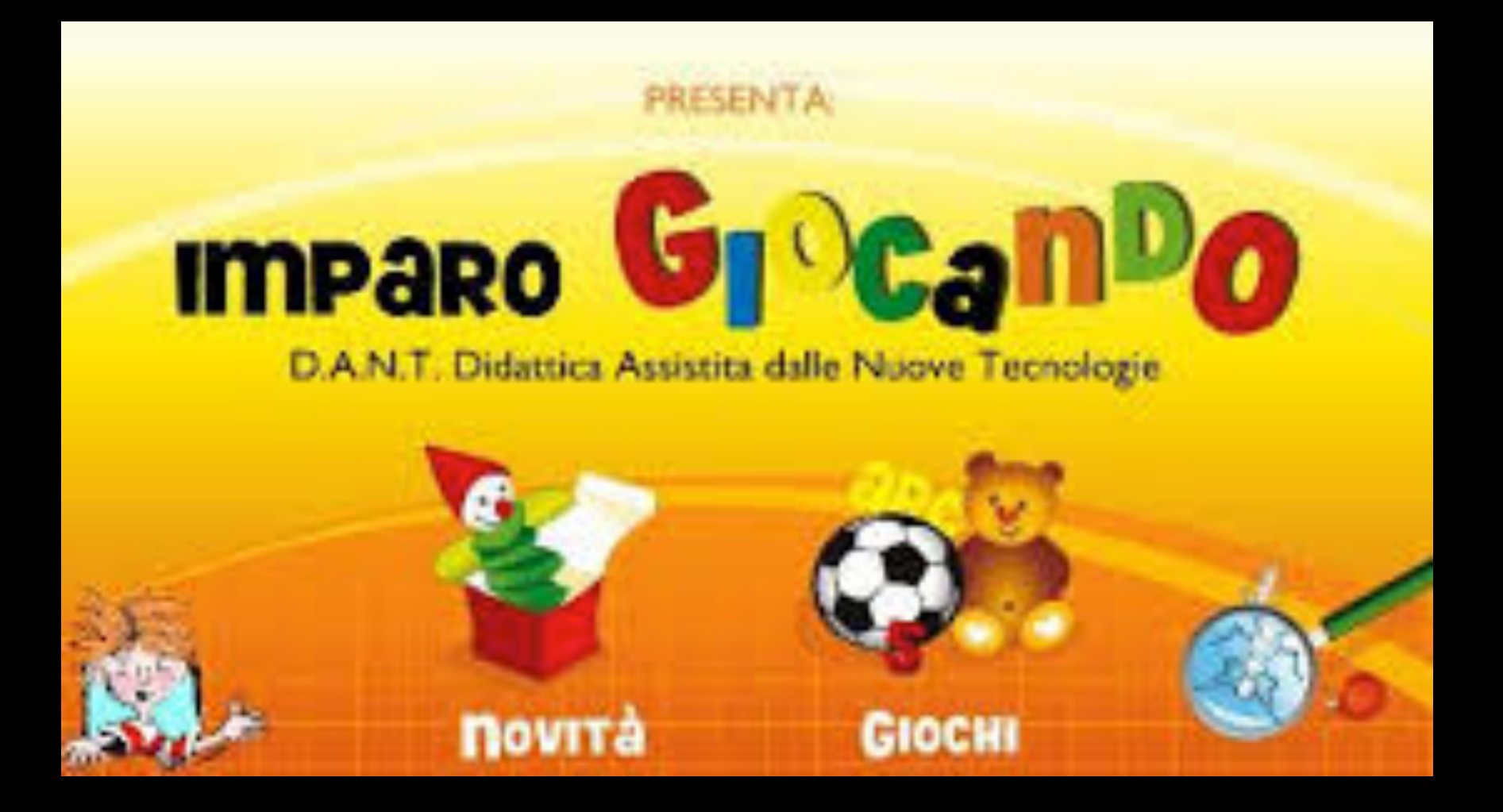

## www.poissonrouge.com/

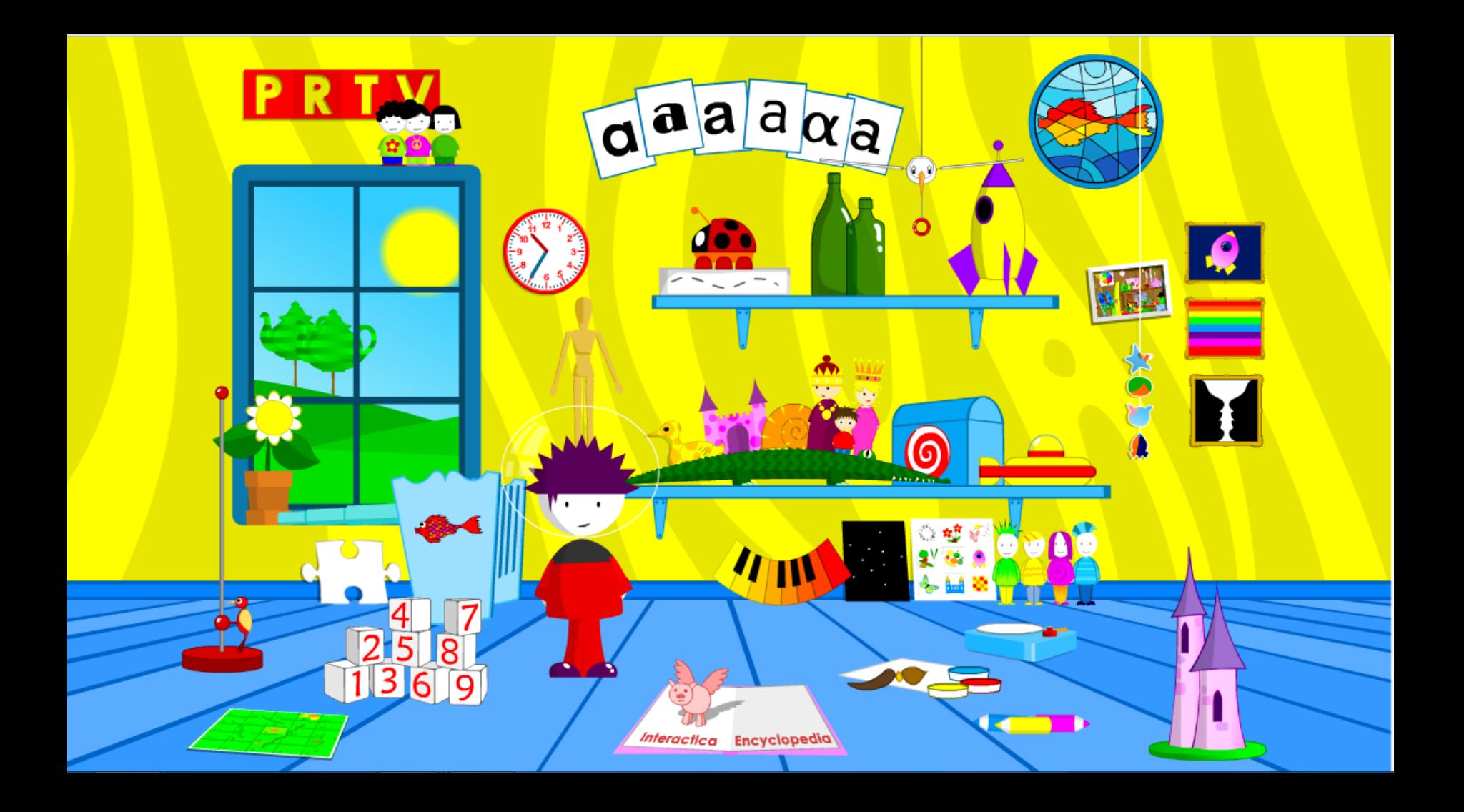

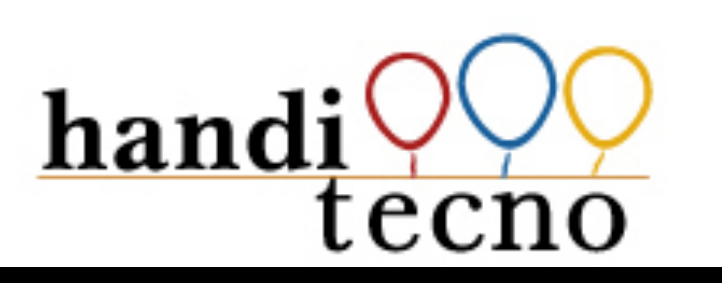

## http://handitecno.indire.it

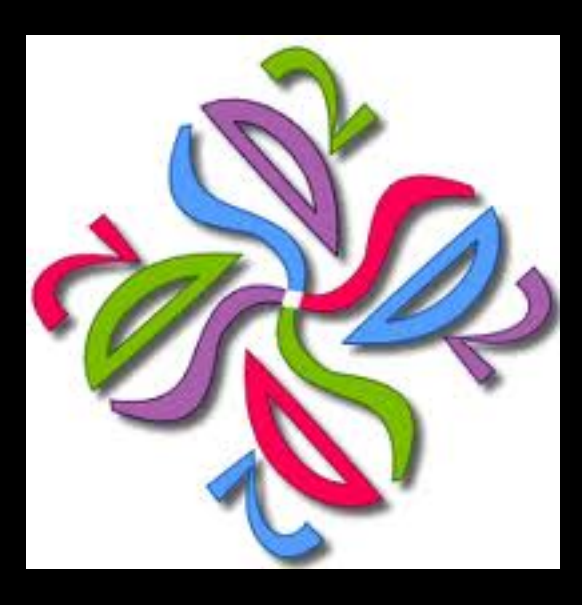

http://sd2.itd.cnr.it/BSDindex.php

# Risorse per la C.A.A. free:

## http://www.catedu.es/arasaac/descargas.php

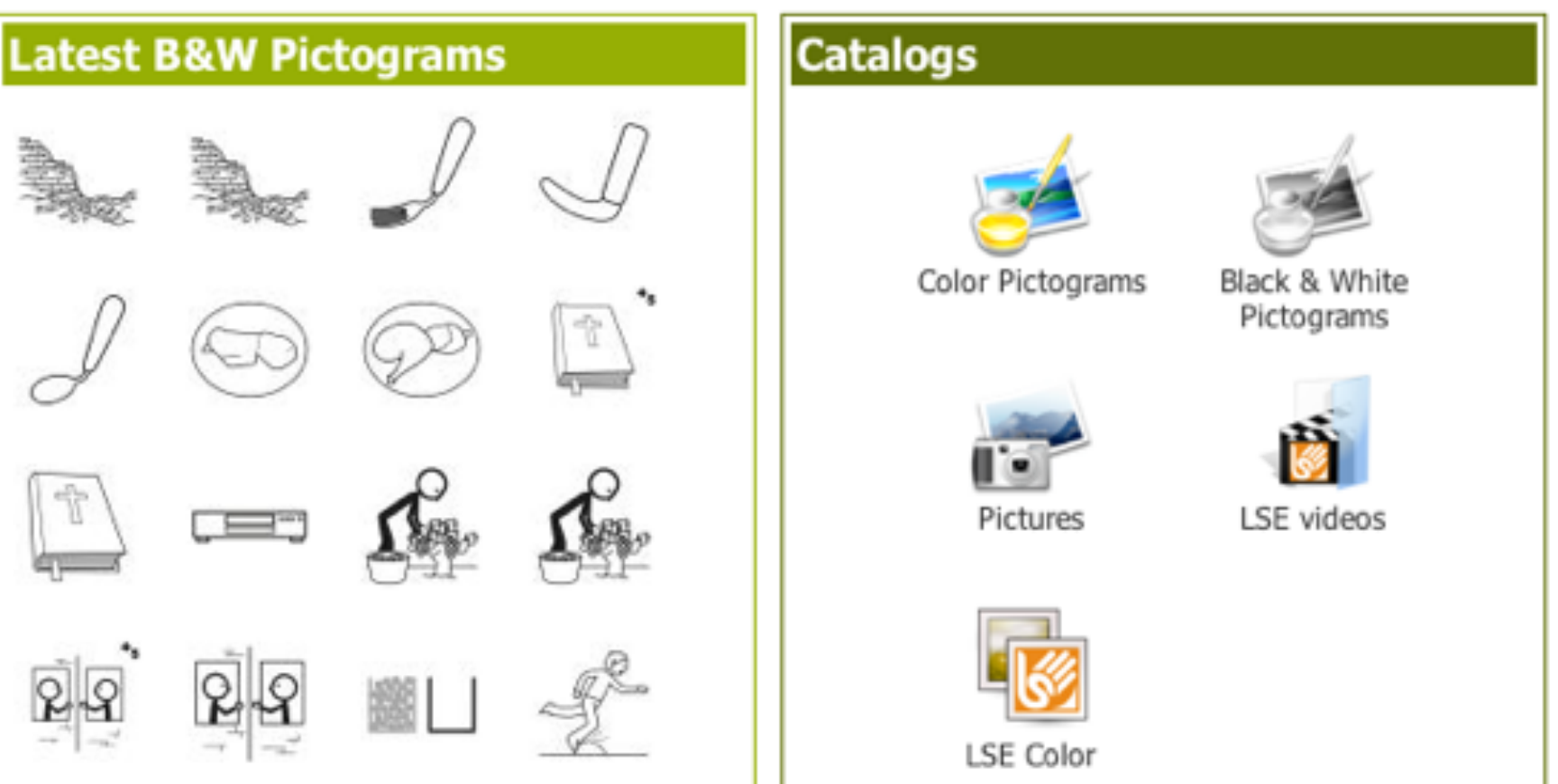

## FUMETTO

## http://www.ufottoleprotto.com/storia\_antica\_33.htm

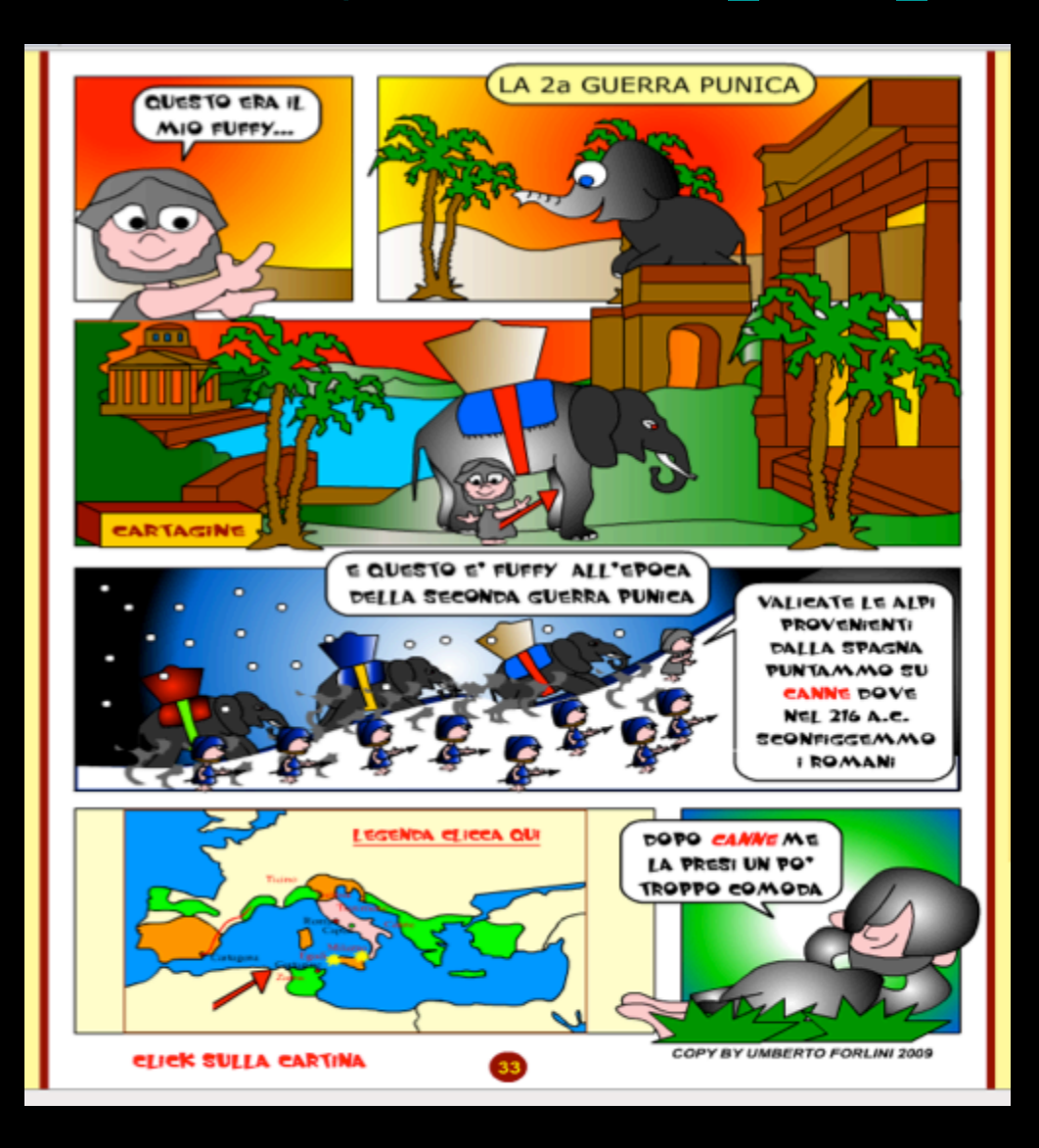

### CARTONE ANIMATO

## http://www.pianetascuola.it/risorse/media/primaria/adozionali/rino\_storia/ romani/intro.htm

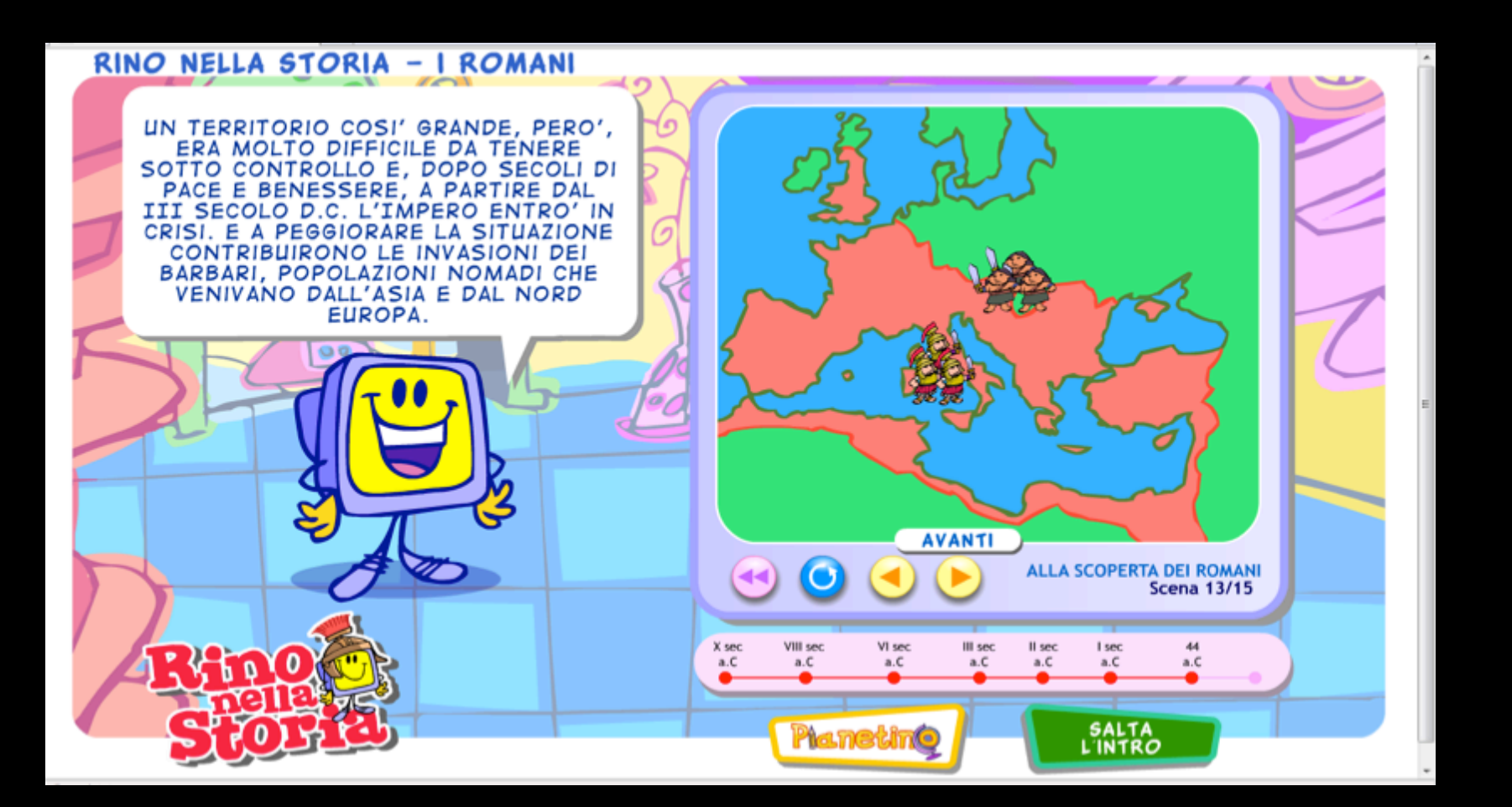

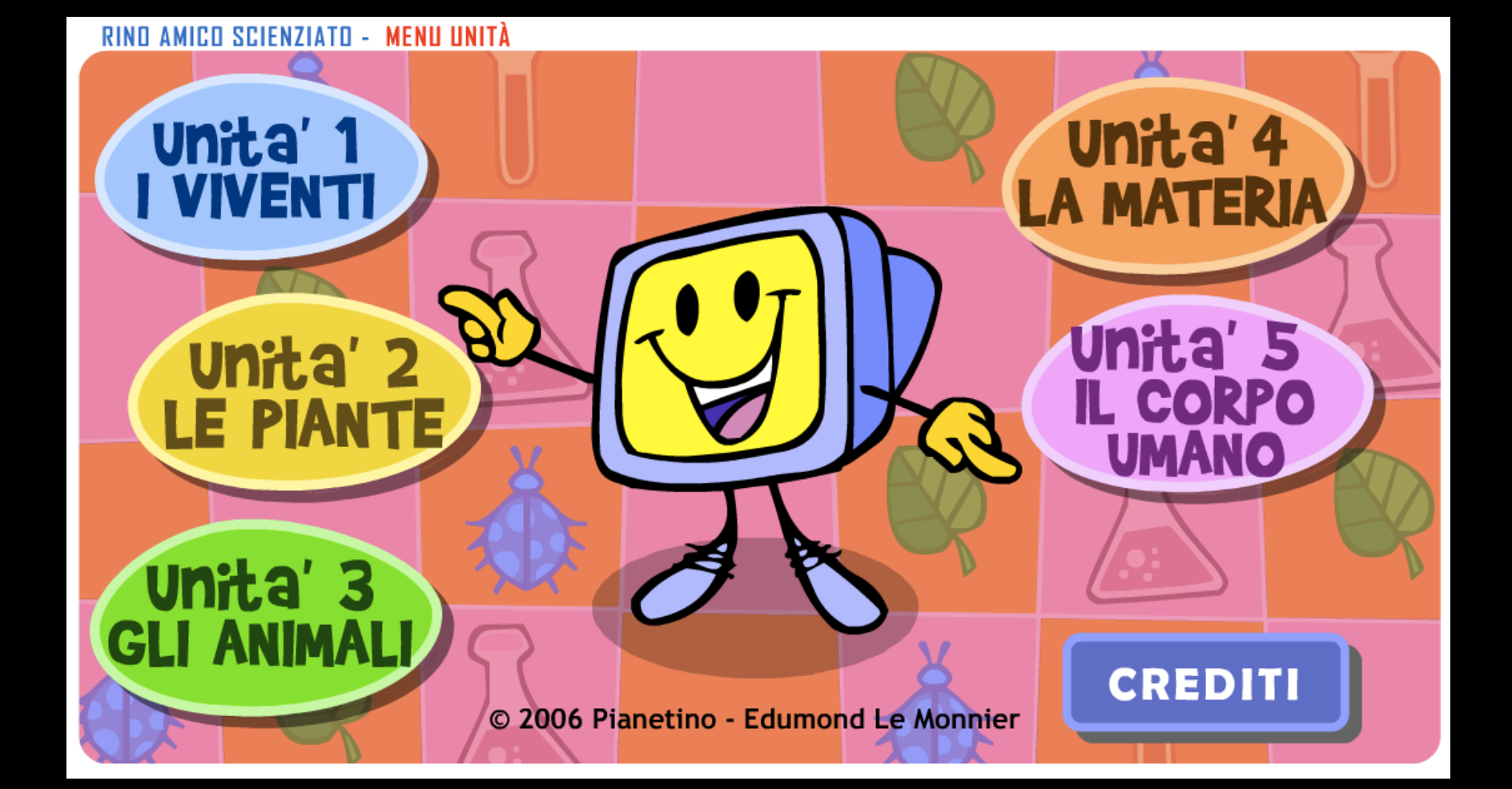

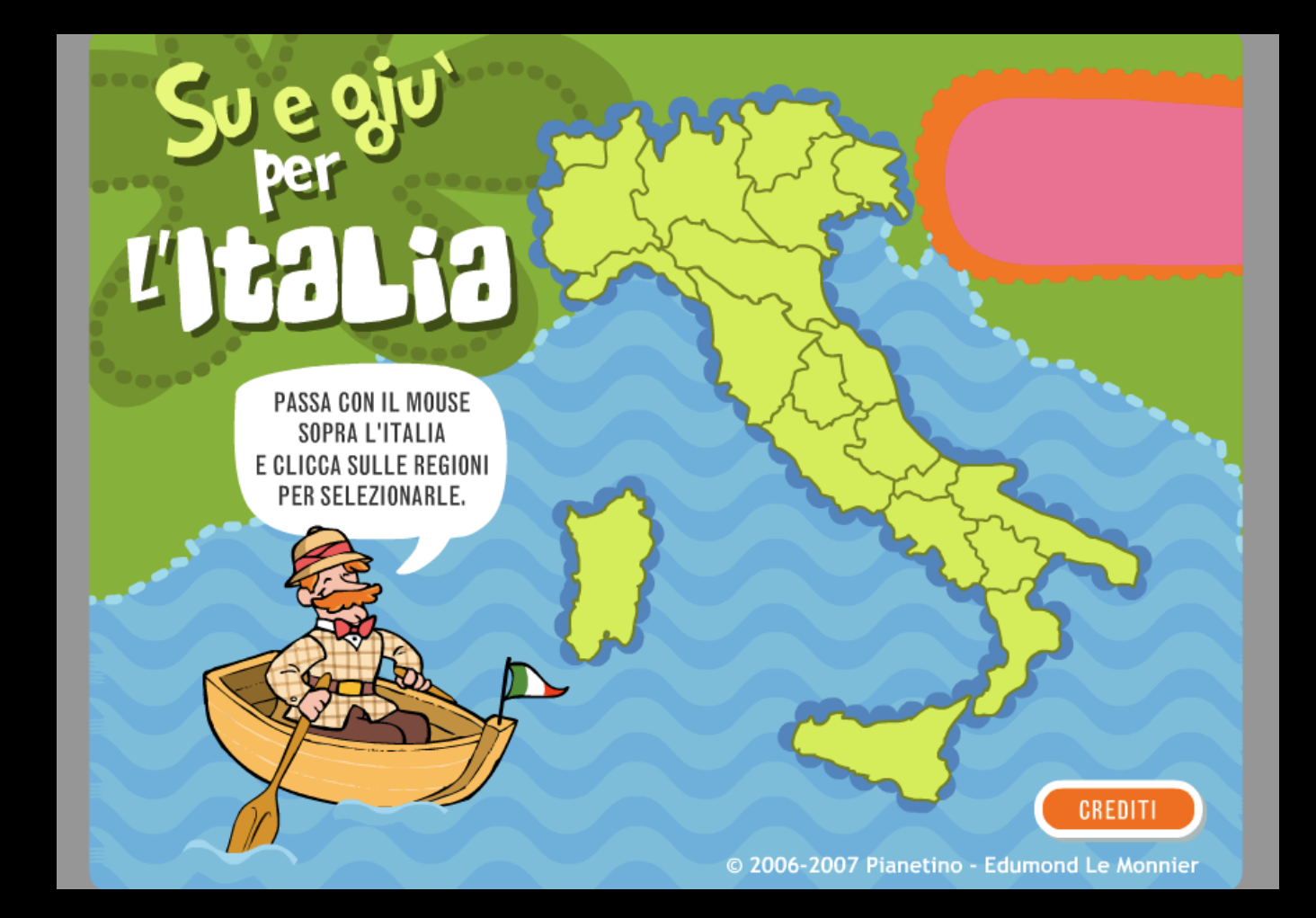
### **MATEMATICA:**

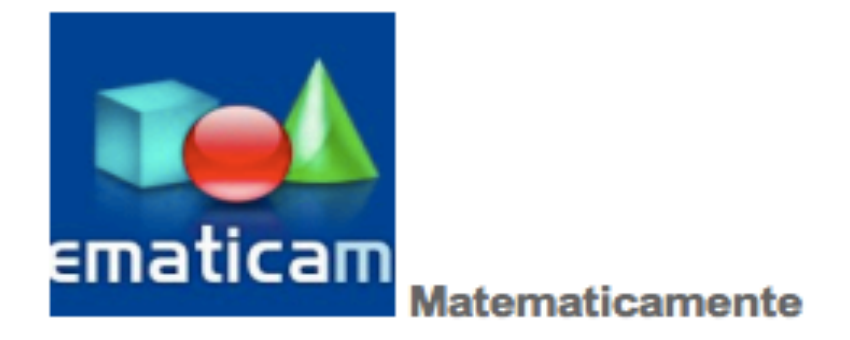

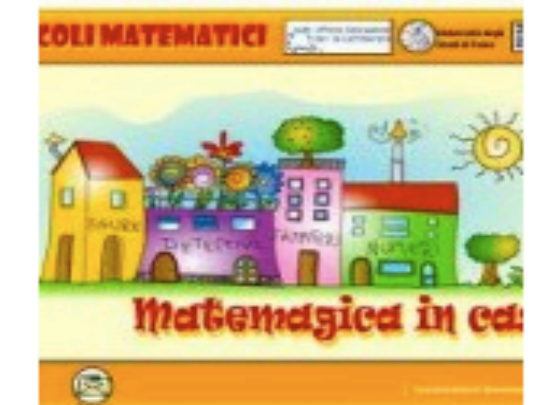

### **Matemagica**

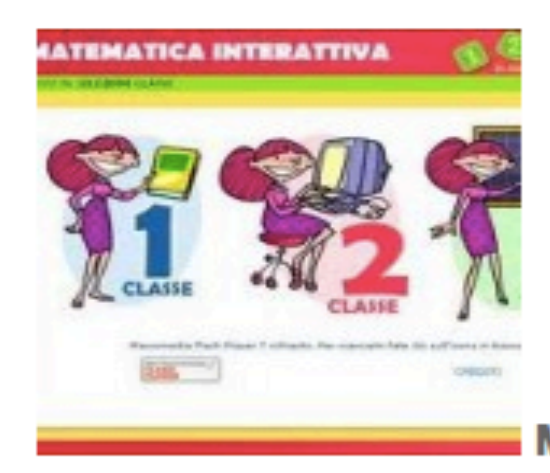

### Matematica interattiva

# Servizio Documentazione Software Didattico

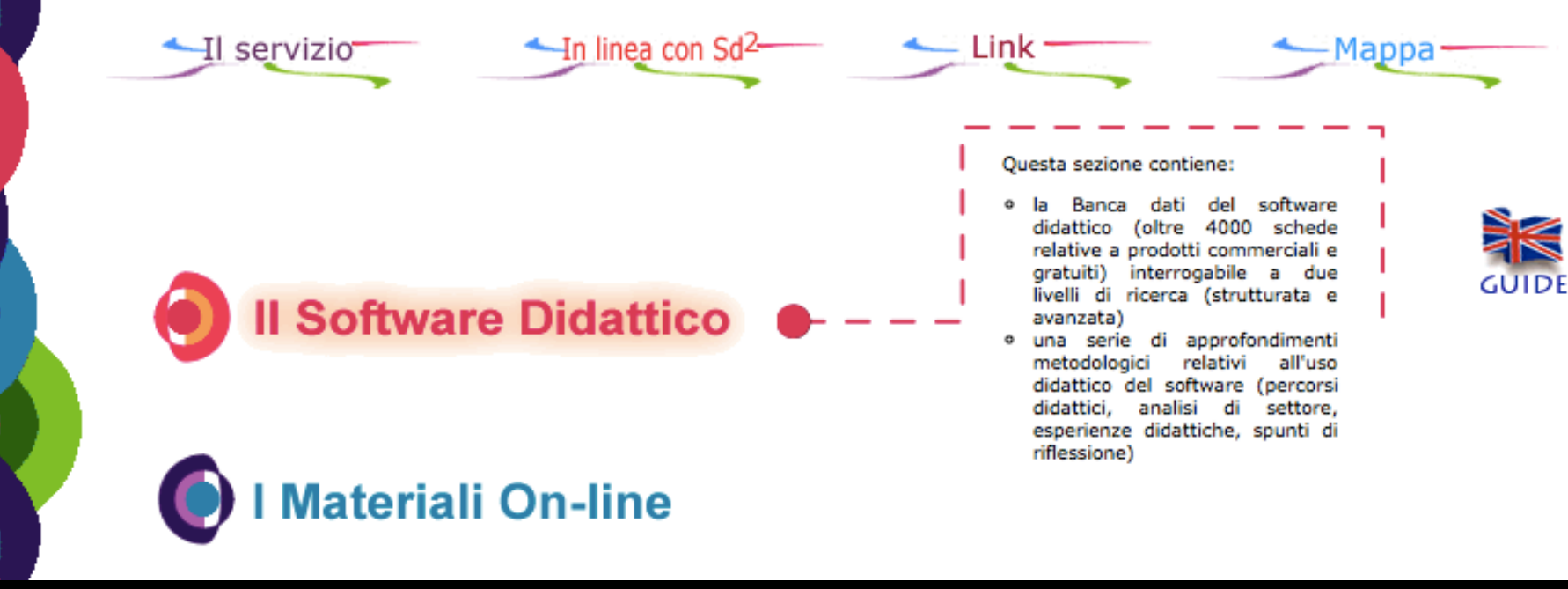

http://sd2.itd.cnr.it/BSDindex.php

- Canale you tube http://www.youtube.com/user/zanichellieditore http://www.youtube.com/user/WebTvScuola
- Vimeo http://vimeo.com/videoschool
- Clip video http://www.youtube.com/watch?v=JNeC7Lc60dc
- Rai scuola http://www.raiscuola.rai.it/articoli/louis-pasteur/23705/ default.aspx
- Bignomi //www.rai.tv/dl/RaiTV/programmi/page/ Page-5df81b9a-376a-4119-b8b1-1f3880a84814.html
- OVO http://www.ovo.com
- Information Geographies

http://geography.oii.ox.ac.uk/#geographies-of-google-search

# • Vibafu<br>http://sourceforge.net/p/vibafu/home/Video%20Backup %20Fusion/

- Youtube downloader (salvare in formato flv) http://www.youtubedownloaderhd.com
- VLC come lettore video universale predefinito (permette l'anteprima dei frame video e la loro cattura) http://www.videolan.org/vlc/

# • Sketchup (3D)

## https://3dwarehouse.sketchup.com

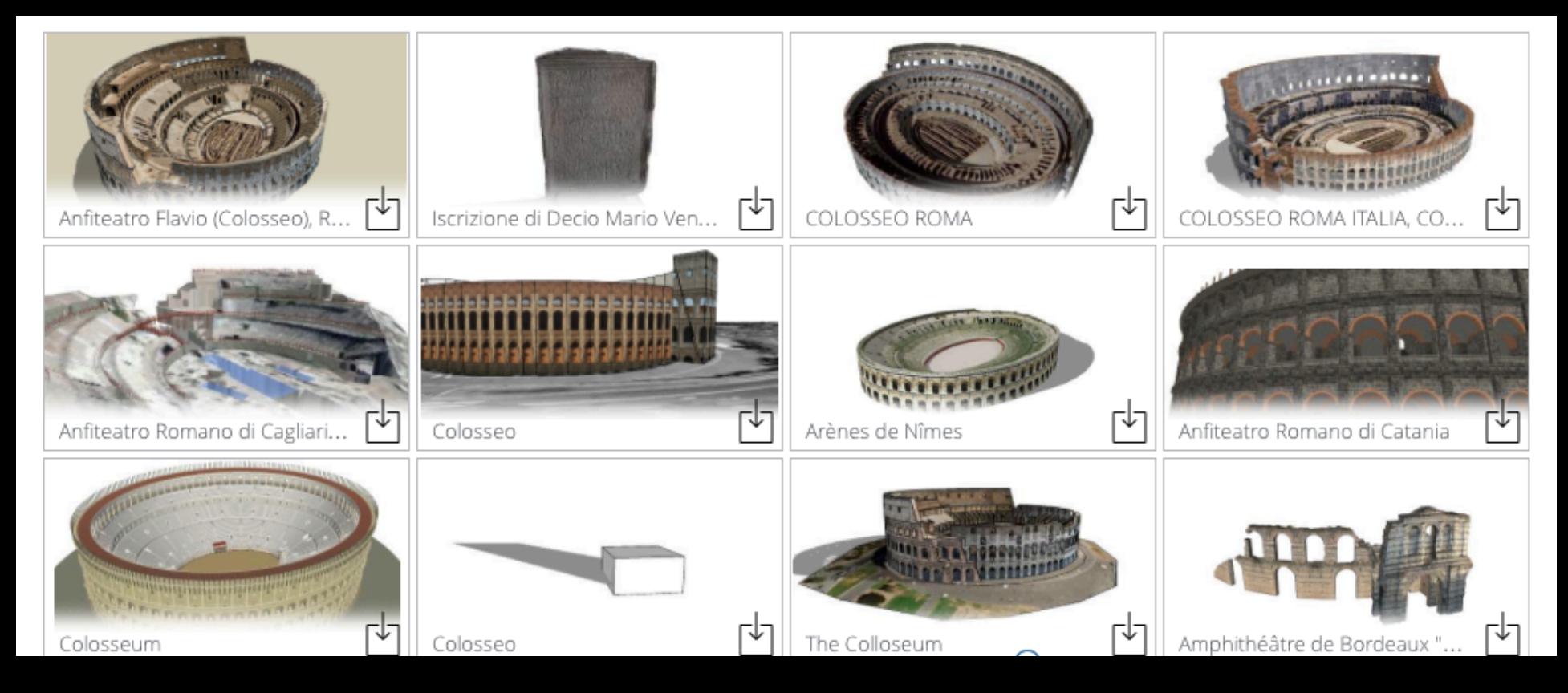

https://3dwarehouse.sketchup.com/search.html? backendClass=entity&q=colosseo

## http://nlvm.usu.edu

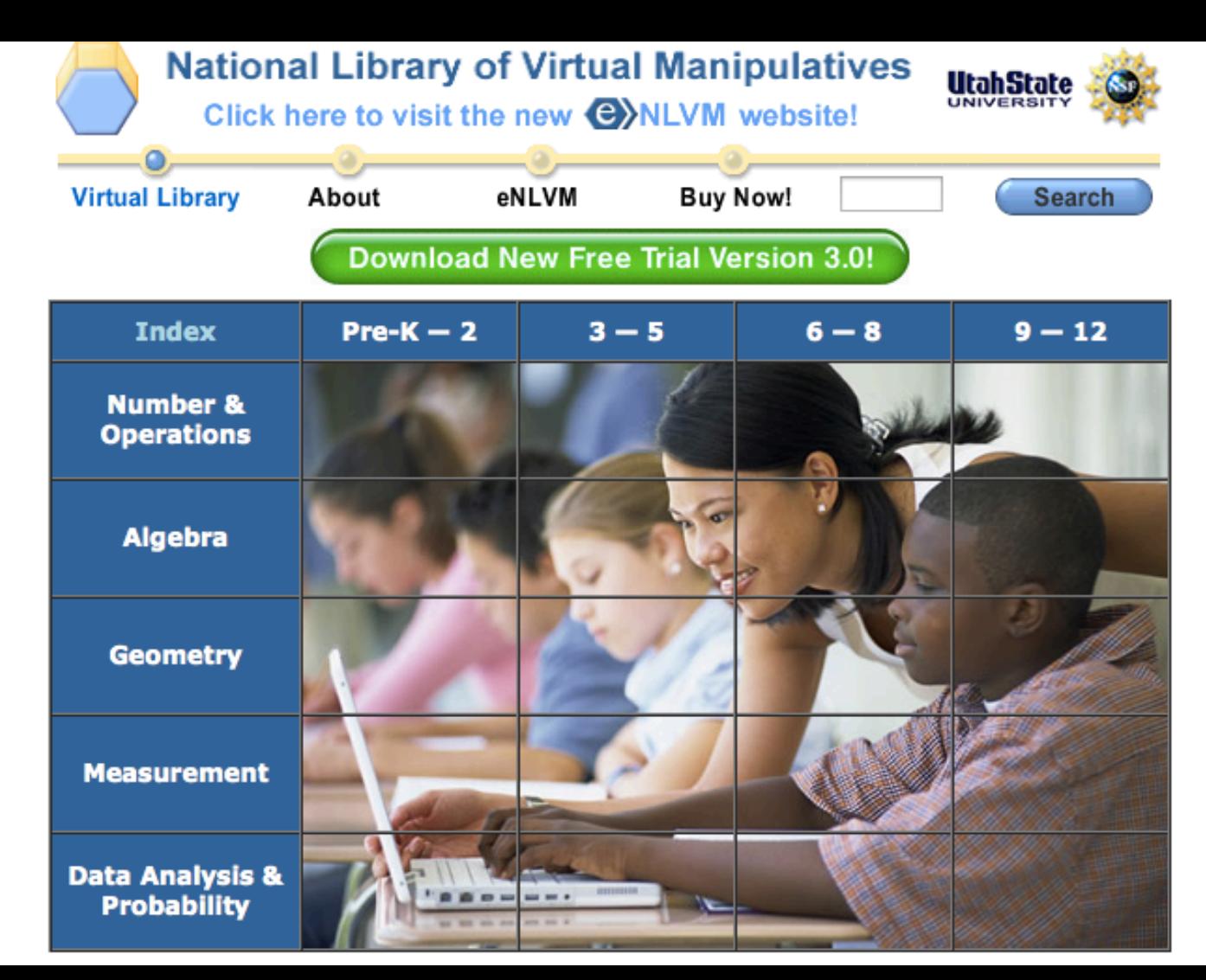

# http://phet.colorado.edu/it/

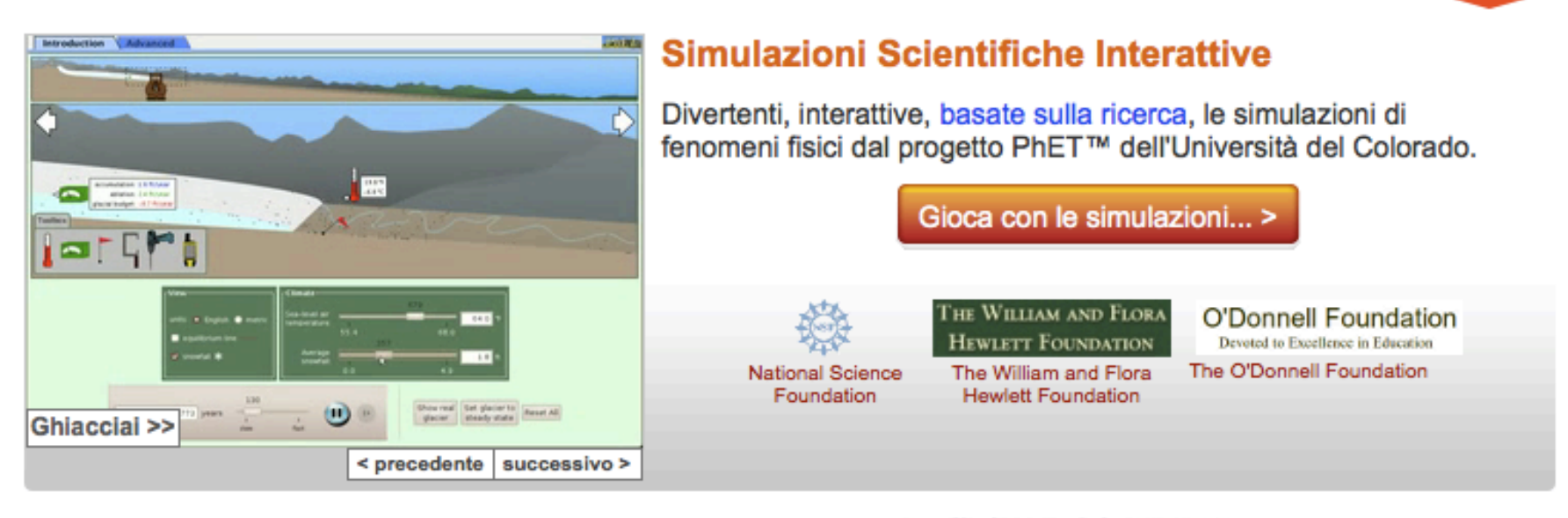

Insignito del The Tech Award 2011 onora la tecnologia a beneficio dell'umanità

**Applied Materials presents The Tech** Awards

## http://www.polilabkids.it/index.cfm?stato=home

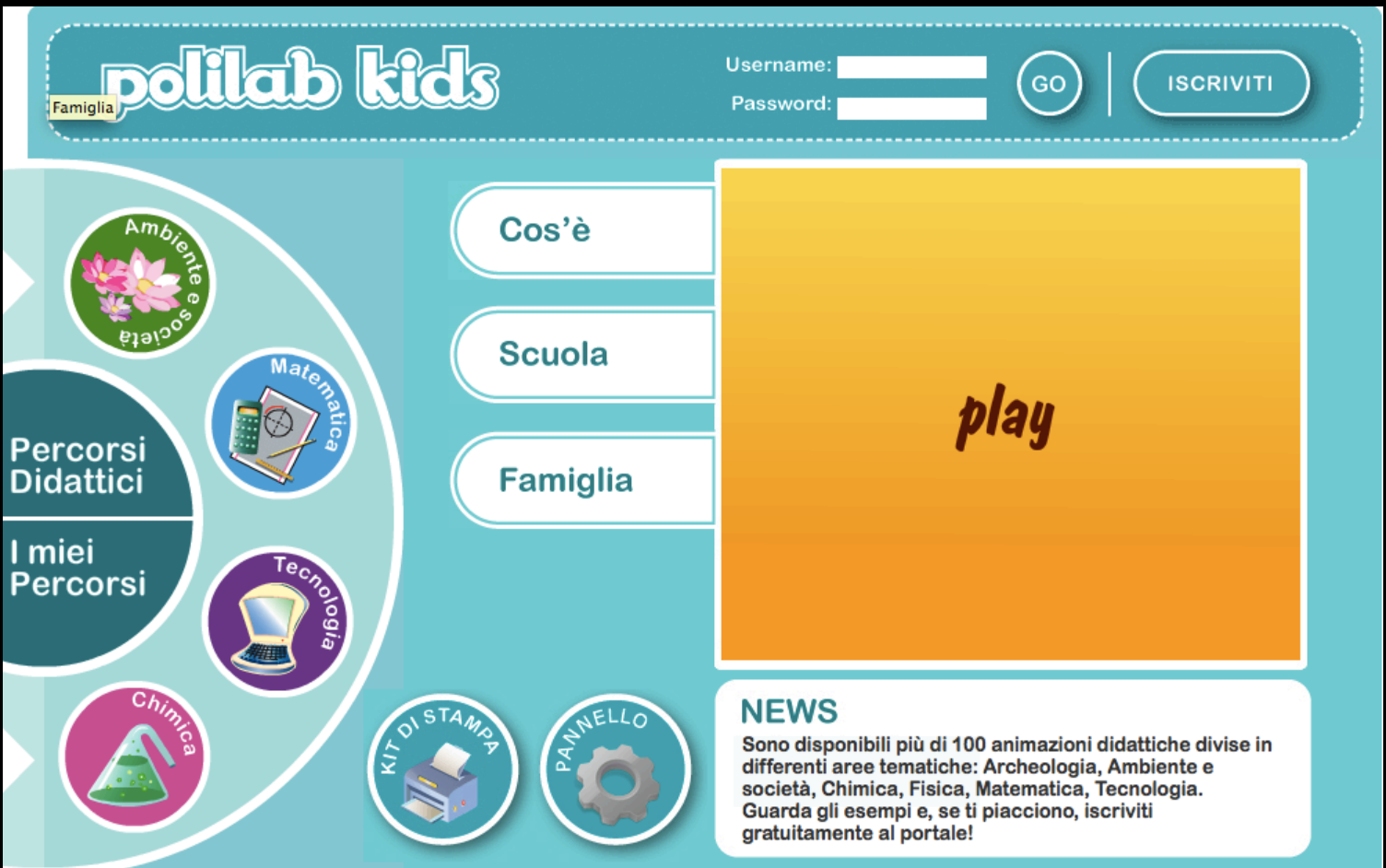

## http://www.policultura.it

**HOME** 

**FORMAZIONE** 

**PARTNER** 

CREDITI

. . . . . . . <u>. .</u> . .

ATTORI

**PRESS** 

sssssqqqq

**CONTATTI** 

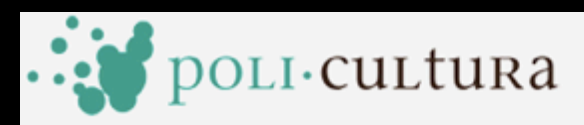

La tecnologia incontra la cultura iniziativa del politecnico di milano per le scuole

> <u> Albanista Antonio (</u>

## http://danielebarca.wordpress.com/article/gliirrinunciabilim-1agb2umxw3j71-5/

### **UN MANUALE**

Handbook

### **UNIVERSALIM**

(Inglese)

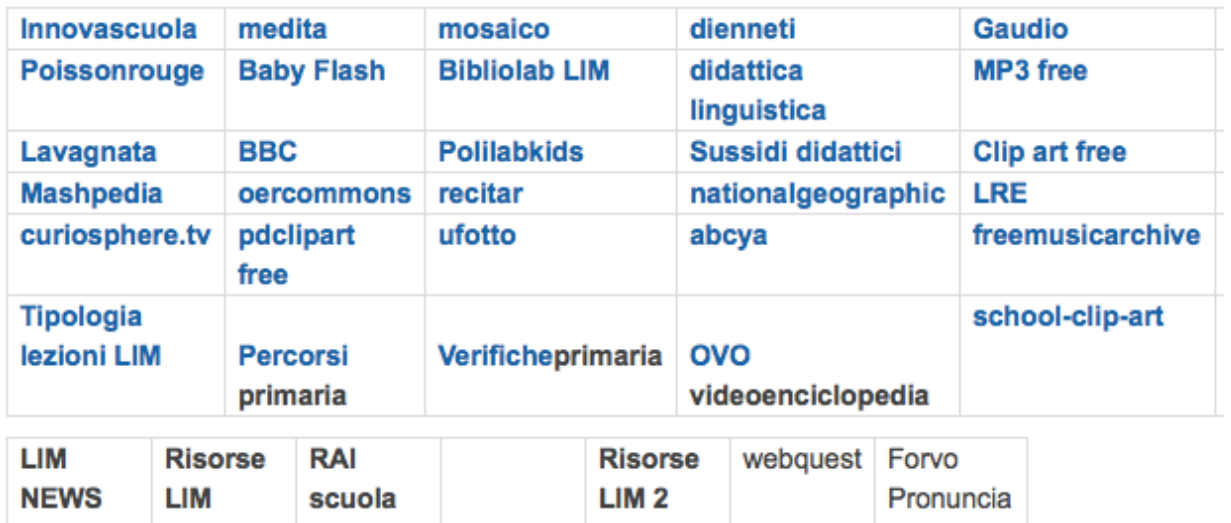

(inglese)

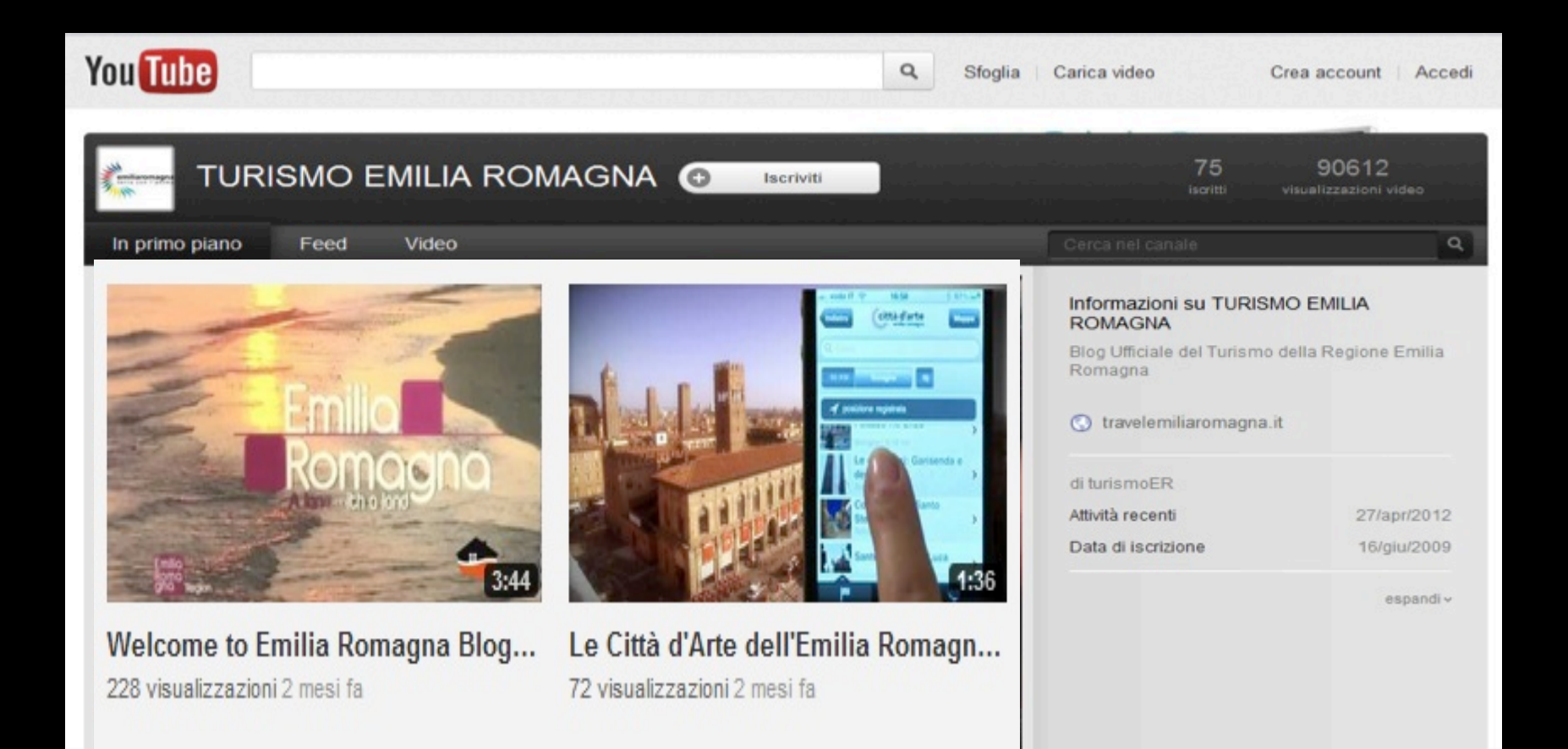

US Dept of State Ceographer **Image Landsat** 

€

Ñ.

Google earth

## TESTO ORIGINALE

contare su un forte sviluppo su tutta la Pianura Padana e in Romagna. Sono molti i prodotti DOP e IGP coltivati in regione, ed è diffuso l'allevamento di bovini e suini. L'Emilia-Romagna, condividendo il territorio della Pianura Padana, è una regione fertilissima (il rapporto tra raccolto e seminato è tra i più alti d'Italia); questo è il frutto di lavori di bonifica cominciati in epoche anche remote; la rete d'irrigazione e canalizzazione è efficiente e non per caso alcune delle più grandi aziende di macchinari agricoli, come la Goldoni , hanno sede qui. Le colture tipiche sono cerealicole (grano e mais soprattutto), fruttifere (la prima produttrice italiana di pesche e pere e anche con mele, albicocche, susine e ciliegie), ortofrutticole (ai primi posti in Italia ed Europa per produzione di insalate, finocchio, pomodori, lattuga, rapa, ravanello, carote,patate, zucchine, zucche, peperoni, cetrioli e molti altri) e vinicole anche fino a 800 metri in collina; da ricordare il primato nazionale nella produzione di barbabietola da zucchero. Le maggiori aziende alimentari hanno sede in Emilia. Anche il settore dell'allevamento è molto sviluppato in specie quello suino e bovino.

Nel settore primario, il più importante d'Italia per esportazioni, la regione può contare su un forte sviluppo su tutta la Pianura Padana e in Romagna.

Sono molti i prodotti DOP e IGP coltivati in regione, ed è diffuso l'allevamento di bovini e suini.

L'Emilia-Romagna, condividendo il territorio della Pianura Padana, è una regione fertilissima (il rapporto tra raccolto e seminato è tra i più alti d'Italia);

Nel settore primario, il più importante d'Italia per esportazioni, la regione può contare su un forte sviluppo su tutta la Pianura Padana e in Romagna.

Sono molti i prodotti DOP e IGP coltivati in regione, ed è diffuso l'allevamento di bovini e suini.

L'Emilia-Romagna, condividendo il territorio della Pianura Padana, è una regione fertilissima (il rapporto tra raccolto e seminato è tra i più alti d'Italia);

## **SETTORE PRIMARIO**

e' il più importante d'Italia.

E' diffuso L' ALLEVAMENTO

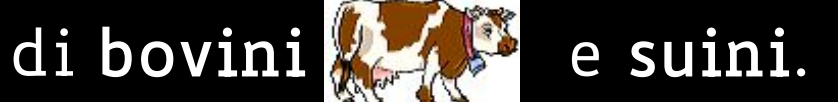

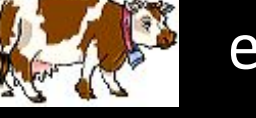

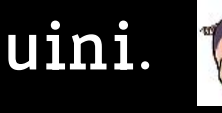

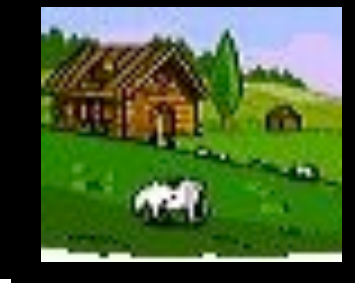

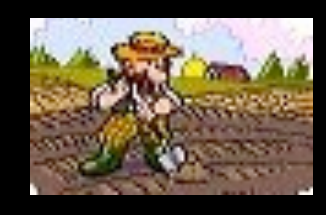

Nella Pianura padana \*<br>è molto <u>sviluppata l'AGRICOLTURA:</u>

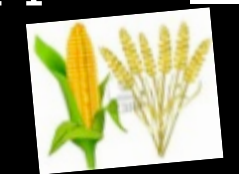

mais e grano, **frutta e verdura**.

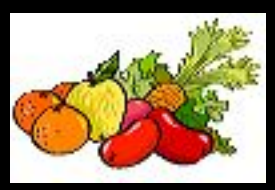

Viene prodotto ottimo vin (ad es. il San Giovese e il Lambrusco)

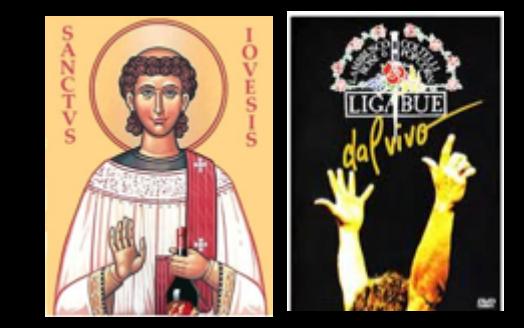

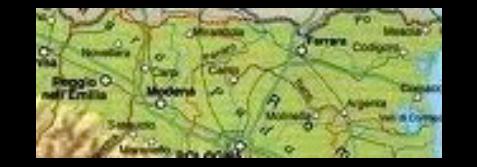

## PIANURA PADANA

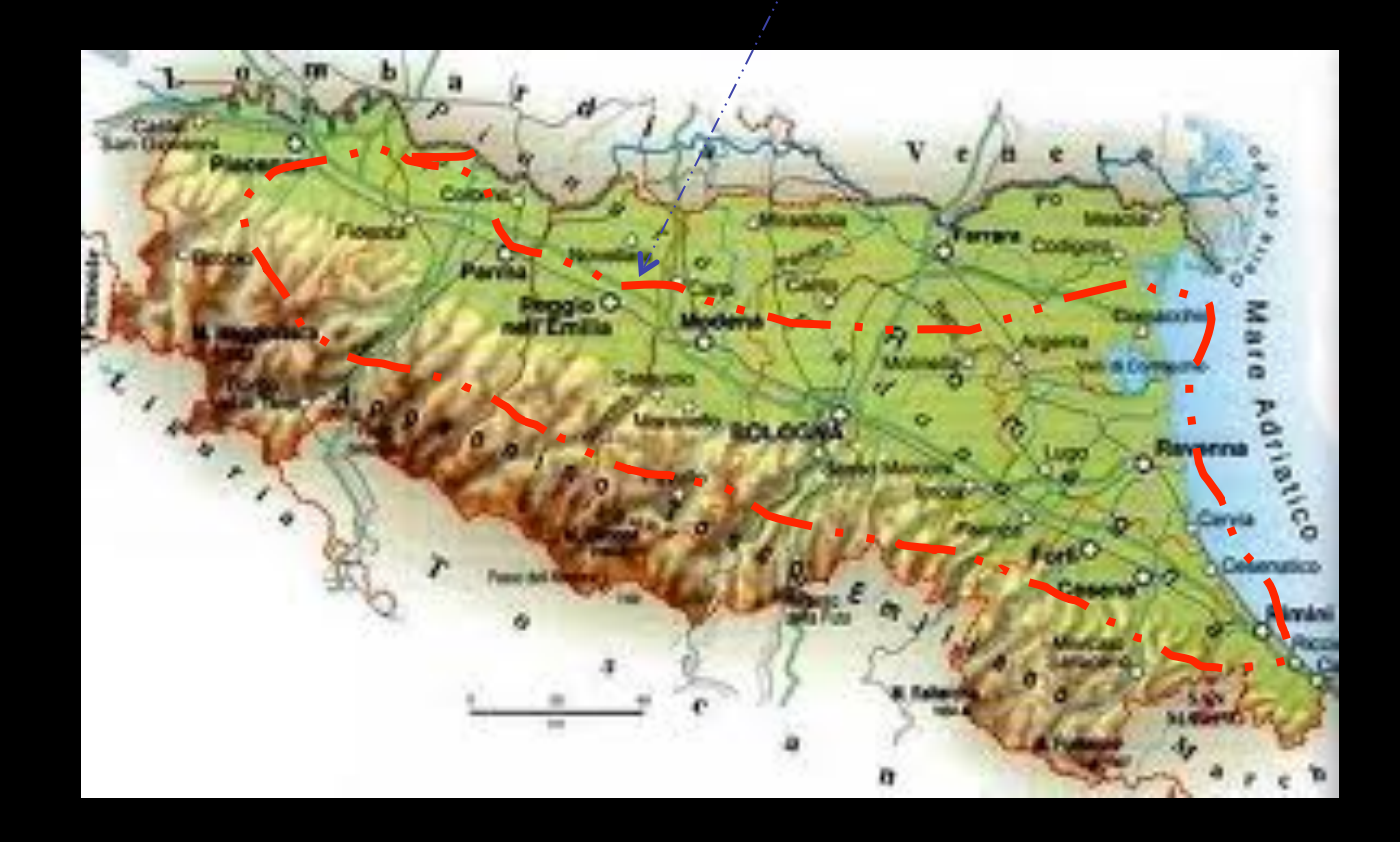

La Pianura Padana è la parte colorata di verde. (una Pianura non ha le montagne)

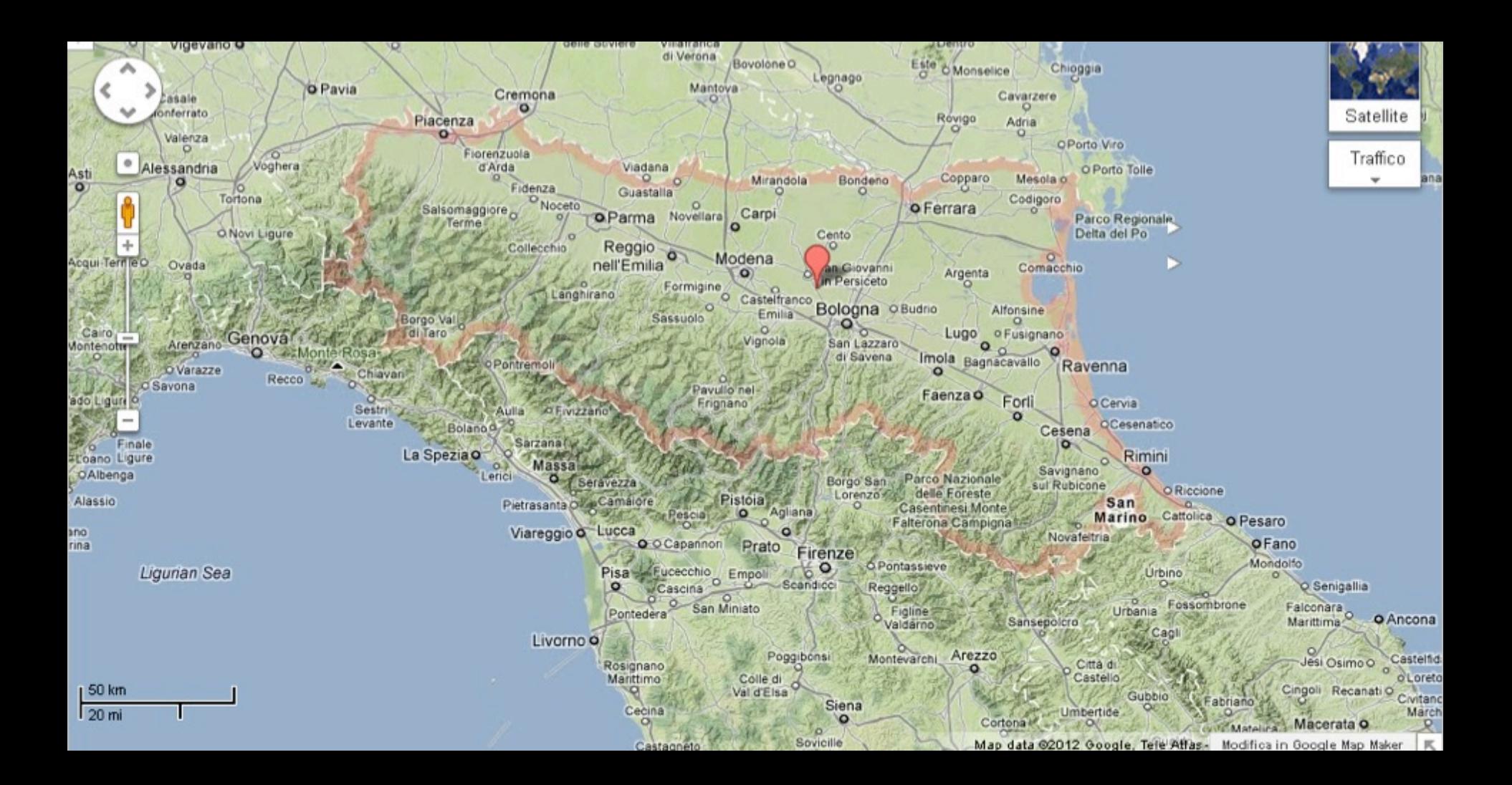

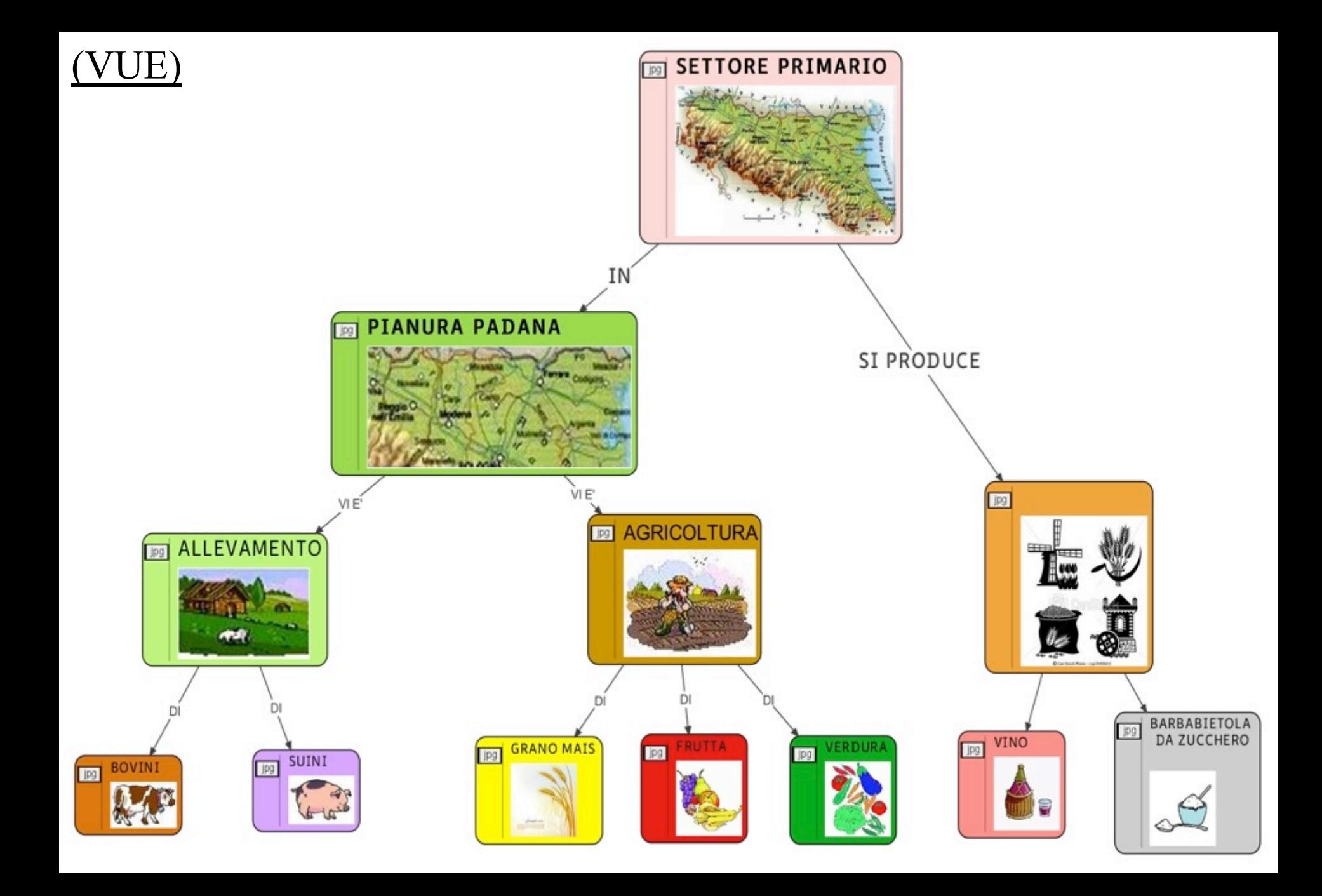

### Es. mappa guida metacognitiva per le interrogazioni

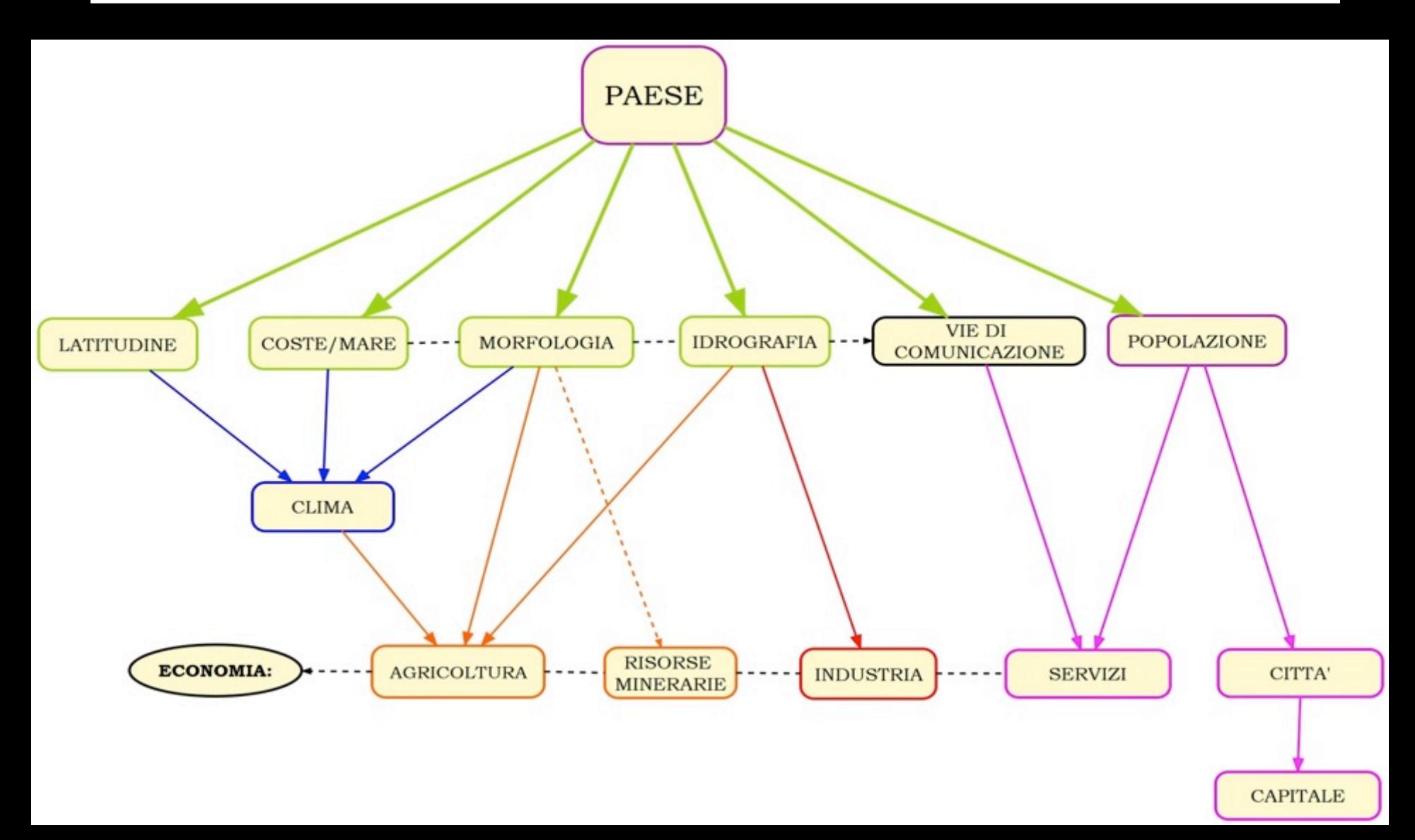

# matematica

## Calcolatrice vocale

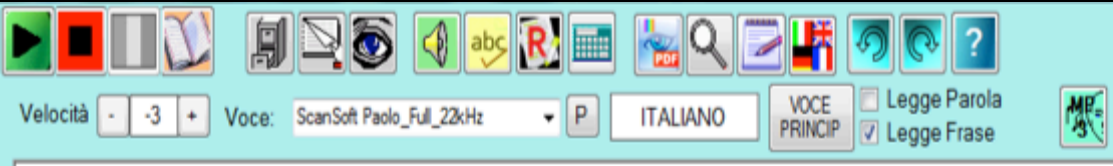

**LEGGI X ME** 

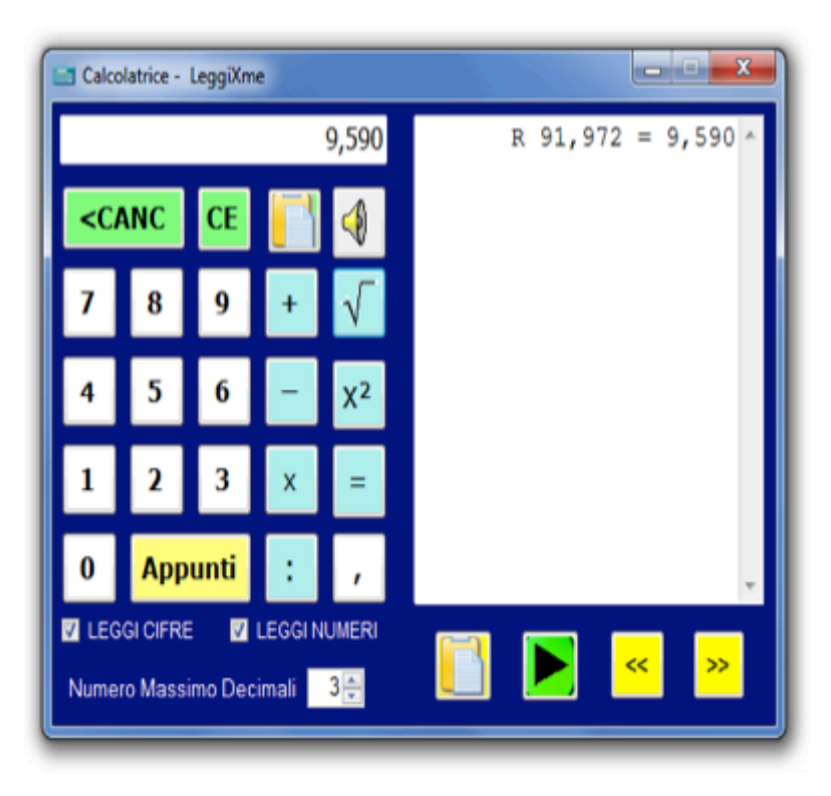

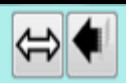

 $\mathbb A$ 

 $\overline{\phantom{a}}$ 

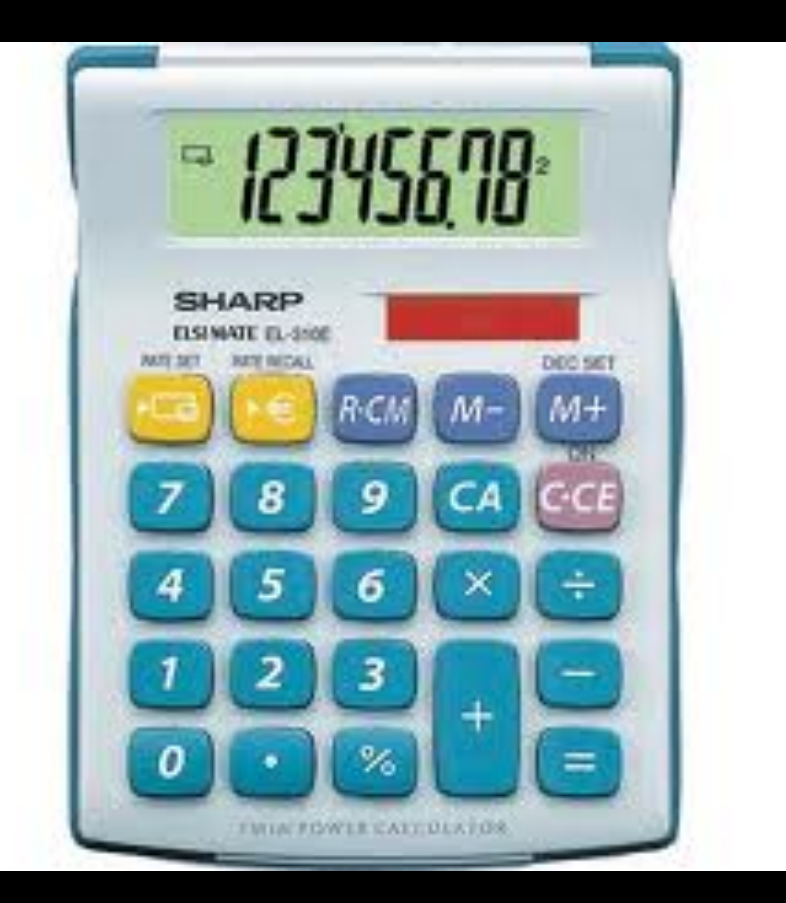

# App: calcolatrice

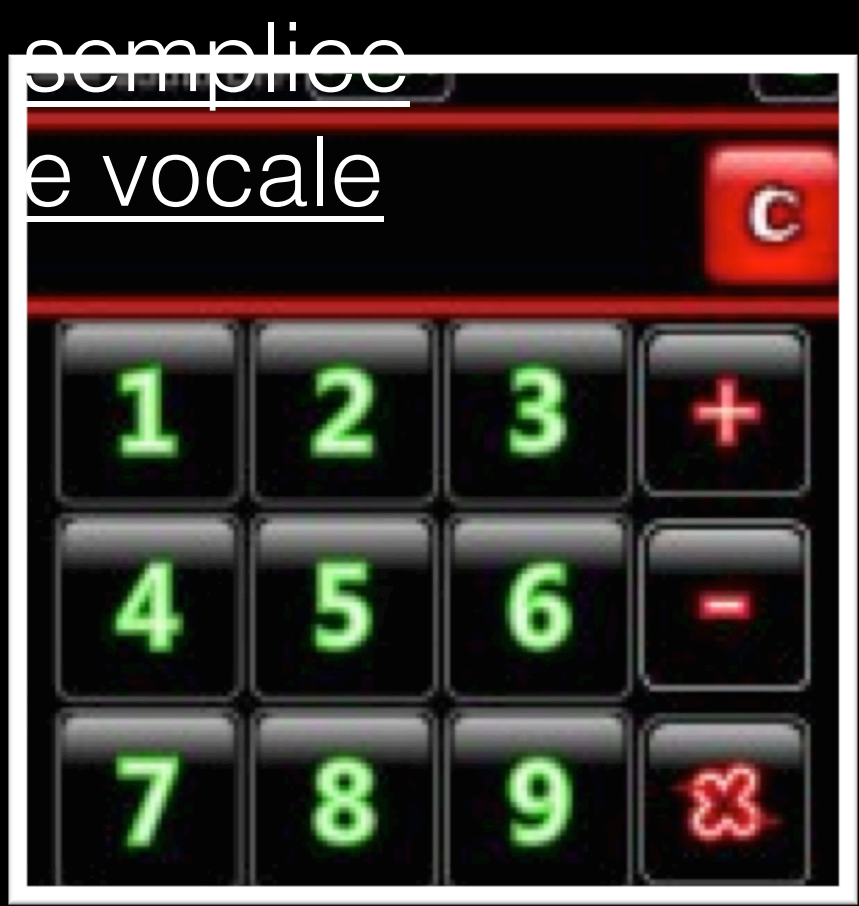

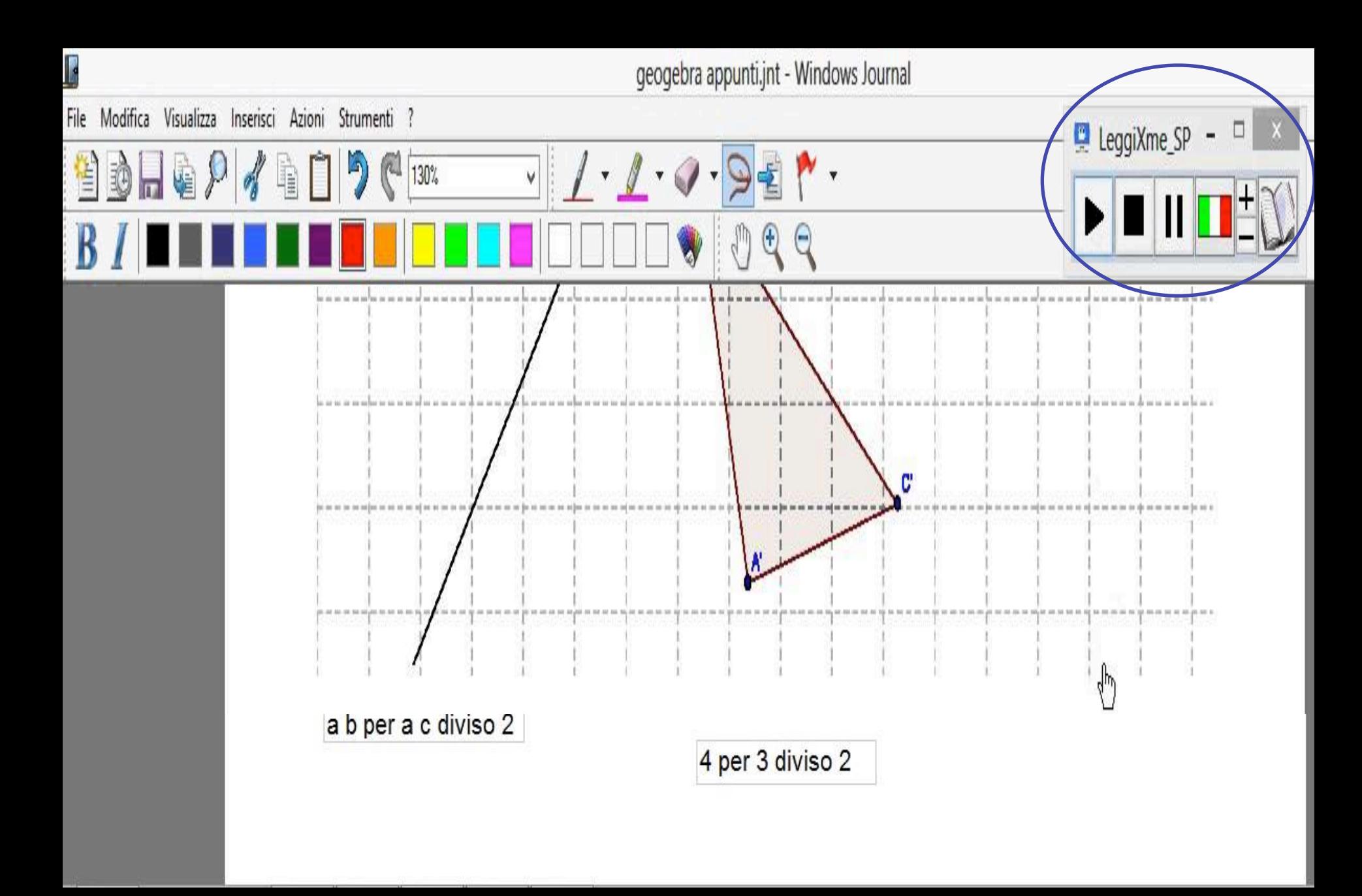

### FACILITOFFICE

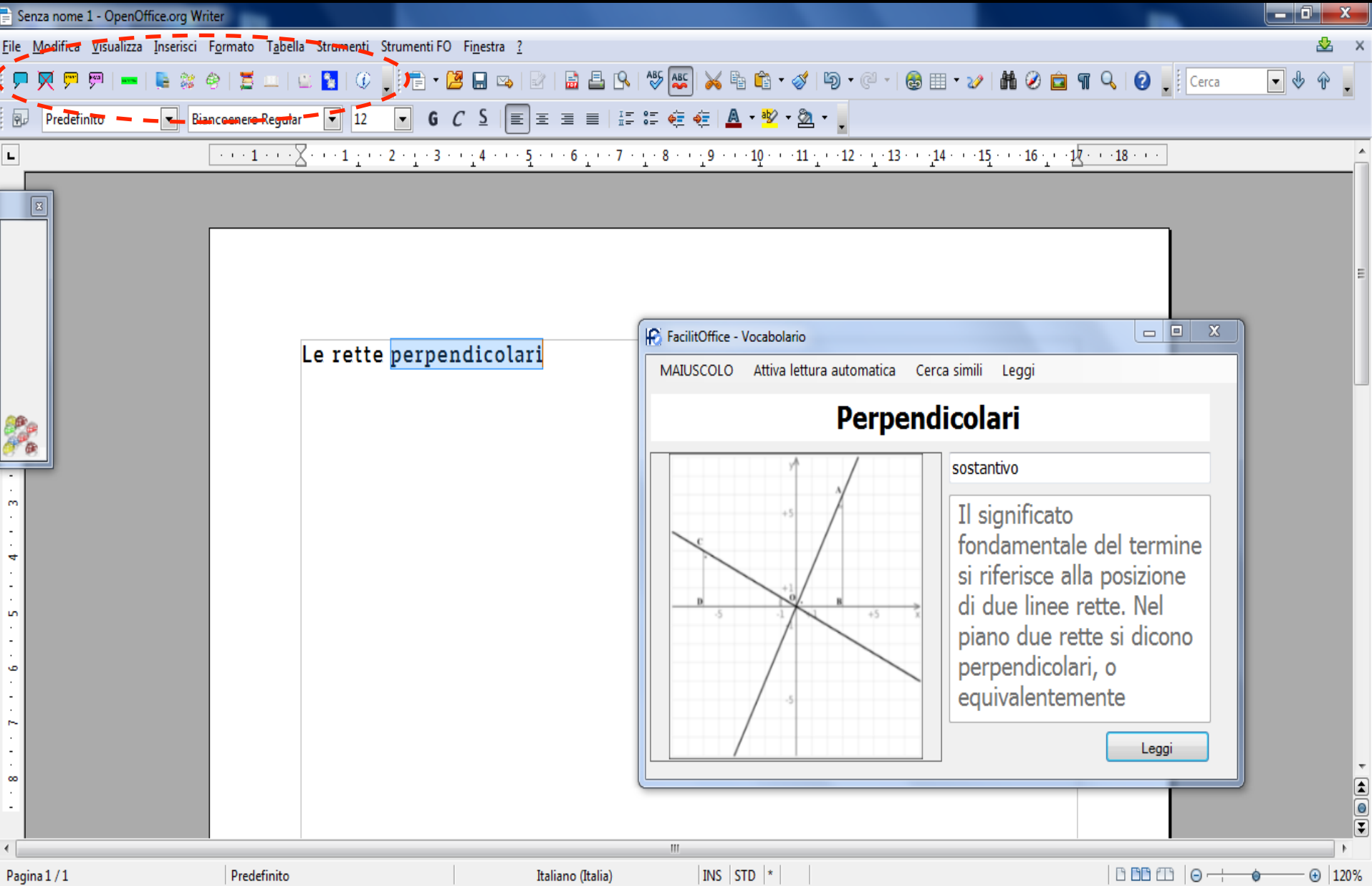

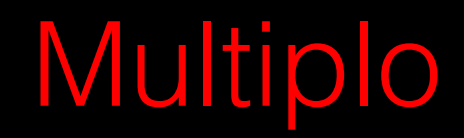

Esempio 1.

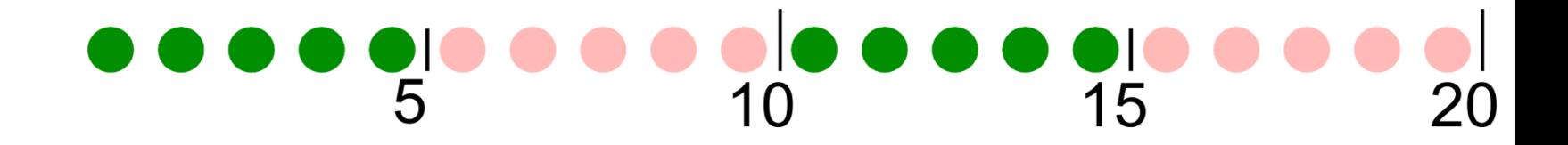

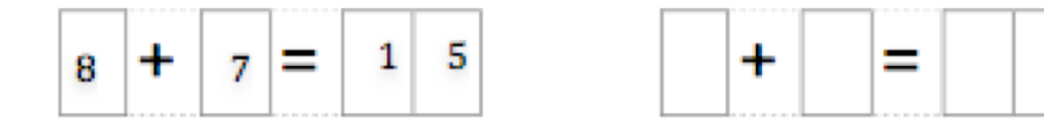

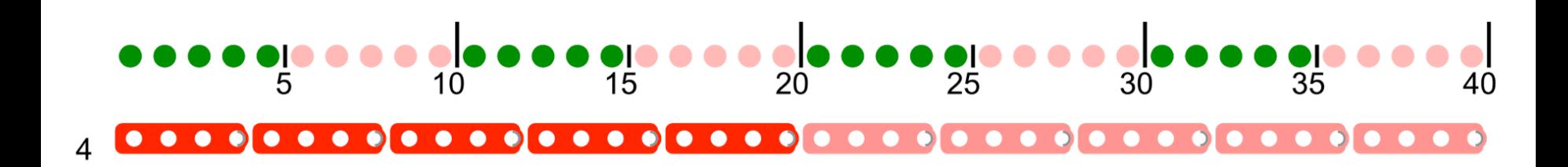

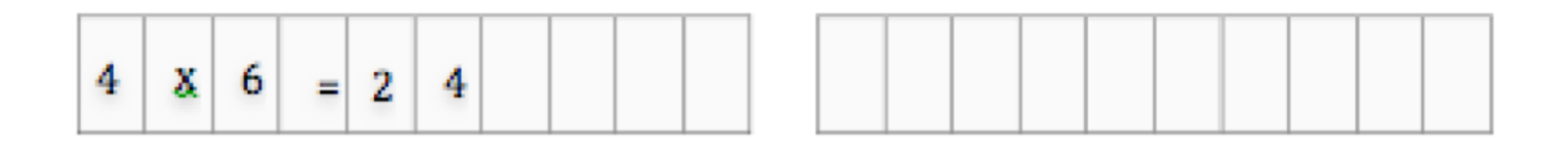

#### 

#### 

#### 

#### 

#### 

#### 

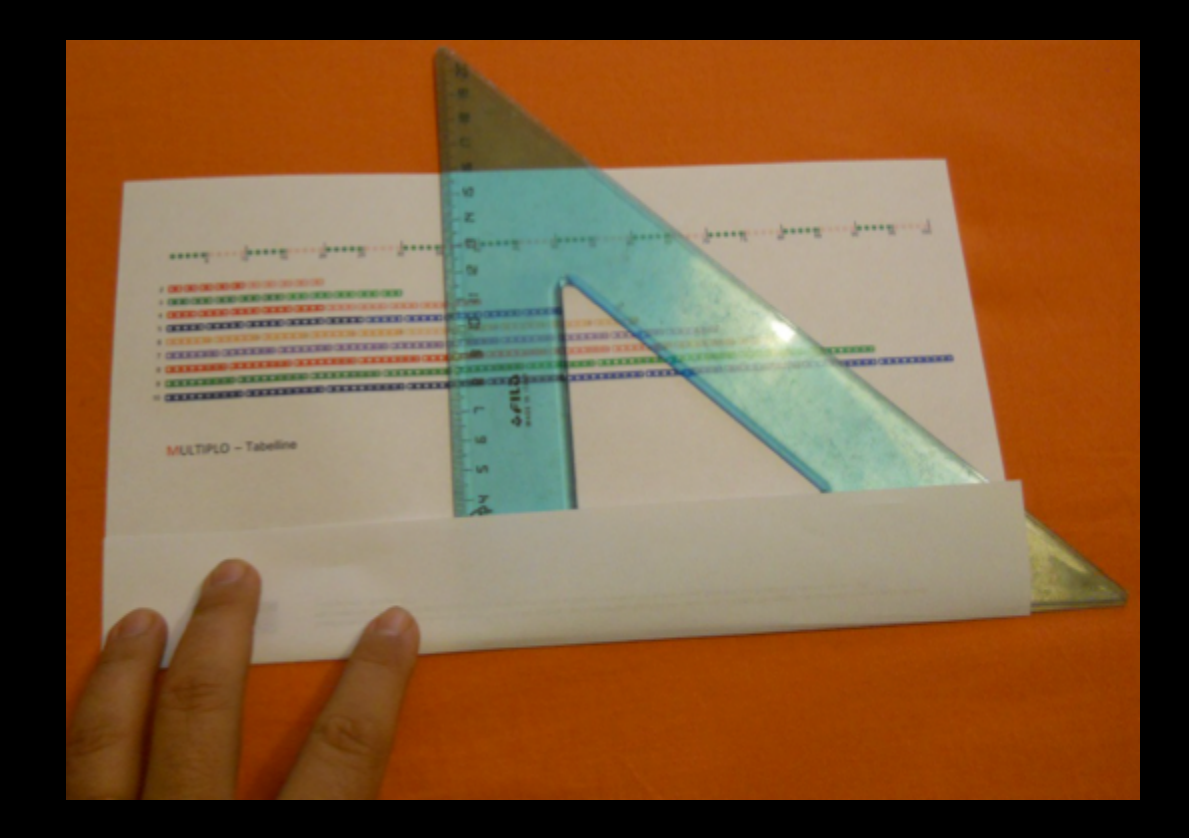

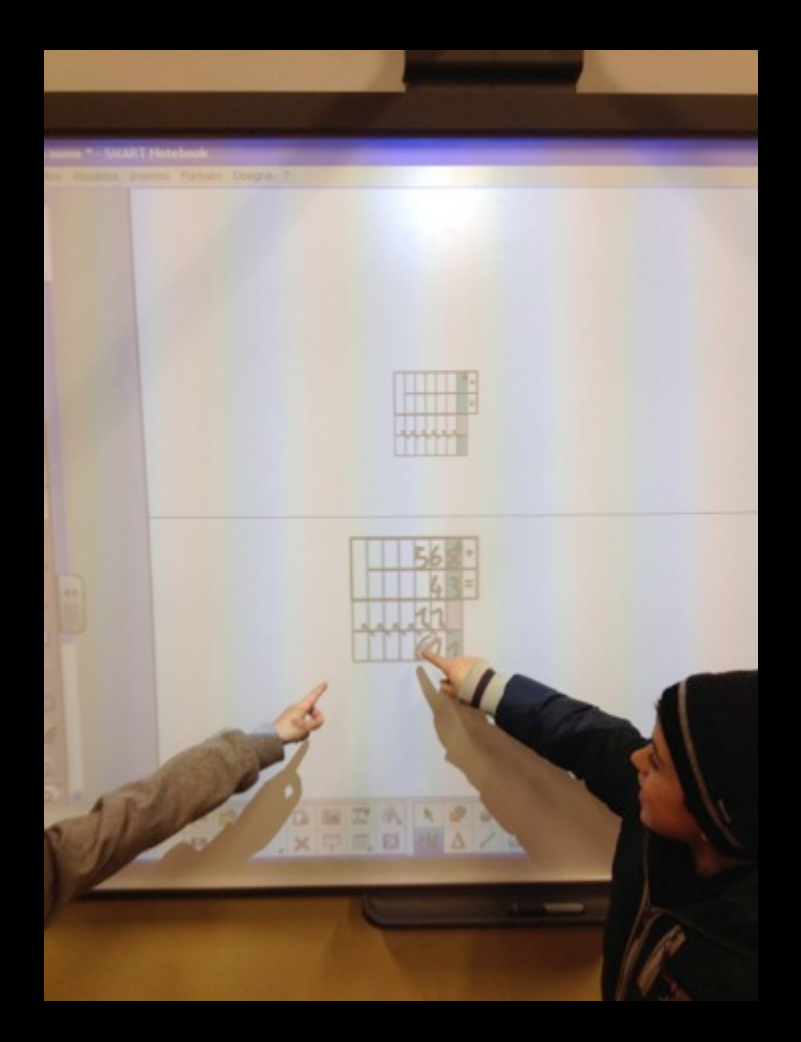

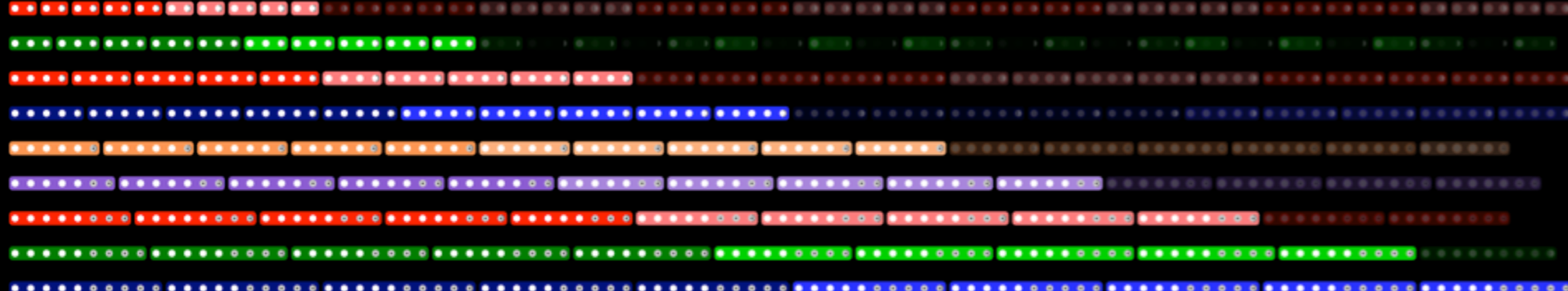

M

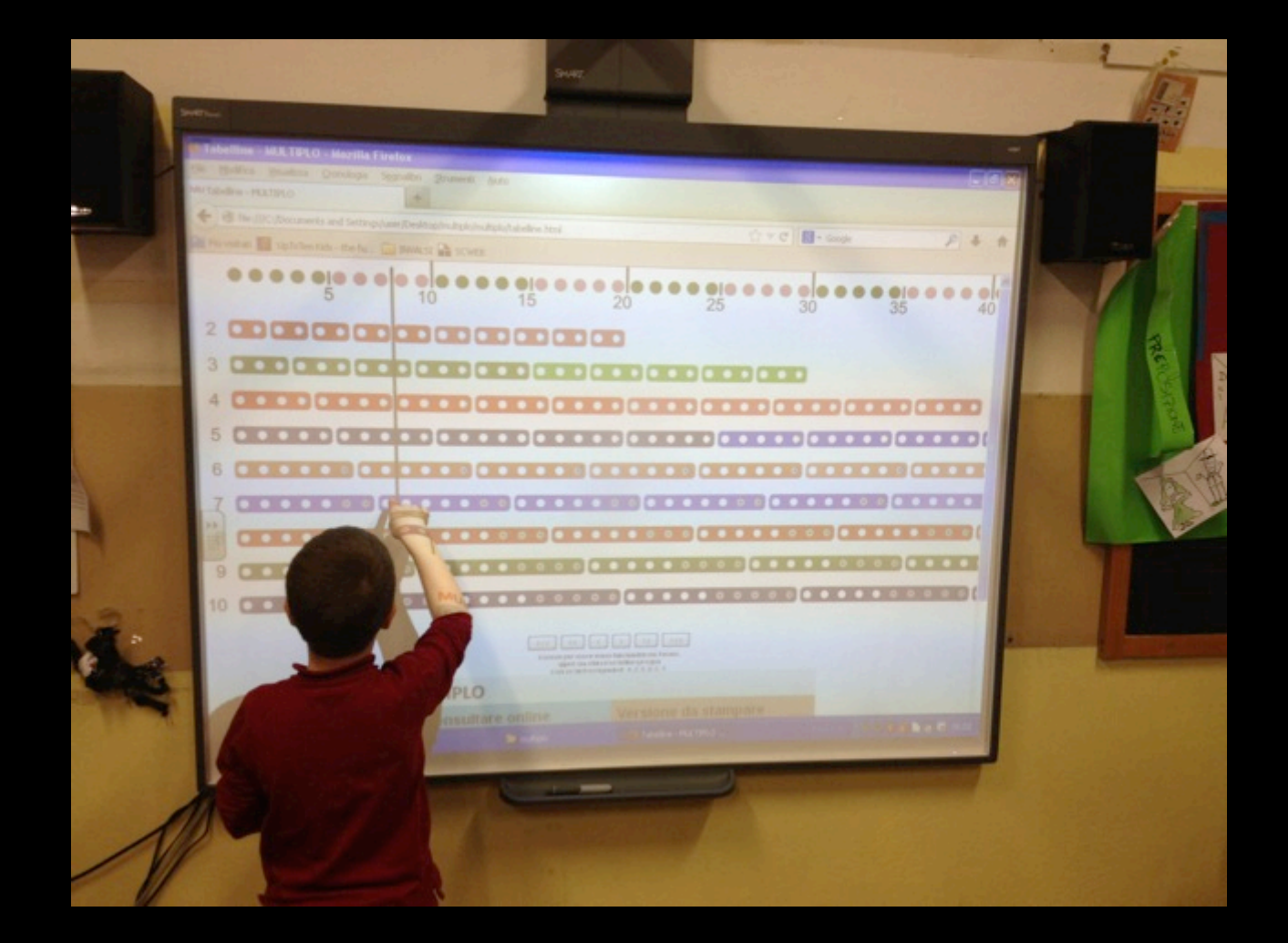

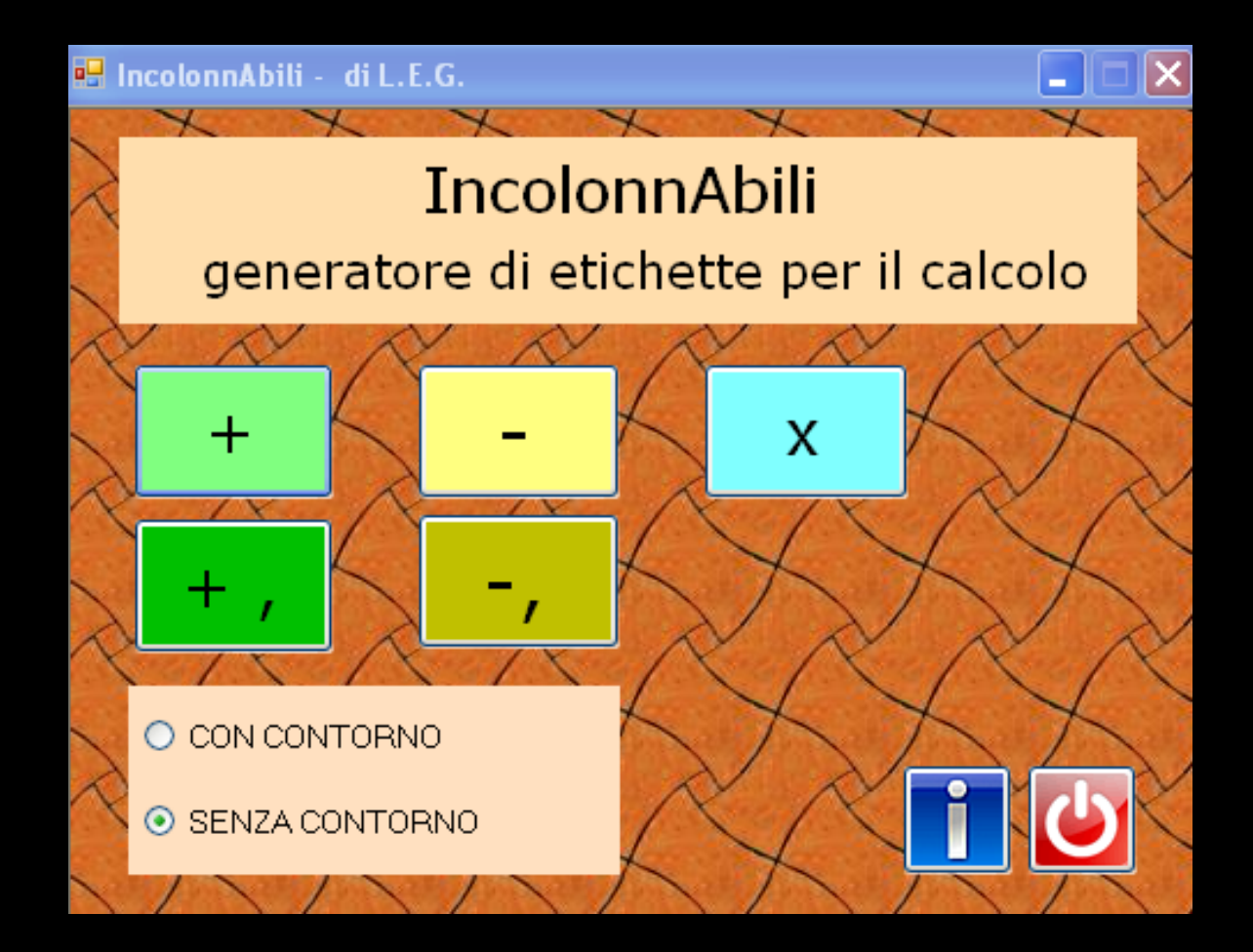

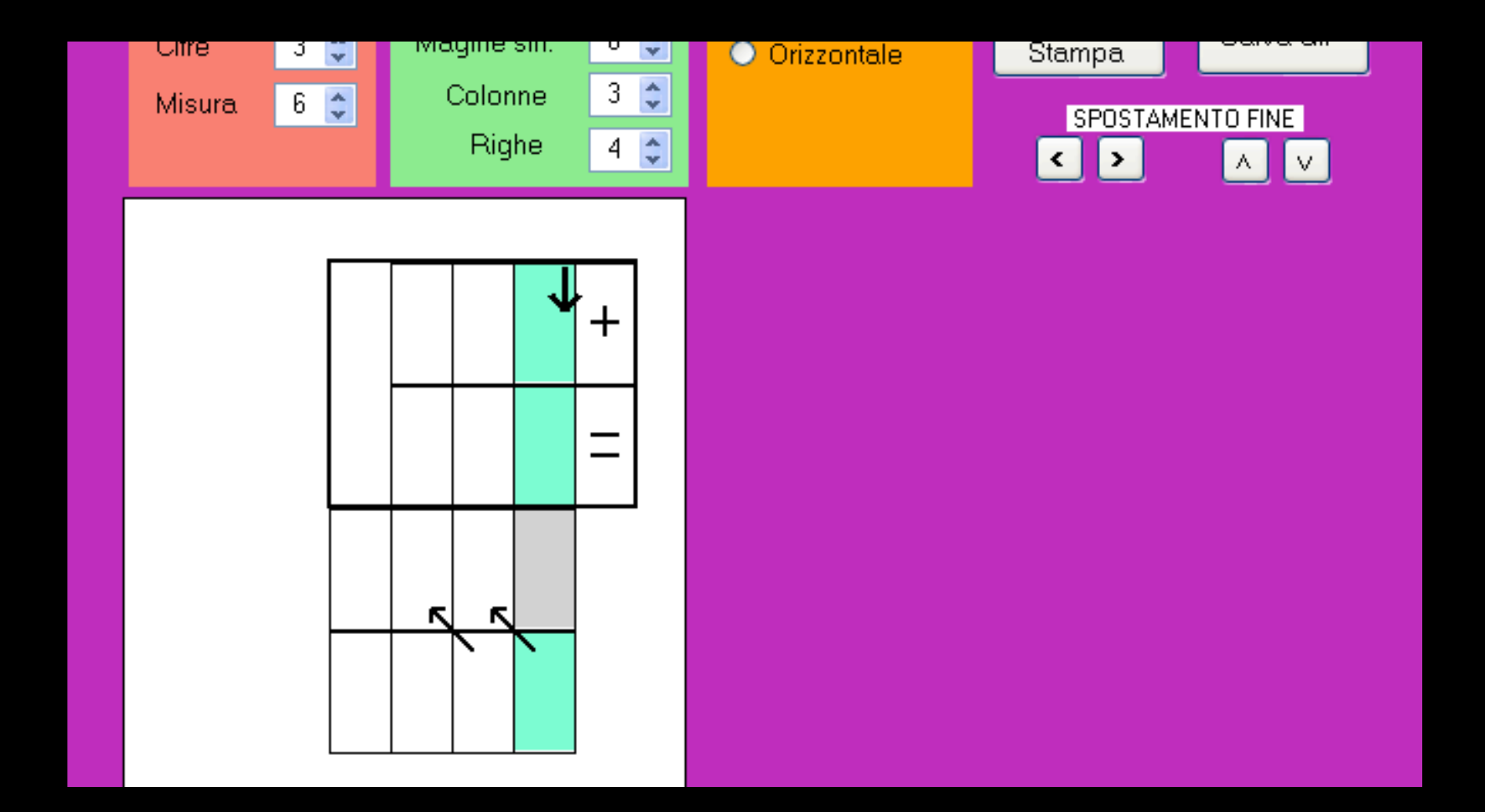

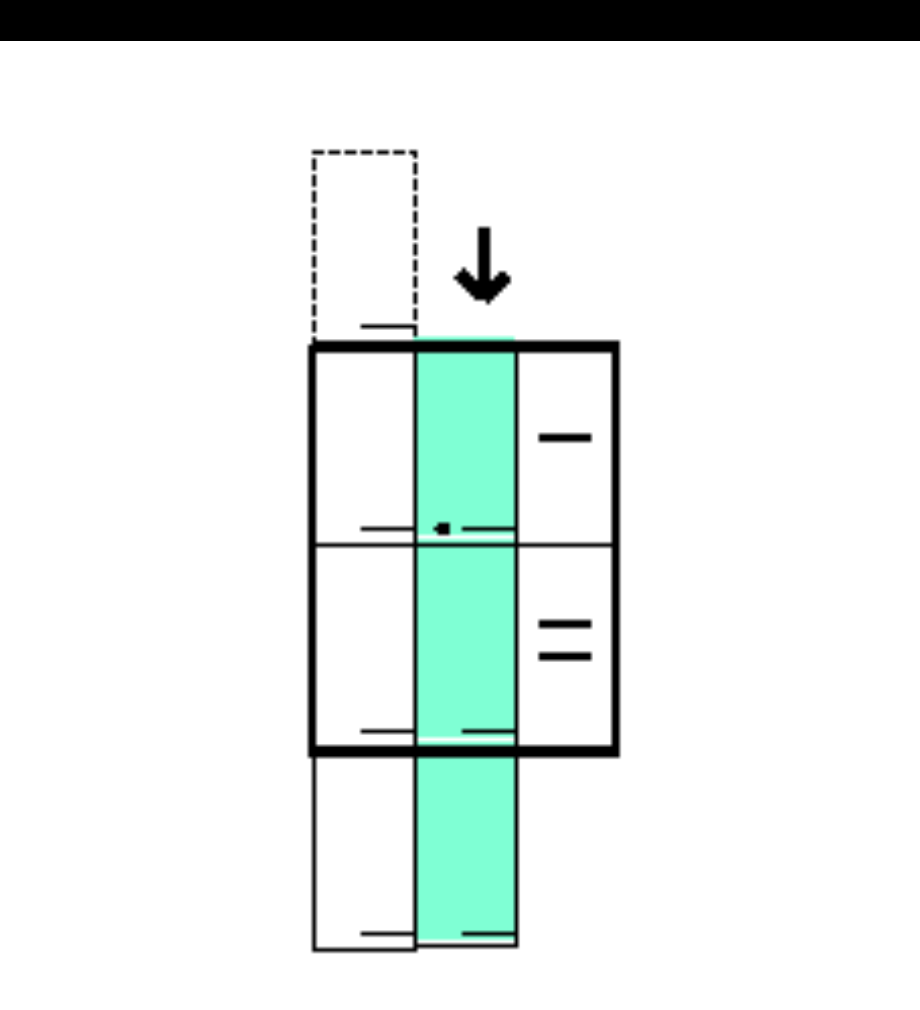

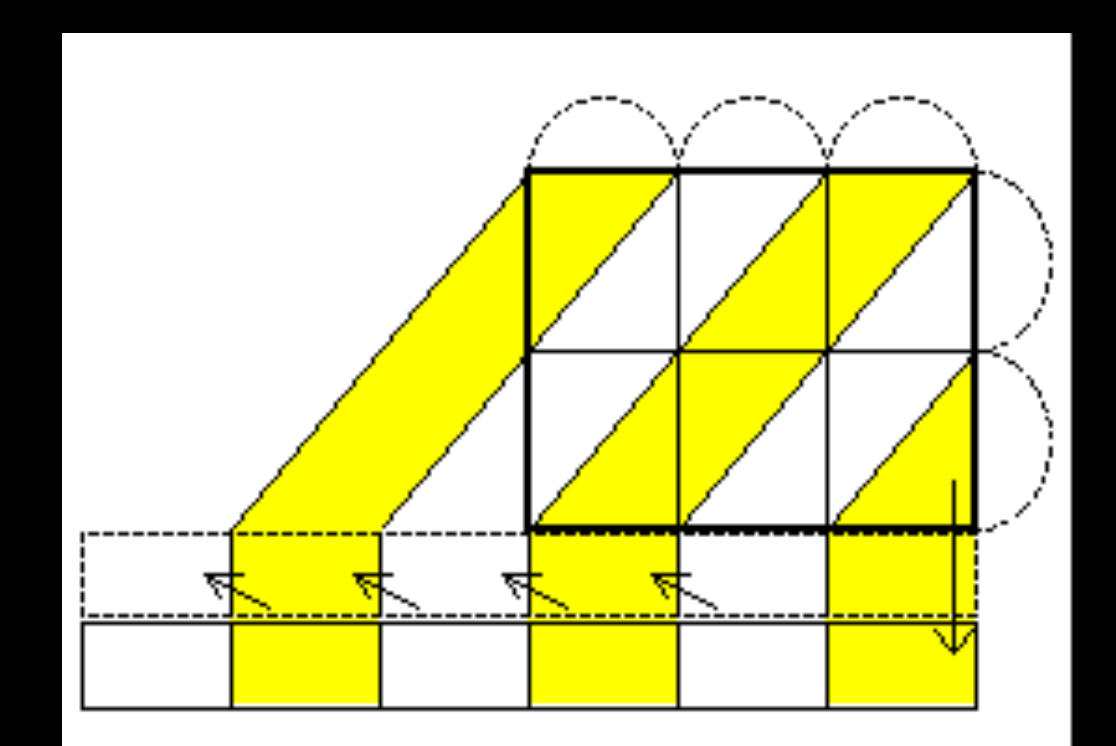

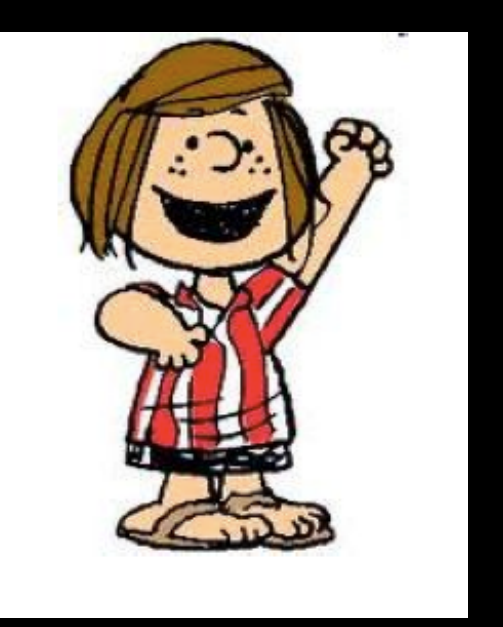

## www.inclusione.it

enricoangelo.emili@gmail.com enricoangelo.emili@unibo.it